# KENDRIYA VIDYALAYA SANGATHAN ERNAKULAM REGION

केंद्रीय विद्यालय संगठन क्षेत्रीय कार्यालय, एर्नाकुलम

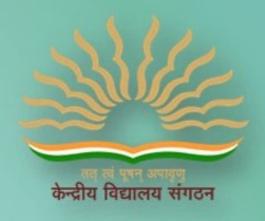

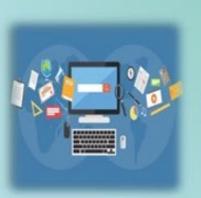

# SESSION 2023-24 CLASS XII INFORMATICS PRACTICES

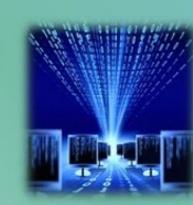

# **VERSION A**

**COMPENDIOUS STUDENT SUPPORT MATERIAL** 

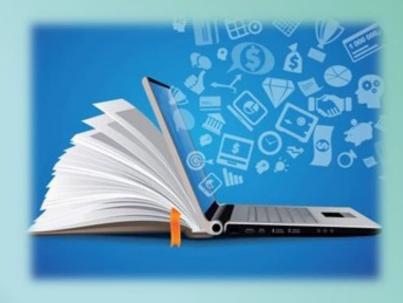

# **CHIEF PATRON**

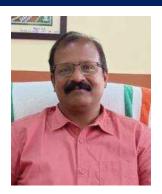

Mr.Santhosh Kumar N
Deputy Commissioner, KVS RO Ernakulam

# **PATRONS**

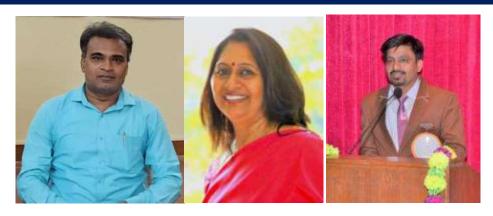

श्री गनेश स. ईन्द्राले ,Mrs Deepti Nair, पाटिल रमेश अभिमन्यू Assistant Commissioners, KVS RO Ernakulam

# **PRINCIPAL IN-CHARGE**

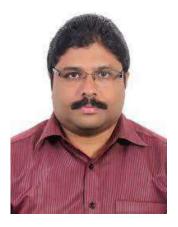

Mr Alex Jose Principal I/C, K V Konni

# MESSAGE BY THE DEPUTY COMMISSIONER

I am delighted to announce the release of Support Material/Study material for the students of class X and XII. In our relentless pursuit of academic excellence, we have been constantly revising and upgrading our teaching methodologies and resources. And one of the important resources is the support material which is prepared by Kendriya Vidyalayas for the students of class X and XII. This Support material is in two parts: Part A is the core concepts/topics of all subjects which aims minimum level of learning for each student and Part B is a detailed topics/lessons with practice questions which aims to foster a deeper understanding of subjects, stimulate critical thinking and helps in achieving better score in CBSE exam. Whereas Part A is planned to be printed and distributed amongst all students whereas Part B which is the larger one is planned to disseminate through electronic media/blogs.

I hope this support material in two parts will greatly benefit the academic journey of class X and XII not only in pursuit of good result in CBSE exams but also helpful for various entrance examinations.

Let's march ahead with dedicated minds and relentless endeavours for better future through better education.

With warm regards,

Shri. Santosh Kumar N
Deputy Commissioner
KVS Ernakulam Region

# CONTENT AND REVIEW BY PGT COMPUTER SCIENCE OF ERNAKULAM REGION

# **Teacher Coordinator**

# Mrs. SUJA P NAIR, PGT Comp. Sc, K V ERNAKULAM

# **Content preparation & compilation**

- MRS. SHEENA B R, K V PALLIPURAM
- > MRS. HEMA R, K V ADOOR SHIFT-2
- MRS. NAJIYA P M, K V PORT TRUST
- MRS. JAS C P, K V NAD ALUVA
- MRS. LATHA RAMAKRISHNAN, K V NO.2 NAVAL BASE
- MR.SOJU S, K V INS DRONACHARYA
- MRS. RADHA MOHAN, K V PATTOM SHIFT-1
- MRS. SUNI ABRAHAM, KVRB KOTTAYAM
- MRS. BINDHIYA N, K V KELTRON NAGAR
- > MRS. ASWATHY, K V THRISSUR
- > MRS. BASIMA A, K V CALICUT NO.1
- MR. SREEJITH T, K V KASARGOD NO.2
- ➤ Mrs. REKHA C, K V KANNUR
- > Mrs. RUBY VISWAM, K V ERNAKULAM

# Final content review

- > MRS. VRINDA S, K V PORT TRUST
- ➤ MRS. SREELEKSHMI S, K V ADOOR SHIFT-I
- > MRS. SINI ALEX, K V PATTOM SHIFT-I
- > MRS. HARIPRIYA, K V PANGODE

# INDEX

| SL.NO | TOPIC                                                      | PAGE |
|-------|------------------------------------------------------------|------|
|       |                                                            | NO.  |
| 1     | Data Handling Using Pandas-Series                          | 1    |
| 2     | Data Handling Using Pandas-Pandas                          | 8    |
| 3     | Importing/Exporting Data between CSV files and Data        | 13   |
|       | Frames.                                                    |      |
| 4     | Data Visualization                                         | 20   |
| 5     | Revision of database concepts and SQL commands             | 26   |
| 6     | SQL-                                                       | 32   |
|       | Built in Functions/ Aggregate Functions/ Group By/ Having/ |      |
|       | Order by/ Equi join                                        |      |
| 7     | Introduction to computer network                           | 42   |
| 8     | Societal Impact                                            | 55   |
| 9     | Sample Paper- I                                            | 63   |
| 10    | Sample Paper- II                                           | 78   |
| 11    | CBSE Sample Paper- 2024                                    | 92   |
| 12    | Sample Paper- III                                          | 109  |

\*\*\*\*\*

# **Informatics Practices CLASS XII Code No. 065** 2023-2024

# **DISTRIBUTION OF MARKS:**

| Unit No. | Unit Name                                         |    |
|----------|---------------------------------------------------|----|
| 1        | Data Handling using Pandas and Data Visualization | 25 |
| 2        | Database Query using SQL                          | 25 |
| 3        | Introduction to Computer<br>Networks              | 10 |
| 4        | Societal Impacts                                  | 10 |
|          | Total                                             | 70 |

# Unit 1: Data Handling using Pandas -I

Introduction to Python libraries- Pandas, Matplotlib

Data structures in Pandas - Series and Data Frames.

Series: Creation of Series from – ndarray, dictionary, scalar value; mathematical operations; Head and Tail functions; Selection, Indexing and Slicing.

Data Frames: creation - from dictionary of Series, list of dictionaries, Text/CSV files; display; iteration; Operations on rows and columns: add, select, delete, rename; Head and Tail functions; Indexing using Labels, Boolean Indexing;

Importing/Exporting Data between CSV files and Data Frames.

#### **Data Visualization**

Purpose of plotting; drawing and saving following types of plots using Matplotlib – line plot, bar graph, histogram

Customizing plots: adding label, title, and legend in plots.

# **Unit 2: Database Query using SQL**

Revision of database concepts and SQL commands covered in class XI

Math functions: POWER (), ROUND (), MOD ().

Text functions: UCASE ()/UPPER (), LCASE ()/LOWER (), MID ()/SUBSTRING

()/SUBSTR (), LENGTH (), LEFT (), RIGHT (), INSTR (), LTRIM (), RTRIM (), TRIM ().

Date Functions: NOW (), DATE (), MONTH (), MONTHNAME (), YEAR (), DAY (),

DAYNAME ().

Aggregate Functions: MAX (), MIN (), AVG (), SUM (), COUNT (); using COUNT (\*).

Querying and manipulating data using Group by, Having, Order by.

Working with two tables using equi-join

# **Unit 3: Introduction to Computer Networks**

Introduction to networks, Types of network: PAN, LAN, MAN, WAN.

Network Devices: modem, hub, switch, repeater, router, gateway

Network Topologies: Star, Bus, Tree, Mesh.

Introduction to Internet, URL, WWW, and its applications- Web, email, Chat, VoIP.

Website: Introduction, difference between a website and webpage, static vs dynamic web page, web server and hosting of a website.

Web Browsers: Introduction, commonly used browsers, browser settings, add-ons and plugins, cookies.

# **Unit 4: Societal Impacts**

Digital footprint, net and communication etiquettes, data protection, intellectual property rights (IPR), plagiarism, licensing and copyright, free and open source software (FOSS), cybercrime and cyber laws, hacking, phishing, cyber bullying, overview of Indian IT Act. E-waste: hazards and management.

Awareness about health concerns related to the usage of technology

# **Practical Marks Distribution**

| S.<br>No. | Unit Name                                                                                                    | Marks |
|-----------|----------------------------------------------------------------------------------------------------|-------|
| 1         | Programs using Pandas and Matplotlib                                                                               | 8     |
| 2         | SQL Queries                                                                                                    | 7     |
| 3         | Practical file (minimum of 15 programs based on Pandas, 4 based on Matplotlib and 15 SQL queries must be included) | 5     |
| 4         | Project Work (using concepts learned in class XI and XII)                                                          | 5     |
| 5         | Viva-Voce                                                                                                    | 5     |
|           | TOTAL                                                                                                    | 30    |

# **UNIT-I**

# **Data Handling using Pandas**

# Data structures in Pandas - Series and Data Frames.

# **Series:**

Series is an important data structure of pandas. It represents one dimensional array, containing a group of homogeneous data.

Series() function is used to create a series in Pandas.

# Example:

import pandas as pd
ser1=pd.Series()

An empty pandas series has float64 data type.

Creating non-empty series In non-empty series data and index will be supplied while creating series. Here data can be one of these data types:

1. A python sequence

# Creating Series from a List/Tuple

<series object>=pandas.Series(<list/tuple>,index=<python sequence>)

2. An ndarray

<series object>=pandas.Series(<ndarray>, index=<python sequence>)

3. A dictionary

<series object>=pandas.Series(<dictionary>,index=<Python sequence>)

4. A scalar value

<series object>=pandas.Series(<scalar value>,index=<Python sequence>)

#### **ACCESSING DATA**

By default Series.head() function display top 5 rows. To print n no of top rows, pass n as parameter i.e. Series. head(n)

By default Series.tail() function display last 5 rows.

To print n no of last rows, pass n as parameter i.e. Series. tail(n)

# **Mathematical Operations on Series**

All arithmetic operations like addition, subtraction, multiplication, division etc. can be done on Series objects

The arithmetic operation is performed only on matching indexes. If the indexes are not matching, NaN will be produced as output.

```
Eg; import pandas as pd s1=pd.Series([15,20,21], index=['A','B','C']) s2=pd.Series([10,10,6], index=['A','B','D']) print('Series object 1(s1)') print(s1) print('Series object 2(s2)') print(s2)
```

# **Output:**

Series object 1(s1)

A 15

B 20

C 21

Series object 2(s2)

A 10

B 10

D 6

| Arithmetic operation | Operator | Example                                                     |
|----------------------|----------|-------------------------------------------------------------|
| Addition             | + or add | >>>s1+s2 or >>>s1.add(s2)  Output A 25.0 B 30.0 C NaN D NaN |
| Subtraction          | - or sub | >>>s1-s2 or >>>s1.sub(s2)  Output A 5.0 B 10.0 C NaN D NaN  |

| Multiplication | * or mul | >>>s1*s2or >>>s1.mul(s2)                |
|----------------|----------|-----------------------------------------|
|                |          | Output A 150.0 B 200.0 C NaN D NaN      |
| Division       | / or div | >>>s1/s2or >>>s1.div(s2)                |
|                |          | Output A 1.5 B 2.0 C NaN D NaN          |
| Modulus        | % or mod | >>> s1 % s2 or >>> s1.mod(s2)           |
|                |          | Output A 5.0<br>B 0.0<br>C NaN<br>D NaN |

|   |                                                                            | PANDAS SERIES                                    |  |  |
|---|----------------------------------------------------------------------------|--------------------------------------------------|--|--|
| 1 | To create an empty Series object, you can use                              |                                                  |  |  |
|   | (a) pd.Series(empty) (b) pd.Series()                                       |                                                  |  |  |
|   | (c) pd.Series(np.NaN)                                                      | (d) All of these                                 |  |  |
| 2 | Which of the following attribute re                                        | eturns the total number of values in a Series S? |  |  |
|   | (a) shape                                                                  | (b) size                                         |  |  |
|   | (c) values                                                                 | (d) itemsize                                     |  |  |
| 3 | What will be the output of the give                                        | en code?                                         |  |  |
|   | import pandas as pd                                                        |                                                  |  |  |
|   | s=pd.Series([1,2,3,4,5],index=['akram','brijesh','charu','deepika','ers']) |                                                  |  |  |
|   | print(s['charu'])                                                          |                                                  |  |  |
| 4 | What is the correct output for following Python code:                      |                                                  |  |  |
|   | import pandas as pd<br>data = {"Marks1": 90, "Marks2": 95, "Marks3": 97}   |                                                  |  |  |
|   | ser = pd.Series(data)                                                      |                                                  |  |  |
|   | print(ser)                                                                 |                                                  |  |  |
| 5 | What will be the output of the following code:                             |                                                  |  |  |
|   | import pandas as pd                                                        |                                                  |  |  |
|   | S1=pd.Series([18,24,80],index=['V','Y','Z'])                               |                                                  |  |  |
|   | S2=pd.Series([9,12,7,8],index=['X','Y','Z','V'])                           |                                                  |  |  |

df=pd.DataFrame(S1+S2) print(df) Assertion (A): pandas is an open source Python library which offers high performance, easy-to-use data structures and data analysis tools. Reason (R): Professionals and developers are using the pandas library in data science and machine learning. A. Both A and R are true and R is the correct explanation of A B. Both A and R are true but R is not the correct explanation of A C. A is true but R is false D. A is false but R is true E. Both A and R are false 7 Consider the following Series object, S1: Table 1350 Chair 1200 Sofa 1800 Dining Table 3200 (i) Write the command which will display the names of the furniture having rent>1200. (ii) Write the command to rename the Table as Stand. 8 Consider the Series S1. series S1: Indices Data 347 892 511 729 What will be the output of the following statements? (b)print(S1.values) (a)print(S1.index) (d)print(S1[1:]) (c)print(S1[2:2]) (f)print(S1[:3:2]) (e)print(S1[:2] What will be the output of following code: import pandas as pd s=pd Series([80,90,89,60,50],index =['Eng','Hin','Mat','Sci','SSt']) print(s['Eng','Sci']) 10 Consider the following Series object, S IP 95 Physics 89 Chemistry 92 Math 95 i. Write the Python syntax which will display only IP. ii. Write the Python syntax to increase marks of all subjects by 10.

Ananya wants to store her Term-I mark in a Series which is already storedin a NumPy array. Choose the statement which will create the series with Subjects as indexes and

11

Marks as elements.

|     | import pandas as pd                                                                                |  |  |
|-----|----------------------------------------------------------------------------------------------------|--|--|
|     | import numpy as np                                                                                 |  |  |
|     | Marks=np.array([30,32,34,28,30])                                                                   |  |  |
|     | subjects=['English','Maths','Chemistry','Physics','IP']                                            |  |  |
|     | Series1=                                                                                           |  |  |
|     | a) and Samina (Maules inday—subjects)                                                              |  |  |
|     | <ul><li>a) pd.Series(Marks,index=subjects)</li><li>b) pd.Series(np.Marks,index=subjects)</li></ul> |  |  |
|     | c) pd.Series(index=Marks,subjects)                                                                 |  |  |
|     | d) pd.Series(Marks,index)                                                                          |  |  |
| 12  | Read the statements given below and identify the right option                                      |  |  |
|     | Assertion (A): You need to install the pandas library using the pip install command.               |  |  |
|     | Reason (R): You can also access pandas without installation.                                       |  |  |
|     | a) Both A and R are true and R is the correct explanation of A                                     |  |  |
|     | b) Both A and R are true but R is not the correct explanation of A                                 |  |  |
|     | c) A is true but R is false                                                                        |  |  |
|     | d) A is false but R is true                                                                        |  |  |
| 13  | Write python code to create the following series using Dictionary:                                 |  |  |
|     | 101 Harsh                                                                                          |  |  |
|     | 102 Arun                                                                                           |  |  |
|     | 103 Ankur                                                                                          |  |  |
|     | 104 Harpahul                                                                                       |  |  |
|     | 105 Divya                                                                                          |  |  |
|     | 106 Jeet                                                                                           |  |  |
| 14  | (i) Write python code to create the following series                                               |  |  |
|     | 101 Harsh                                                                                          |  |  |
|     | 102 Arun                                                                                           |  |  |
|     | 103 Ankur                                                                                          |  |  |
|     | 104 Harpahul                                                                                       |  |  |
|     | 105 Divya                                                                                          |  |  |
|     | 106 Jeet                                                                                           |  |  |
|     | (ii) Show details of 1st 3 employees using head function                                           |  |  |
|     | (iii) Show details of last 3 employees using tail function                                         |  |  |
|     | (iv) Show details of 1st 3 employees without using head function                                   |  |  |
|     | (v) Show details of last 3 employee without using tail function                                    |  |  |
|     | (vi) Show value of index no 102                                                                    |  |  |
|     | (vii) Show 2nd to 4th records                                                                      |  |  |
|     | (viii) Show values of index no=101,103,105                                                         |  |  |
| 1.5 | (ix) Show details of 'Arun'                                                                        |  |  |
| 15  | Read the statements given below and identify the right option Statement 1: Series is a             |  |  |
|     | one-dimensional labeled array capable of holding any data type                                     |  |  |
|     | Statement 2: If data is an ndarray, index must be the same length as data.                         |  |  |
|     | a) Statement 1 is correct, statement 2 is wrong                                                    |  |  |
|     | b) Statement 1 is wrong, Statement 2 is correct                                                    |  |  |
|     | c) Both statement 1 and statement 2 are correct                                                    |  |  |

| 1.6 | Both statements are incorrect                                                                                                    |  |  |  |
|-----|----------------------------------------------------------------------------------------------------|--|--|--|
| 16  | Read the statements given below and identify the right option                                                                              |  |  |  |
|     | A                                                                                                    |  |  |  |
|     | Assertion (A): We cannot modify the values of Series elements once created.                                                                |  |  |  |
|     | Reason (R): Series is an immutable object.                                                                                                 |  |  |  |
|     | a) Both A and R are true and R is the correct explanation of A.                                                                            |  |  |  |
|     | b) Both A and R are true and R is not the correct explanation of A.                                                                        |  |  |  |
|     | c) A is true but R is false.                                                                                                    |  |  |  |
|     | d) Both A and R are false                                                                                                    |  |  |  |
| 17  | Which of the following are valid operations on Series 'S1'?                                                                                |  |  |  |
|     | a) S1 + 2                                                                                                    |  |  |  |
|     | b) S1 ** 2                                                                                                    |  |  |  |
|     | c) S1 * 2                                                                                                    |  |  |  |
|     | d) All of the above                                                                                                    |  |  |  |
| 18  | Assertion (A): We can add two series objects using addition operator (+) or calling                                                        |  |  |  |
|     | explicit function add().                                                                                                    |  |  |  |
|     | Reason (R): While adding two series objects index matching is implemented and missing                                                      |  |  |  |
|     | values are filled with NaN by default.                                                                                                    |  |  |  |
|     | values are filled with fruit by default.                                                                                                   |  |  |  |
|     | a) Both A and R are true and R is the correct explanation of A.                                                                            |  |  |  |
|     | b) Both A and R are true and R is not the correct explanation of A.                                                                        |  |  |  |
|     | _                                                                                                    |  |  |  |
|     |                                                                                                    |  |  |  |
| 19  | d) A is false but R is true                                                                                                    |  |  |  |
| 19  | Identify the correct option                                                                                                    |  |  |  |
|     | Assertion (A): We can perform mathematical operations on two series objects of different size but not on two 1 D arrays of different size. |  |  |  |
|     | Reason (R): if two series are not aligned NaN are generated but in case of arrays no                                                       |  |  |  |
|     | concept of NaN and hence operations fail to perform.                                                                                       |  |  |  |
|     | r                                                                                                    |  |  |  |
|     | a) Both A and R are true and R is the correct explanation of A.                                                                            |  |  |  |
|     | b) Both A and R are true and R is not the correct explanation of A.                                                                        |  |  |  |
|     | c) A is true but R is false.                                                                                                    |  |  |  |
|     | d) A is false but R is true.                                                                                                    |  |  |  |
| 20  |                                                                                                    |  |  |  |
| 20  | Give the output:                                                                                                    |  |  |  |
|     | import pandas as pd                                                                                                    |  |  |  |
|     | M=[15,-10,56,39,-90,15]                                                                                                    |  |  |  |
|     | p=pd.Series(M)                                                                                                    |  |  |  |
|     | print(p[0])                                                                                                    |  |  |  |
|     | print(p[[0,3,4]])                                                                                                    |  |  |  |
|     |                                                                                                    |  |  |  |

```
ANSWERS
1
    (b) pd.Series()
2
    (b) size
3
    3
    Marks1
              90
    Marks2
              95
    Marks3
             97
    dtype: int64
    V 26.0
    X NaN
    Y 36.0
    Z 87.0
    A. Both A and R are true and R is the correct explanation of A
6
       (i) s1[s1>1200].index
       (ii) s1=s1.rename({"Table":"stand"})
     (a) Index([0, 1, 2, 3], dtype='int64')
     (b) [347 892 511 729]
     (c) Series([], dtype: int64)
     (d) 1
            892
           511
              729
           347
    (e)0
           892
    (f)0
           347
       2511
    (c) Error [correction needed as print(s['Eng':'Sci']), to get output]
    (i)print(S.index[0]) OR print(S['IP'])
10
    (ii)S=S+10
11
    a
12
13
    import pandas as pd
     D={ 101:"Harsh",102:"Arun",103:"Ankur",104:"Harpahul",105:"Divya"
     ,106:"Jeet" }
    s=pd.Series(D)
    print(s)
14
            import pandas as pd
    name=['Harsh','Arun','Ankur','Harpahul','Divya','Jeet']
    p=pd.Series(name,index=[101,102,103,104,105,106])
    print (p)
           print (p.head(3))
    (ii)
    (iii)
           print (p.tail(3))
           print(p[:3])
                          or
                                 pirnt(p.loc[101:103]) or
                                                             print(p.iloc[0:3])
    (iv)
                                                                                   or
    print(p[[101,102,103]])
    (v) print (p[-3:]) or print(p[3:]) or print(p[[104,105,106]])
           print(p[102]) or print(p.loc[102])
    (vii) print(p[1:4]) (viii)print(p[[101,103,105]])
```

|    | (ix)  | print(p[p=='Arun']) |
|----|-------|---------------------|
| 15 | c     |                     |
| 16 | d     |                     |
| 17 | d     |                     |
| 18 | a     |                     |
| 19 | a     |                     |
| 20 | 15    |                     |
|    |       |                     |
|    | 0 15  |                     |
|    | 3 39  |                     |
|    | 4 -90 |                     |

# **DATA FRAMES**

# **❖** DataFrame Data Structure:

- It is two dimensional (tabular) heterogeneous data labelled array.
- It has two indices or two axes: a row index (axis=0) and a column index (axis=1).
- The row index is known as index and the column index is called the columns.
- The indices can be of any data type.
- It is both value mutable and size mutable.
- We can perform arithmetic operations on rows and columns.

# **Creating and Displaying a DataFrame:**

> To create Empty DataFrame:

import pandas as pd
df=pd.DataFrame()
print(df)

# > To create DataFrame from 2D dictionary:

A 2D dictionary is a dictionary having items as (key: value) where value part is a data structure of any type: a list, a series, a dictionary etc. But the value parts of all the keys should have similar structure and equal lengths.

# ✓ Creating a DataFrame from 2D dictionary having values as lists:

| dict1={'Students':['Neha','Maya','Reena'],     |   |          |       |           |  |
|------------------------------------------------|---|----------|-------|-----------|--|
| 2 2                                            | 5 | Students | Marks | Sports    |  |
| 'Marks':[20,40,30],                            | 0 | Neha     | 20    | Cricket   |  |
| 'Sports':['Cricket', 'Football', 'Badminton']} | 1 | Maya     | 40    | Football  |  |
| dfl=pd.DataFrame(dict1)                        | 2 | Reena    | 30    | Badminton |  |
| print(df1)                                     |   |          |       |           |  |

- The keys of the dictionary have become columns.
- The columns are placed in sorted order.
- The index is assigned automatically (0 onwards).

We can specify our own index too by using the index argument.

df2=pd.DataFrame(dict1, index=['I','II','III']) print(df2)

• The number of indexes given in the index sequence must match the length of the dictionary's values, otherwise Python will give error.

|     | Students | Marks | Sports    |
|-----|----------|-------|-----------|
| Ι   | Neha     | 20    | Cricket   |
| II  | Maya     | 40    | Football  |
| III | Reena    | 30    | Badminton |
|     |          |       |           |

✓ Creating a DataFrame from 2D dictionary having values as Series objects.

smarks=pd.Series([80,90,70],index=['Neha','Maya','Reena']) sage=pd.Series([25,30,29],index=['Neha','Maya','Reena']) dict={'Marks':smarks,'Age':sage} df3=pd.DataFrame(dict) print(df3)

| 1     |       |     |
|-------|-------|-----|
|       | Marks | Age |
| Neha  | 80    | 25  |
| Maya  | 90    | 30  |
| Reena | 70    | 29  |

> Creating a DataFrame from list of dictionaries: -

student=[{'Neha':50,'Manu':40},{'Neha':60,'Maya':45}] df4=pd.DataFrame(student,index=['term1','term2']) print(df4)

• NaN is automatically added in missing places.

|       | Neha | Manu | Maya |
|-------|------|------|------|
| term1 | 50   | 40.0 | NaN  |
| term2 | 60   | NaN  | 45.0 |

# **Selecting or Accessing Data**

import pandas as pd dict={'BS':[80,98,100,65,72],'ACC':[88,67,93,50,90], 'ECO':[100,75,89,40,96],'IP':[100,98,92,80,86]} df5=pd.DataFrame(dict,index=['Ammu','Achu','Manu','Anu','Abu']) print(df5)

|      | BS  | ACC | ECO | ΙP  |
|------|-----|-----|-----|-----|
| Ammu | 80  | 88  | 100 | 100 |
| Achu | 98  | 67  | 75  | 98  |
| Manu | 100 | 93  | 89  | 92  |
| Anu  | 65  | 50  | 40  | 80  |
| Abu  | 72  | 90  | 96  | 86  |

> Selecting / Accessing a column:-

print(df5.BS)

or

print(df5['BS'])

- > Selecting / Accessing multiple columns: -
  - ➤ Columns appear in the order of column names given in the list inside square brackets.

|      | BS  | ΙP  |
|------|-----|-----|
| Ammu | 80  | 100 |
| Achu | 98  | 98  |
| Manu | 100 | 92  |
| Anu  | 65  | 80  |
| Abu  | 72  | 86  |

print(df5[['BS','IP']])

> Selecting / Accessing a subset from a DataFrame using Row/Column names:-

> To access a row:

print(df5.loc['Ammu', :])

BS 80 ACC 88 ECO 100 IP 100

Name: Ammu, dtype: int64

To access multiple rows:

print(df5.loc['Ammu':'Manu',:])

BS ACC **ECO** IP Ammu 80 88 100 100 Achu 98 67 75 98 Manu 100 93 92

> To access selective columns:

print(df5.loc[:,'ACC':'IP'])

|      | ACC | ECO | IP  |
|------|-----|-----|-----|
| Ammu | 88  | 100 | 100 |
| Achu | 67  | 75  | 98  |
| Manu | 93  | 89  | 92  |
| Anu  | 50  | 40  | 80  |
| Abu  | 90  | 96  | 86  |
|      |     |     |     |

> To access range of columns from a range of rows:

print(df5.loc['Manu':'Abu','ACC':'ECO'])

|      | ACC | ECO |
|------|-----|-----|
| Manu | 93  | 89  |
| Anu  | 50  | 40  |
| Abu  | 90  | 96  |

> Selecting / Accessing a subset from a DataFrame using Row/Column numeric index/position: using *iloc* 

Sometimes our dataframe object does not contain row or column labels or even we may not remember, then to extract subset from dataframe we can use iloc.

• When we use iloc, then end index is excluded.

- > Selecting / Accessing individual value:
  - o There are different methods():
    - (i) print(df5. ACC['Achu']) 67 or print(df5. ACC[1])
    - (ii) Using at or iat

- **❖** Assigning / Modifying Data Values in DataFrame
  - > To change or add a column
    - If the given column name does not exist in DataFrame then a new column with the name is added.

| df5['ENG'] | <b>=60</b> |
|------------|------------|
| print(df5) |            |

|      | BS  | ACC | ECO | IΡ  | ENG |
|------|-----|-----|-----|-----|-----|
| Ammu | 80  | 88  | 100 | 100 | 60  |
| Achu | 98  | 67  | 75  | 98  | 60  |
| Manu | 100 | 93  | 89  | 92  | 60  |
| Anu  | 65  | 50  | 40  | 80  | 60  |
| Abu  | 72  | 90  | 96  | 86  | 60  |
|      |     |     |     |     |     |

• If you want to add a column that has different values for all its rows, then we can assign the data values for each row of the column in the form of a list.

• There are some other ways for adding a column to a database.

```
df5.at[:,'ENG']=60
print(df5)
or
df5.loc[:,'ENG']=60
print(df5)
```

> To change or add a row:

```
df5.at['Sabu', : ]=50
print(df5)
or
df5.loc['Sabu', : ]=50
```

|      | BS    | ACC  | ECO   | IP    | ENG  |
|------|-------|------|-------|-------|------|
| Ammu | 80.0  | 88.0 | 100.0 | 100.0 | 60.0 |
| Achu | 98.0  | 67.0 | 75.0  | 98.0  | 60.0 |
| Manu | 100.0 | 93.0 | 89.0  | 92.0  | 60.0 |
| Anu  | 65.0  | 50.0 | 40.0  | 80.0  | 60.0 |
| Abu  | 72.0  | 90.0 | 96.0  | 86.0  | 60.0 |
| Sabu | 50.0  | 50.0 | 50.0  | 50.0  | 50.0 |

# print(df5)

If there is no row with such row label, then adds new row with this row label and assigns given values to all its columns.

| To change or modify a single data value |      | BS    | ACC  | ECO   | IP    | ENG  |
|-----------------------------------------|------|-------|------|-------|-------|------|
| df5.BS['Ammu']=100                      | Ammu | 100.0 | 88.0 | 100.0 | 100.0 | 60.0 |
| print(df5)                              | Achu | 98.0  | 67.0 | 75.0  | 98.0  | 60.0 |
| 1 /                                     | Manu | 100.0 | 93.0 | 89.0  | 92.0  | 60.0 |
| 0r                                      | Anu  | 65.0  | 50.0 | 40.0  | 80.0  | 60.0 |
| df5.BS[0]=100                           | Abu  | 72.0  | 90.0 | 96.0  | 86.0  | 60.0 |
| print(df5)                              | Sabu | 60.0  | 60.0 | 60.0  | 60.0  | 60.0 |

# **❖** Deleting columns in DataFrame

We can use **del** statement, to delete a column

del df5['ENG']

We can use **drop()** also to delete a column. By **default axis=0**.

```
df5=df5.drop(['ECO'], axis =1)
df5=df5.drop(columns=['ECO','IP'])
```

We can use **pop()** to delete a column. The deleted column will be returned as Series object.

```
bstud=df5.pop('BS')
print(bstud)
```

# **❖** Deleting rows in DataFrame

```
df5=df5.drop(['Ammu','Achu'])
df5=df5.drop(index=['Ammu','Achu'])
```

# **Iterating over a DataFrame**

➤ Using pandas.iterrows() Function- Rowwise

```
import pandas as pd
dict={'BS':[80,98],'ACC':[88,67]}
df5=pd.DataFrame(dict,index=['Ammu','Achu'])
print(df5,"\n")
for (row,rowseries) in df5.iterrows():
```

```
print("Row index:",row)
print("containing")
for val in rowseries:
      print("At position ",i,":",val)
      i=i+1
print()
```

➤ Using pandas.iteritems() Function - Columnwise

```
import pandas as pd
dict={'BS':[80,98],'ACC':[88,67]}
df5=pd.DataFrame(dict,index=['Ammu','Achu'])
print(df5,"\n")
```

for (column, columnseries) in df5.iteritems():

```
ACC
       BS
Ammu
       80
             88
Achu
       98
             67
```

Row index: Ammu containing

At position 0:80 At position

Row index: Achu containing

At position 0:98 At position 1:67

> ACC BS Ammu 80 88 Achu 98 67

Column index: BS containing At row 0:80 At row 1:98

containing

At row 0:88 At row 1:67

KVS EKM, PART - A STUDENT SUPPORT MATERIColumn index: ACC

```
print("Column index:",column)
print("containing")
i=0
for val in columnseries:
    print("At row ",i,":",val)
    i=i+1
print()
```

# **❖** Head and Tail Functions

head()
 df5.head(5)
 df5.head(2)
 tail()
 df5.tail(5)
 df5.tail(2)

# **Renaming index / column labels**

rename() renames the existing index or column labels in a
DataFrame/series.
import pandas as pd
dict={'p\_id':[101,102],'p\_name':['Hard disk','Pen Drive']}
 df=pd.DataFrame(dict)
 print(df,"\n")
 df.rename(columns={'p id':'Product ID','p name':'product

p\_id p\_name
0 101 Hard disk
1 102 Pen Drive

Product\_ID product\_name
0 101 Hard disk
1 102 Pen Drive

```
__name'},inplace=True)
or
df=df.rename(columns={'p_id':'Product_ID','p_name':'product_name'})
print(df)
```

> Columns can also be renamed by using the **columns attribute** of DataFrame.

```
import pandas as pd
dict={'p_id':[101,102],'p_name':['Hard disk','Pen Drive']}
df=pd.DataFrame(dict)
df.columns=['Product_ID','product_name']
print(df,"\n")
```

# **❖** Reindexing

reindex() used to change the order of the rows or columns in DataFrame/Series and returns DataFrame/Series after changes.

product\_name Product\_ID
Hard disk 101
Pen Drive 102

print(df)

➤ If the mentioned indexes/columns do not exist in DataFrame, these will be added as per the mentioned order with NaN values.

product\_name Product\_ID product\_category
Hard disk 101 NaN
Pen Drive 102 NaN

df=df.reindex(columns=['product\_nam
e','Product\_ID','product\_category'])

# print(df)

# **❖** Boolean indexing

➤ There is one more way to index – Boolean Indexing (Setting row index to True/ False etc.)

p\_id p\_name True 101 Hard disk Pen Drive 102 False True 103 Camera p\_id p\_name True 101 Hard disk True 103 Camera

# **❖** DataFrame attributes

All information related to a DataFrame object is available through attributes.

# <DataFrane object> .<attribute name>

print(df.loc[True])

| Dutui Tune | objects . saturbute names                                      |  |  |  |  |
|------------|----------------------------------------------------------------|--|--|--|--|
| Attribute  | Description                                                    |  |  |  |  |
| index      | Returns the index (row labels) of the DataFrame                |  |  |  |  |
| columns    | Returns the column labels of the DataFrame                     |  |  |  |  |
| axes       | Returns a list representing both the axes of the Data          |  |  |  |  |
|            | Frame (axis=0 i.e. index and axis=1 i.e. columns)              |  |  |  |  |
| values     | Returns a Numpy representation of the DataFrame                |  |  |  |  |
| dtypes     | Returns the dtypes of data in the DataFrame                    |  |  |  |  |
| shape      | Returns tuple of the shape of the DataFrame                    |  |  |  |  |
| ndim       | Returns number of dimensions of the dataframe                  |  |  |  |  |
| size       | Returns the number of elements in the dataframe                |  |  |  |  |
| empty      | Returns True if the DataFrame object is empty, otherwise False |  |  |  |  |
| T          | Transpose index and columns of DataFrame                       |  |  |  |  |

# **CSV** file and DataFrame:

- ➤ Importing/Exporting Data between CSV file and DataFrame:
  - A CSV is a comma separated values file, which allows data to be saved in a tabular format.
  - CSV is a simple file such as a spreadsheet or database.
  - Files in the csv format can be imported and exported from Python programs
  - CSV files data fields are most often separated, or delimited by a comma. Here the data in each row are delimited by comma and individual rows are separated by newline.

# > Importing or converting the CSV file to DataFrame.

import pandas as pd
df=pd.read\_csv("D:\roll.csv")
print(df)

|   | Roll No | Name     |
|---|---------|----------|
| 0 | 1       | Abhijith |
| 1 | 2       | Arjun    |
| 2 | 3       | Anagha   |

|   | 1       |          |
|---|---------|----------|
| 1 | Roll No | Name     |
| 2 | 1       | Abhijith |
| 3 | 2       | Arjun    |
| 4 | 3       | Anagha   |
|   |         |          |

# > Exporting DataFrame to CSV file.

- To export a data frame into a csv file first of all, we create a data frame say dfl and use dataframe.to\_csv('E:\Dataframe1.csv') method to export data frame dfl into csv file Dataframe1.csv.
- Eg: DF

RollnoName Marks

Sec A 115 Pavni 97.5

Sec B 236 Rishi 98.0

Sec C 307 Preet 98.5

Sec D 422 Paula 98.0

# DF.to\_csv ("D:\DFoutput.csv")

| B | A     | R      | C     | U     |
|---|-------|--------|-------|-------|
| 1 |       | Rollno | Name  | Marks |
| 2 | Sec A | 115    | Pavni | 97.5  |
| 3 | Sec B | 236    | Rishi | 98    |
| 4 | Sec C | 307    | Preet | 98.5  |
| 5 | Sec D | 422    | Paula | 98    |
|   |       | 3      |       | 2 2   |

|    | PANDAS- DATAFRAME                                                                                                    |
|----|----------------------------------------------------------------------------------------------------|
| 1. | Write two differences between Series and DataFrame                                                                                                    |
| 2. | Create the following DataFrame using List of Dictionaries.  A B C  0 1 2 3 1 5 6 8                                                                                                    |
| 3. | Which data types can be used to create DataFrame?                                                                                                    |
| 4. | Which library is to be imported to create DataFrame from Numpyndarrays?                                                                                                    |
| 5. | method in Pandas is used to change/modify the index of rows and columns of a DataFrame                                                                                                    |
| 6. | Give an example to create DataFrame from a single ndarray.                                                                                                    |
| 7. | Give an example to create DataFrame from two ndarray.                                                                                                    |
| 8. | Write the output of the following code: import numpy as np import pandas as pd A = np.array([35, 40, 71, 25]) B = np.array([27, 34, 56, 73]) C = [11, 22, 33, 44] DF = pd.DataFrame([A, B, C]) print(DF) |
| 9. | Write the code in python to create DataFrame from given list.  L1 = ["Anil", "Ruby", "Raman", "Suman"]  L2 = [35, 56, 48, 85]                                                                            |

```
10. Fill in the blank to produce the Output.
    import pandas as pd
    L1 = ["Anil", "Ruby", "Raman", "Suman"]
    L2 = [35, 56, 48, 85]
    DF=pd.DataFrame([L1,L2], _____
    print(DF)
    OUTPUT
    IstIIndIIIrdIVth
    a Anil Ruby Raman Suman
    b 35 56 48
                        85
   Which attribute of DataFrame is used to give user defined index value?
11.
    Which attribute of DataFrame is used to give user defined column name?
12.
    Complete the following code to get the Output given below:
    import pandas as
    L1 = [["Aman", 45], ["Ankit", 56], ["______", 67]]
    DF = pd. ____(L1, ____=["Name", "Marks"],
    index=[ ])
    print(DF)
    OUTPUT:
              Name
                           Marks
    1
                            45
              Aman
    2
              Ankit
                            56
    3
              Sunita
                           67
    Consider the following DataFramedf and answer the questions
           import pandas as pd
           t = \{ \text{'rollno'}: [1,2,3,4,5,6], 
           'Name':['Krishna','Pranshu','Gurusha','Arpit','Rani','Aurobindo'],
                  'Age':[15,14,14,15,16,15],
                  'marks':[70.4,60.9,80.3,87.5,67.8,86.0],
                  'class':['11A','12B','11B','12B','12B','11B'] }
           df = pd.DataFrame(t, index=[10,20,30,40,50,60])
     (i) Write down the command that will give the following output:
    rollno 2
     Name Pranshu
     Age 14
     Marks 60.9
     Class 12B
     Name: 20, dtype: object
    (A) print(df.iloc[1])
    (B) print(df.loc[1])
    (C) print(df.LOC[1])
    (D) print(df.iloc(1))
```

|    | (ii) Which of the following commands is used to delete Age column in DataFramedf?  (A) df.drop('Age',axis=1,inplace=True) (B) df.drop('Age',axis=0,inplace=True) (C) df.drop['Age',axis=1,inplace=True] (D) df.delete('Age',axis=1,inplace=True) (iii) Which of the following command would rename the DataFramedf? (A) df.rename(['marks','Term1'],inplace=True) (B) df.rename({'marks':'Term1'},inplace=True) (C) df.rename(columns={'marks':'Term1'},inplace=True) (D) df.rename(['marks':'Term1'],inplace=True) |
|----|----------------------------------------------------------------------------------------------------|
| 15 | Consider the code given below and answer the following questions:  Ld = [{'a' : 10, 'b' : 20}, {'a' : 5, 'b' : 10, 'c' : 20}]  DF = pd.DataFrame(Ld)  print(DF)  a. How many rows will be there in DataFrame "DF"  b. How many columns will be there in DataFrame "DF"  c. How many NaN will be there in DataFrame "DF"  d. Write the missing import statement in the above code.  e. How many dictionaries are used in the above code.                                                                             |
| 16 | Differentiate between the following functions:  (a) loc and iloc  (b) at and iat                                                                                                    |
| 17 | Distinguish between: (i) iterrows() and iteritems() functions                                                                                                    |

# **Answers of DataFrame questions:**

| 1. | Differences are:                                       |                                       |
|----|--------------------------------------------------------|---------------------------------------|
|    | Series                                                 | DataFrame                             |
|    | It is one dimensional data structure.                  | It is two-dimensional data structure. |
|    | It has only row index                                  | It has row as well as column index.   |
|    | Size immutable and value mutable                       | Size and value mutable                |
|    | Contains homogeneous data                              | Can hold heterogeneous data           |
|    |                                                        |                                       |
| 2. | import pandas as pd                                    |                                       |
|    | $LoD = [{\text{'A':1,'B':2,'C':3},{\text{'A':5,'I}}}]$ | 3':6,'C':8}]                          |
|    | DF = pd.DataFrame(LoD)                                 |                                       |
|    | print(DF)                                              |                                       |
|    |                                                        |                                       |
| 3. | . DataFrame can be created from:                       |                                       |
|    | List                                                   |                                       |
|    | Dictionary                                             |                                       |
|    | Tuple                                                  |                                       |
|    | Series                                                 |                                       |
|    | ndarrays                                               |                                       |
|    |                                                        |                                       |
| 4. | numpy module                                           |                                       |
| 5. | rename()                                               |                                       |

```
6.
       import numpy as np
    import pandas as pd
    A = \text{np.array}([35, 40, 71, 25])
    DF = pd.DataFrame(A)
    print(DF)
    OUTPUT:
       0 1 2 3
    0 35 40 71 25
    import numpy as np
    import pandas as pd
    A = \text{np.array}([35, 40, 71, 25])
    B = np.array([27, 34, 56, 73])
    DF = pd.DataFrame([A,B])
    print(DF)
    OUTPUT:
       0 1 2
    0 35 40 71 25
    1 27 34 56 73
8.
        0
            1
                2.
                    3
       35 40 71 25
       27 34 56 73
    2 11 22 33 44
9.
    import pandas as pd
    L1 = ["Anil", "Ruby", "Raman", "Suman"]
    L2 = [35, 56, 48, 85]
    DF = pd.DataFrame([L1, L2])
    print(DF)
10. import pandas as pd
    L1 = ["Anil", "Ruby", "Raman", "Suman"]
    L2 = [35, 56, 48, 85]
    DF = pd.DataFrame([L1,L2], index=['a', 'b'],columns=["Ist", "IInd", "IIIrd",
    "IVth"])
    print(DF)
11.
     index
12.
    columns
    import pandas as pd
    L1 = [["Aman", 45], ["Ankit", 56], ["Sunita", 67]]
    DF = pd.DataFrame (L1, columns = ["Name", "Marks"], index = [1, 2, 3])
    print(DF)
```

14. Consider the following DataFarmedf and answer the questions: import pandas as pd  $t = {\text{'rollno'}: [1,2,3,4,5,6]},$ 'Name':['Krishna','Pranshu','Gurusha','Arpit','Rani','Aurobindo'], 'Age':[15,14,14,15,16,15], 'marks':[70.4,60.9,80.3,87.5,67.8,86.0], 'class':['11A','12B','11B','12B','12B','11B'] } df = pd.DataFrame(t,index=[10,20,30,40,50,60])(i) (A) print(df.iloc[1]) (ii) (A) df.drop('Age',axis=1,inplace=True) (iii) (C) df.rename(columns={'marks':'Term1'},inplace=True) a. There will be 2 rows in dataframe "DF". b. There will be 3 columns in dataframe "DF". c. There will be 1 NaN in dataframe "DF". d. import pandas as pd e. 2 (a) iloc: 16. iloc accesses data in a DataFrame with the help of integer based indexes. The indexing range includes the start index but not the end (ii) index. loc: (i) loc accesses data in a DataFrame with the help of label based indexes. (ii) The indexing range includes both start and end indexes (b) at :accesses a single value based on the labels. iat :accesses a single value based on the integer position. When iterrows( ) function iterates over a DataFrame, it will produce theoutput in the form of row-index and all the values in row-index will bein the form of a Series object. And when iteritems() function iterates overa DataFrame, it will produce the output in the form of column-indexand all the row values for the specified column will be in the form of aSeries object.

# Importing and exporting data between CSV and Datafarmes.

| 1                        | Identify the function which can save dataframedf into csv file.                                                                                                    |  |  |
|--------------------------|----------------------------------------------------------------------------------------------------|--|--|
|                          | (a) df. write_csv() (b) df.store_csv() (c) df.to_csv() (d) df.create_csv()                                                                                                    |  |  |
| 2                        | CSV stands for:                                                                                                    |  |  |
|                          | (a) Common Standard Values (b) Comma Semicolon Values                                                                                                    |  |  |
|                          | (c) Comma Separated Values (d) Comma Spreadsheet Values                                                                                                    |  |  |
| 3                        | Ekam, a Data Analyst with a multinational brand has designed the DataFrame                                                                                                    |  |  |
|                          | df that contains the four quarter's sales data of different stores as shown below:                                                                                                    |  |  |
|                          | Store Qtr1 Qtr2 Qtr3 Qtr4                                                                                                    |  |  |
| 0 Store1 300 240 450 230 |                                                                                                    |  |  |
|                          | 1 Store2 350 340 403 210                                                                                                    |  |  |
|                          | 2 Store3 250 180 145 160                                                                                                    |  |  |
|                          | Write Python statement to export the DataFrame to a CSV file named data.csv stored                                                                                                    |  |  |
|                          | D: drive.                                                                                                    |  |  |
| 4                        |                                                                                                    |  |  |
|                          | of sales done quarterly of each salesman as shown below:                                                                                                    |  |  |
|                          | Quarter 1 Quarter 2 Quarter 3 Quarter 4                                                                                                    |  |  |
|                          | Salesman 1 23000 18000 30000 35000                                                                                                    |  |  |
|                          | Salesman 2 11000 15000 20000 22000                                                                                                    |  |  |
|                          | Salesman 3 60000 40000 35000 55000                                                                                                    |  |  |
|                          | Company is storing the above information in a CSV file "Qtrly_Sales.csv". Mr. Rohit i                                                                                                    |  |  |
|                          | a programmer. He wrote Python code but he is facing some difficulties. Help him by                                                                                                    |  |  |
|                          | giving the solutions of following situation:                                                                                                    |  |  |
|                          | Python code:                                                                                                    |  |  |
|                          |                                                                                                    |  |  |
|                          | import pandas as pd                                                                                                    |  |  |
|                          | import pandas as pd df=("Qtrly_Sales.csv")                                                                                                    |  |  |
|                          | import pandas as pd  df=("Qtrly_Sales.csv")  Choose the correct option to read the csv file                                                                                                    |  |  |
|                          | import pandas as pd df=("Qtrly_Sales.csv")                                                                                                    |  |  |
| 5                        | import pandas as pd  df=("Qtrly_Sales.csv")  Choose the correct option to read the csv file  A. read_csv B. pd.read_csv C. pd.get_csv D. get_csv                                                                                                    |  |  |
| 5                        | import pandas as pd  df=("Qtrly_Sales.csv")  Choose the correct option to read the csv file  A. read_csv B. pd.read_csv C. pd.get_csv D. get_csv  Which of the following parameters of the read_csv function is used to make one of the                                                                                                    |  |  |
| 5                        | import pandas as pd  df=("Qtrly_Sales.csv") Choose the correct option to read the csv file A. read_csv B. pd.read_csv C. pd.get_csv D. get_csv  Which of the following parameters of the read_csv function is used to make one of the columns of the data in the csv file as index of the data frame.                                                                                                    |  |  |
| 5                        | import pandas as pd  df=("Qtrly_Sales.csv")  Choose the correct option to read the csv file  A. read_csv B. pd.read_csv C. pd.get_csv D. get_csv  Which of the following parameters of the read_csv function is used to make one of the columns of the data in the csv file as index of the data frame.  (a) skiprows (b) index_row (c) nrows (d) index_col                                                                                                    |  |  |
|                          | import pandas as pd  df=("Qtrly_Sales.csv") Choose the correct option to read the csv file A. read_csv B. pd.read_csv C. pd.get_csv D. get_csv  Which of the following parameters of the read_csv function is used to make one of the columns of the data in the csv file as index of the data frame.  (a) skiprows (b) index_row (c) nrows (d) index_col  Which argument do you specify with read_csv() to specify a separator character?                                                                                                    |  |  |
|                          | import pandas as pd  df=("Qtrly_Sales.csv")  Choose the correct option to read the csv file  A. read_csv B. pd.read_csv C. pd.get_csv D. get_csv  Which of the following parameters of the read_csv function is used to make one of the columns of the data in the csv file as index of the data frame.  (a) skiprows (b) index_row (c) nrows (d) index_col  Which argument do you specify with read_csv() to specify a separator character?  (a) character (b) char (c) separator (d) sep                                                                                                    |  |  |
| 6                        | import pandas as pd  df=("Qtrly_Sales.csv") Choose the correct option to read the csv file A. read_csv B. pd.read_csv C. pd.get_csv D. get_csv  Which of the following parameters of the read_csv function is used to make one of the columns of the data in the csv file as index of the data frame.  (a) skiprows (b) index_row (c) nrows (d) index_col  Which argument do you specify with read_csv() to specify a separator character?                                                                                                    |  |  |
| 6                        | import pandas as pd  df=("Qtrly_Sales.csv") Choose the correct option to read the csv file A. read_csv B. pd.read_csv C. pd.get_csv D. get_csv  Which of the following parameters of the read_csv function is used to make one of the columns of the data in the csv file as index of the data frame.  (a) skiprows (b) index_row (c) nrows (d) index_col  Which argument do you specify with read_csv() to specify a separator character?  (a) character (b) char (c) separator (d) sep  To read specific number of rows from a CSV file, which argument is to be given in                                                                                                    |  |  |
| 6                        | import pandas as pd  df=("Qtrly_Sales.csv") Choose the correct option to read the csv file A. read_csv B. pd.read_csv C. pd.get_csv D. get_csv  Which of the following parameters of the read_csv function is used to make one of the columns of the data in the csv file as index of the data frame.  (a) skiprows (b) index_row (c) nrows (d) index_col  Which argument do you specify with read_csv() to specify a separator character?  (a) character (b) char (c) separator (d) sep  To read specific number of rows from a CSV file, which argument is to be given in read_csv()?                                                                                                    |  |  |
| 6                        | import pandas as pd  df=("Qtrly_Sales.csv") Choose the correct option to read the csv file A. read_csv B. pd.read_csv C. pd.get_csv D. get_csv  Which of the following parameters of the read_csv function is used to make one of the columns of the data in the csv file as index of the data frame.  (a) skiprows (b) index_row (c) nrows (d) index_col  Which argument do you specify with read_csv() to specify a separator character?  (a) character (b) char (c) separator (d) sep  To read specific number of rows from a CSV file, which argument is to be given in read_csv()?  (a) rows = <n> (b) nrows = <n> (c) n_rows - <n> (d) number_rows =</n></n></n>                                                                                                    |  |  |
| 6                        | import pandas as pd  df=("Qtrly_Sales.csv")  Choose the correct option to read the csv file  A. read_csv B. pd.read_csv C. pd.get_csv D. get_csv  Which of the following parameters of the read_csv function is used to make one of the columns of the data in the csv file as index of the data frame.  (a) skiprows (b) index_row (c) nrows (d) index_col  Which argument do you specify with read_csv() to specify a separator character?  (a) character (b) char (c) separator (d) sep  To read specific number of rows from a CSV file, which argument is to be given in read_csv()?  (a) rows = <n> (b) nrows = <n> (c) n_rows - <n> (d) number_rows = <n> <n> (d) number_rows = <n> <n> <n> <n> <n> <n> <n> <n> <n> <n></n></n></n></n></n></n></n></n></n></n></n></n></n></n></n>                                                                                                    |  |  |
| 6                        | import pandas as pd  df=("Qtrly_Sales.csv")  Choose the correct option to read the csv file  A. read_csv B. pd.read_csv C. pd.get_csv D. get_csv  Which of the following parameters of the read_csv function is used to make one of the columns of the data in the csv file as index of the data frame.  (a) skiprows (b) index_row (c) nrows (d) index_col  Which argument do you specify with read_csv() to specify a separator character?  (a) character (b) char (c) separator (d) sep  To read specific number of rows from a CSV file, which argument is to be given in read_csv()?  (a) rows = <n> (b) nrows = <n> (c) n_rows - <n> (d) number_rows = <n> To skip first 5 rows of CSV file, which argument will you give in read_csv()?  (a) skip_rows = 5 (b) skiprows = 5 (c) skip - 5 (d) noread - 5  While writing a dataframe onto a CSV file, which argument would you use in for NaN</n></n></n></n>                                                                                                    |  |  |
| 6<br>7<br>8              | import pandas as pd  df=("Qtrly_Sales.csv")  Choose the correct option to read the csv file  A. read_csv B. pd.read_csv C. pd.get_csv D. get_csv  Which of the following parameters of the read_csv function is used to make one of the columns of the data in the csv file as index of the data frame.  (a) skiprows (b) index_row (c) nrows (d) index_col  Which argument do you specify with read_csv() to specify a separator character?  (a) character (b) char (c) separator (d) sep  To read specific number of rows from a CSV file, which argument is to be given in read_csv()?  (a) rows = <n> (b) nrows = <n> (c) n_rows - <n> (d) number_rows = <n> To skip first 5 rows of CSV file, which argument will you give in read_csv()?  (a) skip_rows = 5 (b) skiprows = 5 (c) skip - 5 (d) noread - 5  While writing a dataframe onto a CSV file, which argument would you use in for NaN values representation as NULL inside the file?</n></n></n></n>                                                                      |  |  |
| 6<br>7<br>8              | import pandas as pd  df=("Qtrly_Sales.csv")  Choose the correct option to read the csv file  A. read_csv B. pd.read_csv C. pd.get_csv D. get_csv  Which of the following parameters of the read_csv function is used to make one of the columns of the data in the csv file as index of the data frame.  (a) skiprows (b) index_row (c) nrows (d) index_col  Which argument do you specify with read_csv() to specify a separator character?  (a) character (b) char (c) separator (d) sep  To read specific number of rows from a CSV file, which argument is to be given in read_csv()?  (a) rows = <n> (b) nrows = <n> (c) n_rows - <n> (d) number_rows = <n> To skip first 5 rows of CSV file, which argument will you give in read_csv()?  (a) skip_rows = 5 (b) skiprows = 5 (c) skip - 5 (d) noread - 5  While writing a dataframe onto a CSV file, which argument would you use in for NaN values representation as NULL inside the file?  (a) NaN = "NULL" (b) na_rep = "NULL" (c) na_value = "NULL" (d) na =</n></n></n></n> |  |  |
| 6<br>7<br>8              | import pandas as pd  df=("Qtrly_Sales.csv")  Choose the correct option to read the csv file  A. read_csv B. pd.read_csv C. pd.get_csv D. get_csv  Which of the following parameters of the read_csv function is used to make one of the columns of the data in the csv file as index of the data frame.  (a) skiprows (b) index_row (c) nrows (d) index_col  Which argument do you specify with read_csv() to specify a separator character?  (a) character (b) char (c) separator (d) sep  To read specific number of rows from a CSV file, which argument is to be given in read_csv()?  (a) rows = <n> (b) nrows = <n> (c) n_rows - <n> (d) number_rows = <n> (a) skip_rows = 5 (b) skiprows = 5 (c) skip - 5 (d) noread - 5  While writing a dataframe onto a CSV file, which argument would you use in for NaN values representation as NULL inside the file?  (a) NaN = "NULL" (b) na_rep = "NULL" (c) na_value = "NULL" (d) na = "NULL"</n></n></n></n>                                                                         |  |  |
| 6<br>7<br>8              | import pandas as pd  df=("Qtrly_Sales.csv")  Choose the correct option to read the csv file  A. read_csv B. pd.read_csv C. pd.get_csv D. get_csv  Which of the following parameters of the read_csv function is used to make one of the columns of the data in the csv file as index of the data frame.  (a) skiprows (b) index_row (c) nrows (d) index_col  Which argument do you specify with read_csv() to specify a separator character?  (a) character (b) char (c) separator (d) sep  To read specific number of rows from a CSV file, which argument is to be given in read_csv()?  (a) rows = <n> (b) nrows = <n> (c) n_rows - <n> (d) number_rows = <n> To skip first 5 rows of CSV file, which argument will you give in read_csv()?  (a) skip_rows = 5 (b) skiprows = 5 (c) skip - 5 (d) noread - 5  While writing a dataframe onto a CSV file, which argument would you use in for NaN values representation as NULL inside the file?  (a) NaN = "NULL" (b) na_rep = "NULL" (c) na_value = "NULL" (d) na =</n></n></n></n> |  |  |

| Answers |                               |
|---------|-------------------------------|
| 1       | (c) df.to_csv()               |
| 2       | (c) Comma Separated Values    |
| 3       | df.to_csv(r"D:\data.csv")     |
| 4       | pd.read_csv ()                |
| 5       | (d) index_col                 |
| 6       | (d) sep                       |
| 7       | (b) nrows = <n></n>           |
| 8       | b) skiprows = 5               |
| 9       | (b) na_rep = "NULL"           |
| 10      | (c) no extra package required |

# **DATA VISUALIZATION**

**Data visualization** is the presentation of data in graphical format. It helps people understand the significance of data by summarizing and presenting a huge amount of data in a simple and easy to understand format and helps communicate information clearly and effectively.

# matplotlib

It is an amazing visualization library in Python that used for 2D plots of arrays. It is a multiplatform data visualization library which build NumPy arrays.

# **Importing pyplot**

To import pyplot following syntax is

import matplotlib.pyplot or

import matplotlib.pyplot as plt

# **Steps to plot in matplotlib:**

- Create a .py file & import matplotlib library to it using import statement
  - import matplotlib.pyplot as plt
- Set data points in plot() method of plt object
- Customize plot by setting different parameters
- Call the show() method to display the plot
- Save the plot/graph if required

# Types of plot using matplotlib

- LINE PLOT
- BAR GRAPH
- HISTOGRAM etc.

#### LINE PLOT

Line chart: displaying data in form of lines.

- We can create line graph with x coordinate only or with x and y coordinates.
- Function to draw line chart plot()
- Default colour of line- blue
- The default width for each bar is .0.8 units, which can be changed.

# Syntax: plt.plot(x,y)

# **Line Plot customization**

Custom line color

plt.plot(x,y,'red')

Change the value in color argument like 'b' for blue, 'r', 'c',...

• Custom line style and line width

plt.plot(x,y, linestyle='solid', linewidth=4). setlinestyle to solid/dashed/dotted/dashdot setlinewidth as required

• Title

plt.title('DAY – TEMP Graph') – Change it as per requirement

• Label-

plt.xlabel('TIme') – to set the x axis label plt.ylabel('Temp') – to set the y axis label

• Changing Marker Type, Size and Color plt.plot(x,y,'blue',marker='\*',markersize=10,markeredgecolor='magenta')

# Order of methods used in plot() function:

plt.plot(x,y,color, linewidth, linestyle, marker, markersize, markeredgecolor)

# Function used to show the graph – show() plt.show()

BAR GRAPH

Syntax :plt.bar(x,y)

# **Bar graph customization**

Custom bar color

plt.bar(x,y, color="color code/color name")
To set different colors for different bars
plt.bar(x,y, color="color code/color name sequence")

• Custom bar width

plt.bar(x,y, width=float value)
To set different widths for different bars
plt.bar(x,y, width=float value sequence)

• Title

plt.title('Bar Graph') - Change it as per requirement

· Label-

plt.xlabel('Overs') – to set the x axis label plt.ylabel('Runs') – to set the y axis label

# **HISTOGRAM**

# Syntax:plt.hist(x,other parameters)

# **Optional Parameters**

| X           | array or sequence of array                                                                                |
|-------------|----------------------------------------------------------------------------------------------------|
| bins        | optional parameter contains integer or sequence or strings                                                |
| histtype    | optional parameter used to create type of histogram [bar, barstacked, step, stepfilled], default is "bar" |
| align       | optional parameter controls the plotting of histogram [left, right, mid]                                  |
| orientation | Optional. Possible values are 'horizontal' or 'vertical'                                                  |
| color       | optional parameter used to set color or sequence of color specs                                           |

# **QUESTIONS ON DATA VISULAIZATION**

| 1.                                                             | A is a tool that summarize discrete or continuous data.             |
|----------------------------------------------------------------|---------------------------------------------------------------------|
| 2                                                              | A function is used to create histogram.                             |
| 3                                                              | Which is the library to be imported to for creating chart in python |
| 4                                                              | Which module of matplotlib library is requires for plotting graph   |
| 5                                                              | Values displayed in X axis of bar chart is called?                  |
| 6 Write python code to draw the following bar chart to represe |                                                                     |
|                                                                | temperature in different cities with a suitable title.              |
|                                                                |                                                                     |

| 7  | Also give suitable python statement to save this chart.  Write a python program to plot a line chart based on the given data $y=[10,8,6,4,2]$ $x=[1,2,3,4,5]$                                                                                                    |
|----|----------------------------------------------------------------------------------------------------|
|    | Line Chart  10 -                                                                                                    |
| 8  | The Marks of 10 students Total marks are given below:  Marks=[445,341,442,342,343,244,141,440,443,344]  Write suitable Python code to generate a histogram based on the given data,  along with an appropriate chart title and both axis labels.  Also give suitable python statement to save this chart. |
| 9  | The income of an employee for 5 days is as follows. Write python code to draw a line chart with the following details.  Day=['Sunday', 'monday', 'Tuesday', 'Wednesday', 'Thursday', 'Friday']  Income=[510,350,475,580,600]                                                                              |
| 10 | The number of students enrolled for various courses offered at an institute is given as follows. Write python code to draw a barchart based on the following data                                                                                                    |

|     | langs = ['C', 'C++', 'Java', 'Python', 'PHP']                             |  |
|-----|---------------------------------------------------------------------------|--|
|     | students = [23,17,35,29,12]                                               |  |
| 11  | Read the statements given below and identify the right option to draw     |  |
|     | a histogram.                                                              |  |
|     | <b>Statement A</b> : To make a Histogram with Matplotlib, we can use the  |  |
|     | plt.hist() function.                                                      |  |
|     | <b>Statement B</b> : The bin parameter is compulsory to create histogram. |  |
|     | a) Statement A is correct                                                 |  |
|     | b) Statement B is correct                                                 |  |
|     | c) Statement A is correct, but Statement B is incorrect                   |  |
|     | d) d. Statement A is incorrect, but Statement B is correct                |  |
|     |                                                                           |  |
|     | Ans: Statement A is correct, but Statement B is incorrect                 |  |
| 12  | Which method is used to save the output of pyplot in the form of          |  |
|     | image file?                                                               |  |
|     | a) savefig('filename')                                                    |  |
|     | b) save_fig('filename')                                                   |  |
|     | c) save_figure('filename')                                                |  |
|     | d) save_imgfig('filename')                                                |  |
| 13  | ASSERTION(A) :A histogram is basically used to represent data             |  |
|     | provided in the form of groups spread in non-continuous ranges            |  |
|     | PELGON(P)                                                                 |  |
|     | REASON(R): matplotlib.pyplot.hist() function is used to compute           |  |
| 4.4 | and create histogram of a variable.                                       |  |
| 14  | ASSERTION(A): In histogram X-axis is about bin ranges where Y-            |  |
|     | axis talks about frequency                                                |  |
|     | DEAGON(D) TI 1' (' 4 1) 41 1' 4 1 C                                       |  |
|     | REASON(R): The bins (intervals) must be adjacent, and are often           |  |
|     | (but are not required to be) of equal size.                               |  |

```
ANSWERS
    histogram
2
    hist()
3
    Matplotlib
4
    pyplot
5
    X ticks
    import matplotlib.pyplot as p
    y=[30,35,23,28]
    x=['Delhi','Mumbai','Kerala','Chennai']
    p.bar(x,y)
    p.xlabel("cities")
    p.ylabel("temperature")
    p.title('Temperature v/s City')
    p.show()
   import matplotlib.pyplot as p
    y=[10,8,6,4,2]
    x=[1,2,3,4,5]
    p.plot(x,y)
    p.show()
    import matplotlib.pyplot as plt
    Marks=[445,341,442,342,343,244,141,440,443,344]
    plt.hist(Marks)
    plt.title("Marks Chart")
    plt.xlabel("Total Marks")
    plt.ylabel("Number of students")
    plt.show()
    Import matplotlib.pyplot as pp
    Day=['monday','tuesday','wednesday','thursday','friday']
    Income=[510,350,475,580,600]
    pp.plot(day,income)
    pp.tile("Weekly income Report")
    pp.xlabel("Days")
    pp.ylabel("Income")
    pp.show()
10 import matplotlib.pyplot as plt
    langs=['C','C++','JAVA','PYTHON'.'PHP']
    students=[23,17,35,29,12]
    fig=plt.bar(langs,students)
    plt.title("Mychart")
    plt.xlabel("Languages")
    plt.ylabel("No of Students")
```

|    | plt.show()                                           |
|----|------------------------------------------------------|
| 11 | Statement A is correct, but Statement B is incorrect |
| 12 | a                                                    |
| 13 | A is false but R is true.                            |
| 14 | Both A and R are true                                |

#### UNIT-II

# **Database Query using SQL**

# **Database**

**A database** is an organized collection of structured data, stored electronically in acomputer system.

#### **Relational Database**

A relational database is a collection of data items organized as logically related tables.

# **Database Management System**

The software required to manage a database is known as a database management system (DBMS).

A DBMS serves as an interface between the database and its end users, allowing users to retrieve, update, and manage how the information is organized and optimized.

#### Table/Relation

A group of rows and columns form a table. The horizontal subset of the Table is known as a **Row/Tuple**. The vertical subset of the Table is known as a **Column/an Attribute**.

# **Database Terminology**

**Degree:** No. of columns of Table.

**Cardinality**: No. of Rows of Table

**Domain**: A domain is the collection of values that a data element may contain.

**Key** : An Attribute/group of attributes in a table that identifies a tuple

uniquely is known as key.

A table may have more than one such attribute/group of identifies that identifies atuple uniquely, all such attributes(s) are known as **Candidate Keys.** 

Out of Candidate keys, one is selected as Primary key, and othersbecome Alternate Keys.

A **Foreign Key** is defined in a second table, but it refers to the primary key in the first table.

# **SQL** - Structured Query Language

Structured Query Language (SQL) is a specialized language for accessing and manipulating databases.

# **SQL** commands are classified by function:

- **Data definition language (DDL)** used to define or change database structure(s) (e.g., CREATE, ALTER, DROP)
- Data manipulation language (DML) used to select or change data (e.g., INSERT, UPDATE, DELETE, SELECT)

**CREATE DATABASE** statement: The CREATE DATABASE statement is used tocreate a new SQL database.

# Syntax:

CREATE DATABASE databasename;

CREATE DATABASE school:

#### **SHOW DATABASES** statement

The SHOW DATABASES statement is used to know the names of existing databases.

SHOW DATABASES;

# **USE** statement

In order to use the database, the following SQL statement is required. Syntax: USE databasename;

#### **DROP DATABASE statement**

The DROP DATABASE statement is used to delete a database from system. Syntax:

DROP DATABASE databasename;

DROP DATABASE school:

# **CREATE TABLE statement**

A database consists of many tables. In order to create a table in database CREATE TABLE statement is used.

```
Syntax:
```

```
CREATE TABLE table_name (
column_name1 data_type (size) constraint,
column_name2 data_type (size) constraint,
column_name3 data_type (size) constraint,
```

.... );

# **Data Types of attribute (column)**

**char(n)**: A FIXED length string. The n specifies the column length. The parameter n can be from 0 to 255. Default is 1

**varchar(n)**: A VARIABLE length string. The n parameter specifies the maximum column length in characters - can be from 0 to 65535

**int** : An integer. Range is from -2147483648 to 2147483647.

Float: A floating point number.

Date: A date. Format: YYYY-MM-DD.

#### **Constraints**

Constraints are the certain types of restrictions on the data values that an attribute can have.

| Constraint                                                                 | Description                                                                |  |
|----------------------------------------------------------------------------|----------------------------------------------------------------------------|--|
| NOT NULL                                                                   | Ensures that a column cannot have NULL a value                             |  |
| UNIQUE                                                                     | Ensures that all the values in a column are different                      |  |
| DEFAULT                                                                    | Sets a default value for a column if no value is specified                 |  |
| PRIMARY KEY The column which can uniquely identify each row/record in a ta |                                                                            |  |
|                                                                            | The column which refers to value of an attribute defined as primary key in |  |
| FOREIGN KEY another table                                                  |                                                                            |  |

#### **DESCRIBE** statement

Provides a description of the specified table. Syntax:

DESCRIBE table\_name;

DESCRIBE student;

#### **INSERT INTO statement**

Inserting a new row at the bottom of the table.

Syntax:INSERT INTO table nameVALUES (value1, value2, value3,...);

INSERT INTO table\_name (column1, column2, column3,...)VALUES(value1,value2,value3,...);

INSERT INTO student VALUES(10, 'Alex', 7800, '1998-10-03', 'K12');

INSERT INTO student(rollnumber, name, fees, dob, class) values(11, 'Peter', 6700, '1997-11-15',

#### MODIFYING DATA IN TABLES

Syntax: UPDATE, TABLENAME> SET<COLNAME> = <VALUE>;

Write a command to modify the salary of all employee by increasing it with 5000. UPDATE EMPSET SALARY = SALARY + 5000;

# **DELETING DATA FROMTABLES**

Syntax: DELETE FROM <TABLE NAME> WHERE <SEARCH CONDITION>;

Write a command to delete all rows from EMP whose deptno is 10.

DELETE FROMEMP WHERE DEPTNO = 10;

# **ALTERINGTABLES**

Syntax: ALTER TABLE <TABLENAME>; ADD/MODIFY/CHANGE <COLNAME><DATATYPE>;

Write a command to add a new column PHNO in table emp.

ALTER TABLE EMPADD PHNO INT;

Write a command to modify column Job the table EMP, change the width of it to 30.

# ALTER TABLEEMPMODIFY JOB VARCHAR(30);

Write a command to change the existing column name ENAME to EMPNAME in table FMP

ALTER TABLE EMPCHANGE ENAME EMPNAME VARCHAR(30);

# **DROPPINGTABLES**

Syntax:

DROP TABLE [IF EXISTS] < TABLE NAME>;

Write a command to drop table emp.

# DROPTABLE IF EXISTS EMP;

| 1. | With reference to SQL, identify the invalid data type.               |
|----|----------------------------------------------------------------------|
|    | i. Date ii. Integer iii. Year iv. Month                              |
| 2. | Write statement to create a database BANK                            |
| 3. | Write statement to work with an existing database SCHOOL             |
| 4. | Write a DQL Query                                                    |
| 5. | Write 2 queries of DML and DDL                                       |
| 6. | Assertion:MYSQL is Relational Database Management Sysytem            |
|    | Reason:SQL is language used to communicate with RDBMS                |
|    |                                                                      |
|    | i. Both A and R are true and R is the correct explanation for A      |
|    | ii. Both A and R are true and R is not the correct explanation for A |
|    | iii. A is True but R is False                                        |

|   |                                                                                                    | iv. A is false but R is True                                                        |  |  |  |
|---|----------------------------------------------------------------------------------------------------|-------------------------------------------------------------------------------------|--|--|--|
|   | 7.                                                                                                    | Consider the below table STUDENT                                                    |  |  |  |
|   | ,,                                                                                                    | RNO NAME MARKS                                                                      |  |  |  |
|   |                                                                                                    | 101 ABC 100                                                                         |  |  |  |
|   |                                                                                                    | 102 PQR 99                                                                          |  |  |  |
|   |                                                                                                    | Write statement to insert a row (103,'LMN')                                         |  |  |  |
|   | 8.                                                                                                    |                                                                                     |  |  |  |
|   | 9.                                                                                                    | Write statement to create above table with roll no as primary key                   |  |  |  |
|   | 10.                                                                                                    | Write statement to update name of student to XYZ with roll no 101                   |  |  |  |
|   | 11.                                                                                                    | A database is a collection of                                                       |  |  |  |
|   |                                                                                                    | Records (b) Fields (c) Tables (d) Attributes                                        |  |  |  |
|   | 12.                                                                                                    | organize collection of data as a collection of relations where each relation        |  |  |  |
|   |                                                                                                    | corresponds to a table of values.                                                   |  |  |  |
|   |                                                                                                    | a. Data method                                                                      |  |  |  |
|   |                                                                                                    | b. Database                                                                         |  |  |  |
|   |                                                                                                    | c. Data system                                                                      |  |  |  |
|   |                                                                                                    | d. None of the above                                                                |  |  |  |
| F | Advantages of using DBMS approach.                                                                       |                                                                                     |  |  |  |
|   |                                                                                                    | a. Reduction in Redundancy                                                          |  |  |  |
|   |                                                                                                    | b. Improved consistency                                                             |  |  |  |
|   |                                                                                                    | c. Improved availability                                                            |  |  |  |
|   |                                                                                                    | d. All of the above                                                                 |  |  |  |
|   | Based on which unique key, the records of a table are identified?                                        |                                                                                     |  |  |  |
|   | 14. Based on which unique key, the records of a table are identified?  (a) Candidate key (b) Foreign key |                                                                                     |  |  |  |
|   |                                                                                                    | (c) Alternate key (d) Primary key                                                   |  |  |  |
|   | 15.                                                                                                    | Which of the following is not a datatype in MySQL?                                  |  |  |  |
|   |                                                                                                    | (a)INT (b) LONG DOUBLE (c) DEC (d) DOUBLE                                           |  |  |  |
| - | 16.                                                                                                    | Thecommand can be used to makes changes in the structure of a table in              |  |  |  |
|   |                                                                                                    | SQL.                                                                                |  |  |  |
|   |                                                                                                    | (a)Select (b) Update (c) Change (d) Alter                                           |  |  |  |
|   | 17.                                                                                                    | The command can be used to add a new column to the table.                           |  |  |  |
|   |                                                                                                    | (a)Select (b) Update (c) Change (d) Alter                                           |  |  |  |
|   | 18.                                                                                                    | Foreign Key in a table is used to enforce                                           |  |  |  |
|   | a. Data dependency                                                                                       |                                                                                     |  |  |  |
|   |                                                                                                    | b. Referential Integrity                                                            |  |  |  |
|   |                                                                                                    | c. Views                                                                            |  |  |  |
|   |                                                                                                    | d. Index Locations                                                                  |  |  |  |
| F | 19.                                                                                                    | Which command is used to delete all the data of the table 'activity' retaining only |  |  |  |
|   |                                                                                                    | structure?                                                                          |  |  |  |
|   |                                                                                                    | 1.Delete * from activity:                                                           |  |  |  |

- 2. Delete from activity;
- 3. Drop \* from activity;
- 4. Drop all from activity
- 20. \_\_\_\_\_ is a non-key attribute, whose values are derived from the primary key of some other table.
  - 1. Primary Key
  - 2. Foreign key
  - 3. Candidate key
  - 4. Alternate key
- 21. What is significance of DROP Table command in MySQL? How is it different from DELETE command?
- 22. Write an SQL query to create the table 'Menu' with the following structure:

| Field    | Type         | Constraint  |
|----------|--------------|-------------|
| ItemCode | Varchar(5)   | Primary Key |
| ItemName | Varchar(20)  |             |
| Category | Varchar(20)  |             |
| Price    | Decimal(5,2) |             |

23. Write MySql command to create the Table STOCK including its Constraints. Table STOCK:

| Name of Column | Туре    | Size | Constraint  |
|----------------|---------|------|-------------|
| Id             | Decimal | 4    | Primary Key |
| Name           | Varchar | 20   | 1210-1227   |
| Company        | Varchar | 20   |             |
| Price          | Decimal | 8    | Not Null    |

|   | Answers                                                          |  |
|---|------------------------------------------------------------------|--|
| 1 | Month                                                            |  |
| 2 | create database bank;                                            |  |
| 3 | use school;                                                      |  |
| 4 | select                                                           |  |
| 5 | DML-Insert ,Update                                               |  |
|   | DDL-Create ,Alter                                                |  |
| 6 | Both A and R are true and R is not the correct explanation for A |  |
| 7 | insert into student(rno,name)values(103,'lmn');                  |  |
| 8 | delete from student where rno=103;                               |  |

| 9  | create table student (rnoint(5) primarykey,name varchar(15),marks int(4)); |
|----|----------------------------------------------------------------------------|
| 10 | update student set name='xyz' where rno=101;                               |
| 11 | tables                                                                     |
| 12 | Database                                                                   |
| 13 | all of the above                                                           |
| 14 | Primary key                                                                |
| 15 | long double                                                                |
| 16 | Alter                                                                      |
| 17 | Alter                                                                      |
| 18 | Referential Integrity                                                      |
| 19 | Delete *from activity                                                      |
| 20 | Foreign key                                                                |
| 21 | The DELETE command is used to remove the contents of a table whereas, DROP |
|    | command deletes the table along with the contents from a database          |
| 22 | Create table menu( itemcode varchar(5) primary key, itemname varchar(20),  |
|    | category varchar(20), price decimal(5,2));                                 |
| 23 | Create table stock( id decimal (4) primary key, name varchar(20), company  |
|    | varchar(20), price decimal(8) not null);                                   |

#### **FUNCTIONin SQL**

Function is a predefined command set that performs some operation and returns the single value. A function can have single, multiple or no arguments at all.

# **Types of SOL Functions:**

# 1) <u>Single Row Functions:</u>

- Single row function in SQL can be character, numeric, date, and conversion functions.
- These functions are used to modify data items. These functions need one or more input and operate on each row, thereby returning one output value for each row

#### **Multiple row Functions (Aggregate Functions):**

The Multiple Row Functions in SQL are used to return either group of values or a single value.

These functions are basically operated on a set of rows and return one result or one result per group.

The Multiple row function in Oracle is also called group functions or it is also called aggregate functions.

#### **Single Row Functions:**

There are three types of Single Row Functions in SQL

- 1) Character/String Functions
- 2) Numeric Functions
- 3) Date and Time Functions

## **Character/StringFunctions:**

- i. CONCAT()
- ii. LOWER()/LCASE()
- iii. UPPER()/UCASE()
- iv. LTRIM()
- v. TRIM()
- vi. RTRIM()
- vii. SUBSTR()/MID()
- viii. INSTR(),
- ix. LENGTH()
- x. RIGHT()
- xi. LEFT()

#### **Numeric/MathFunctions:**

- i. POWER(),
- ii. ROUND(),
- iii. MOD()

#### **DateFunctions:**

- i. SYSDATE()
- ii. NOW()
- iii. DATE()
- iv. MONTH()
- v. YEAR()
- vi. DAYNAME()
- vii. MONTHNAME()
- viii. DAY()

Aggregate functions summarize the results of a query and return a single value calculated from values in a column instead of providing the listing of all of the rows.

#### Syntax:

SELECT <FUNCION> (column\_name) FROM <table\_name>; The following are aggregate functions:

1) **SUM():** returns the total sum of a numeric column. It gives the arithmetic sum of all the values present in a particular column. It can take only one argument. NULL values are not included in the calculations. Example: SELECT SUM(MARKS) FROM STUDENT;

It displays sum of all the marks in the table student

2) **AVG():** returns the average value of any column or expression based on a column. NULL value not included

Example: SELECT AVG(MARKS) FROM STUDENT;

It displays average of all the marks in the table student

3) **MAX():** It returns the maximum value among the given set of values of any column or expression based on column.

Example: SELECT MAX(MARKS) FROM STUDENT;

It displays maximum marks from the column marks of student table.

4) **MIN():** It returns the minimum value among the given set of values of any column or expression based on column.

Example: SELECT MIN (MARKS) FROM STUDENT;

It displays minimum marks from the column marks of student table.

5) **COUNT()**: It count the number of non-null values in a column. It can take one argument, which can be a column name or \*. When the argument is a column name then COUNT() returns the non-null values in that column. If the argument is an \* then COUNT() counts the total number of records / rows along with the NULL values satisfying the condition, if any, in the table. So, it returns the total number of records or rows from the table.

Syntax: SELECT COUNT(COLUMN\_NAME) FROM <TABLE\_NAME>;

Example: SELECT COUNT(\*) FROM STUDENT ;

It will give output as 10 rows.

But while writing SELECT COUNT(MARKS) FROM STUDENT;

Will give output as 7 because there will be 3 null values which is ignored by COUNT()

SORTING IN SQL ORDER BY

The **SQL ORDER BY** clause is used to sort data in ascending or descending order based on one or more columns.

#### It sorts record in ascending order by default.

To sort data in descending order DESC keyword is used.

Syntax:

SELECT <column\_name> FROM <table\_name> [where <condition>]

ORDER BY <column name> [ASC/DESC];

Example: To display the roll number, name and marks of students on the basis of their marks in ascending order.

SELECT ROLLNO, NAME, MARKS FROM STUDENT ORDER BY NAME;

#### Sorting data on Multiple columns:

Syntax:

SELECT <column\_name> FROM <table\_name> [where <condition>]

ORDER BY <column\_name> [ASC/DESC] ,<column\_name> [ASC/DESC];

Example: To display the roll number, name and marks of all the students in descending order of their marks and ascending order of their names.

SELECT ROLLNO, NAME, MARKS FROM STUDENT ORDER BY MARKS DESC, NAME;

#### **GROUP BY in SQL**

At times we need to fetch a group of rows on the basis of common values in a column. This can be done using a GROUP BY clause.

It groups the rows tog-ether that contain the same values in a specified column. We can use the aggregate functions (COUNT, MAX, MIN, AVG and SUM) to work on the grouped values.

HAVING Clause in SQL is used to specify conditions on the rows with GROUP BY clause.

Syntax:

SELECT < column1, column2, ...>, aggregate function(column name)

FROM <a href="from-12">tablename</a> WHERE <condition</a> GROUP BY <column 1> HAVING <condition</a>;

#### **SQL BASED QUESTIONS**

Raj has written the below query with some errors in it: Select dept, count(empno) from emp where count(empno)>10 group by dept; Please help him to select the correct query from the following options a. Select dept, count(empno) from emp group by deptwhere count(empno)>10; b. Select dept, count(empno) from empgroup by dept having count(empno)>10; c. Select dept, count(empno) from emp having count(empno)>10 group by dept; d. Select dept, count(empno) from empwhere count(empno)>10 group by dept; Select the correct order of clauses in a Select statement: a. where, group by, having b. group by, having, where c. group by, where, having d. None of these Identify the logical mistake in the below query: Select dname, deptno, count(\*) from department group by deptno; a. Aggregate function cannot be used in select clause with group by b. The column dname will not give a correct value as it has multiple values in each group c. Group by cannot be applied to deptno d. Deptno will not give a correct value as it has multiple values in each group. Which among the following is not an aggregate function? a. Min() b. Avg() c. Round() d. Sum() Consider a table with n rows. 5. **Assertion(A):** The count(<column name>) function will always have n rows in the Reason (R): The count(<column name >) function will not count NULL values in the <column name>) a. Both A and R are True and R is the correct explanation for A b. Both A and R are True and R is not the correct explanation for A c. A is True but R is False d. A is False but R is True

6. Based on the SQL table MUSIC, write suitable queries for the following

| Songid | Album      | Cost | Quantity | Singer  |
|--------|------------|------|----------|---------|
| 1001   | SAHER      | 150  | 4        | JAGIT   |
| 1002   | MADHUSHALA | 250  | 6        | MANNA   |
| 1003   | IBADAT     | 180  | 8        | RAFI    |
| 1004   | KISMAT     | 180  | 6        | RAFI    |
| 1006   | BLACK      | 220  | 10       | MICHEL  |
| 1007   | MADHUSHALA | 250  | NULL     | SHAKIRA |
| 1008   | IBADAT     | 180  | 3        | RAFI    |
| 1009   | SAHER      | 150  | 2        | ASHA    |

- 1. Display singer wise average cost
- 2. Display the number of songs in each album
- 3. Display the album name and total quantity of each album whose total quantity is more than 10

#### OR

Predict the output of the following queries based on the table MUSIC as given above:

- 1. Select Album, count(quantity) from MUSIC group by Album;
- 2. Select sum(cost) from MUSIC group by singer;
- 3. Select cost\*quantity from MUSIC where singer in ('RAFI', 'ASHA');

#### 7. Consider the following table ITEM

| CODE | NAME      | PRICE |
|------|-----------|-------|
| 1785 | JUICE     | 20    |
| 2172 | TEA       | 12    |
| 1755 | ICE CREAM | 20    |
| 1793 | COFFEE    | 15    |

- a. Write the query to display NAME and PRICE in descending order of price
- b. Write the query to display the items in ascending order of code
- c. Write the query to display the items is descending order of price and within that in the alphabetical order of name

# 8. Consider the following tables:

#### **Table: Doctors**

| DocID | DocName             | Department |
|-------|---------------------|------------|
| 101   | J K Mishra          | Ortho      |
| 102   | Mahesh tripathi ENT |            |
| 103   | 03 Ravi Kumar       |            |
| 104   | Mukesh Jain         | Physio     |
| 105   | Gita Vijay          | Ortho      |

#### **Table: Patients**

| PatNo PatName Department DocID |
|--------------------------------|
|--------------------------------|

| 1 | Payal  | ENT    | 102 |
|---|--------|--------|-----|
| 2 | Naveen | Ortho  | 101 |
| 3 | Rakesh | Neuro  | 103 |
| 4 | Atul   | Physio | 104 |
| 5 | Rahul  | Ortho  | 105 |

## Write queries for the following:

- 1. Display the Doctor name of Payal
- 2. Display the doctors and patients in Ortho department
- 3. Display the number of patients in each department

#### OR

## Write output for the following queries:

- 1. Select DocName,PatName from Doctors D, Patients P where D.DocID=P.DocID;
- 2. Select DocName from Doctors order by Department;
- 3. Select D.DocID, DocName, PatName from Doctors D, Patients P where D.DocID=P.DocID and D.DocID=103;

#### 9. Consider the table EMP:

| EmpID | First Name | Last Name | Department | Salary   |
|-------|------------|-----------|------------|----------|
| M1000 | Irene      | Baker     | IT         | 12076.25 |
| M1003 | Louis      | Lennerton | Sales      | 6990.00  |
| M1009 | Nicholas   | North     | Finance    | 2350.25  |
| M1038 | Patricia   | Parsley   | Finance    | 14000.00 |
| M1043 | Priscilla  | Parks     | IT         | 4998.75  |
| M1053 | Regina     | Smith     | Sales      | 6800.25  |
| M1064 | Samuel     | Sanders   | IT         | 7525.25  |

#### Write queries for the following:

- 1. Display the employees in the descending order of salary
- 2. Display the average salary of employees in each department
- 3. Display the department and average salary of each department where the average salary is more than 8000
- 4. Display Department and number of employees in each department
- 5. Display the details in alphabetical order of department and within that in alphabetical order of First name.

#### 10. Table: TECH COURSE

| CID  | CNAME             | FEES  | STARTDATE  | TID  |
|------|-------------------|-------|------------|------|
| C201 | Animation and VFX | 12000 | 7/2/2022   | 101  |
| C202 | CADD              | 15000 | 11/15/2021 | NULL |
| C203 | DCA               | 10000 | 10/1/2020  | 102  |
| C204 | DDTP              | 9000  | 9/15/2021  | 104  |
| C205 | App Development   | 18000 | 2022-11-01 | 101  |
| C206 | Digital marketing | 16000 | 7/25/2022  | 103  |

| T-1-1- | - | CENTRE  |
|--------|---|---------|
| I anie | • | CHNIKH  |
| 1 abic | • | CENTINE |

| TID | CITY       |  |
|-----|------------|--|
| 101 | KANNUR     |  |
| 102 | CALICUT    |  |
| 104 | THRISSUR   |  |
| 105 | ERNAKULAM  |  |
| 103 | TRIVANDRUM |  |

## Write output for the following queries:

- a) Select tid, count(\*), min(fees) fromtech\_coursegroupbytidhaving count(tid)>1;
- b) Select cname from tech\_coursewherefees>15000orderbycname;
- c) Selectavg(fees)fromtech coursewhere feesbetween15000and17000;
- d) Select CNAME, CITY from tech\_course, centre where tech\_course.tid=centre.tid;
- e) Select centre.TID,sum(fees) from tech\_course, centre where tech\_course.tid=centre.tid group by centre.TID;
- 11. What is Group By clause?
- 12. Can a Group by clause be used for more than one column? If yes, given an example.

#### **ANSWERS**

| 1. | Select dep              | ot, count(empno) | from emp group by dept having count(empno)>10;           |
|----|-------------------------|------------------|----------------------------------------------------------|
| 2. | where, group by, having |                  |                                                          |
| 3. | The colun               | nn dname will no | t give a correct value as it has multiple values in each |
|    | group                   |                  |                                                          |
| 4. | Round()                 |                  |                                                          |
| 5. | A is False but          | R is True        |                                                          |
| 6  |                         |                  | from music group by singer;                              |
|    |                         |                  | from music group by album;                               |
|    |                         |                  | tity) from music group by album having                   |
|    | sum(q                   | uantity)>10;     |                                                          |
|    | _                       | _                |                                                          |
|    | O                       | R                |                                                          |
|    |                         |                  |                                                          |
|    |                         |                  |                                                          |
|    | Album                   | count(quantity)  |                                                          |
|    | black                   | 1                |                                                          |
|    | ibadat                  | 2                |                                                          |
|    | kismat                  | 1                |                                                          |
|    | madhushala              | 1                |                                                          |
|    | saher                   | 2                |                                                          |
|    |                         |                  |                                                          |
|    |                         |                  |                                                          |
|    |                         |                  |                                                          |
|    |                         |                  |                                                          |

2. sum(cost) +----+ 150 | 150 | 250 | 220 | 540 | 250 | 3 | cost\*quantity | 1440 1080 | 540 | 300 | 7 a. Select NAME, PRICE from ITEM order by PRICE desc; b. Select CODE, NAME from ITEM order by CODE; Select \* from ITEM order by PRICE desc , NAME; 1. Select DocName from Doctors D, Patients P where D.DocID=P.DocID and 8. PatName='Payal'; 2. Select DocName, PatName from Doctors D, Patients P where D.DocID=P.DocID and D.Department='Ortho'; 3. Select Department, count(PatName) from Patients group by Department; OR 1. **DocName PatName** Mahesh tripathi Payal J K Mishra Naveen Ravi Kumar Rakesh Mukesh Jain Atul Gita Vijay Rahul 2. **DocName** Mahesh tripathi Ravi Kumar J K Mishra Gita Vijay Mukesh Jain

|     | 3.                                                                                         |                                                                                                    |                                    |                                                                                                    |
|-----|--------------------------------------------------------------------------------------------|----------------------------------------------------------------------------------------------------|------------------------------------|----------------------------------------------------------------------------------------------------|
|     | DocID                                                                                      | DocName                                                                                                    | PatName                            |                                                                                                    |
|     | 102                                                                                        | Ravi                                                                                                    | D -11                              |                                                                                                    |
| 9.  | 1. Select Firs                                                                             | Kumar                                                                                                    | Rakesh                             | er by Salary desc;                                                                                                    |
| 9.  | <ol> <li>Select Dep</li> <li>Select Dep</li> <li>avg(Salary</li> <li>Select Dep</li> </ol> | partment,avg(Spartment,avg(Spa | Salary) from EN<br>Salary) from EN | MP group by Department; MP group by Department having group byDepartment;                                                                                     |
| 10. |                                                                                            |                                                                                                    | 7 1                                | , , , , , , , , , , , , , , , , , , ,                                                                                                    |
| 10. | a. tid coun 101 2                                                                          | ` ′                                                                                                    |                                    |                                                                                                    |
|     | b. cname App Developmen Digital Marketin                                                   |                                                                                                    |                                    |                                                                                                    |
|     | c. avg(fees) 15500                                                                         |                                                                                                    |                                    |                                                                                                    |
|     | d.                                                                                         | CIT                                                                                                    | P¥ /                               | ٦                                                                                                    |
|     | Animation and V                                                                            | CI'.                                                                                                    | NNUR                               | _                                                                                                    |
|     | DCA                                                                                        |                                                                                                    | LICUT                              | 1                                                                                                    |
|     | DDTP                                                                                       |                                                                                                    | RISSUR                             |                                                                                                    |
|     | App Developme                                                                              |                                                                                                    | NNUR                               |                                                                                                    |
|     | Digital Marketin                                                                           |                                                                                                    | IVANDRUM                           |                                                                                                    |
|     |                                                                                            |                                                                                                    |                                    |                                                                                                    |
|     | e. TID sum(                                                                                | (fees)                                                                                                    |                                    |                                                                                                    |
|     | <del>                                   </del>                                             | 000                                                                                                    |                                    |                                                                                                    |
|     |                                                                                            | 000                                                                                                    |                                    |                                                                                                    |
|     | 103 160                                                                                    | 000                                                                                                    |                                    |                                                                                                    |
|     | 104 90                                                                                     |                                                                                                    |                                    |                                                                                                    |
| 11  | similar data into g<br>using some funct<br>min(), max(), avg                               | groups. It com<br>tions. General                                                                                                    | bines the multiply, these functi   | th the SELECT statement to organize<br>ple records in single or more columns<br>ions are aggregate functions such as<br>pine into single or multiple columns. |
| 12  | Yes.<br>Select name, grad<br>Group by Class, g                                             |                                                                                                    | student                            |                                                                                                    |

#### UNIT-III

# **Introduction to Computer Networks**

Consider a stand alone computer connected to a printer.

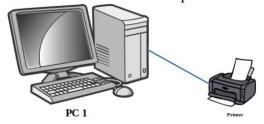

This computer is useful for a particular person at a time. Every time we need to access the files from this PC the user needs to personally sit by it and work.

#### **Concept of networking – Interconnection of Computers**

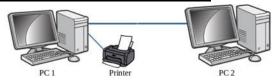

Two or more autonomous computing device connected to one another in order to exchange information or resources form a computer network.

Advantages of using computer networks

# Advantages of using computer networks

- **Resource sharing:**-Resource sharing makes it possible to use resources economically, for example, to manage peripheral devices, such as laser printers, from all connected systems.
- **Data separation**:-Data separation provides the ability to access and manage databases from peripheral workstations that need information
- **Separation of software tools:** The separation of software tools provides the possibility of simultaneous use of centralized, previously installed software tools.
- **CPU resource sharing:** With the separation of processor resources, it is possible to use computing power for data processing by other systems that are part of the network.
- **Multiuser mode:**-The multi-user properties of the system facilitate the simultaneous use of centralized application software tools previously installed and managed, for example, if the user of the system is working with another task, then the current work performed is pushed into the background.

Where to connect the network cable while networking and form of cabling

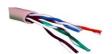

Thenetworkcableisconnectedtoa RJ-45connector(RJ - Registered Jack

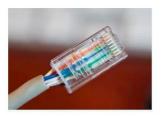

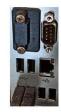

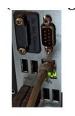

RJ 45 with network cable attached Network port

Network cable connected to port

#### **Evolution of Computer Network - Types of computer network:**

There is no single system that satisfies all computer networks. For classification, specific characteristics are distinguished that allow the networks to be divided into separate types.

# The following is the different types of network based on size of computer networks:

#### **PAN**

A Personal Area Network (PAN) allows devices to exchange data over short distances. PAN combines devices such as mice, keyboards, printers, smartphones, tablets, etc. The most common connection technology is Bluetooth. Bluetooth can give a range of upto 10metres.

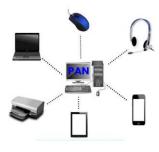

#### **LAN**

A Local Area Network (LAN) is a computer network that, as a rule, covers a small area, located in one or more buildings

The term "local" in this context refers to joint local management (does not mean the mandatory physical proximity of components to each other). A local network can be a home network, a combination of computers and other devices of a small office or a large enterprise.

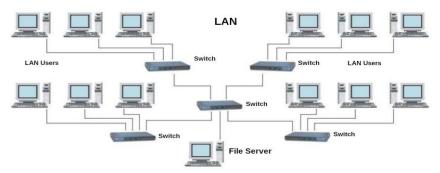

Wired connections are widely used in LAN, most of which are made using copper wires, and some are fiber—optic. Usually, wired networks operate at speeds from 100 Mbit/s to 1

Gbit/s. More modern LAN can operate at a speed of 10 Gbit/s. The most common wired connection standard is the IEEE 802.3 standard, commonly referred to as Ethernet.

In local area networks, along with wired technologies, wireless connections according to the IEEE 802.11 standard, better known as Wi-Fi, are widely used.

Wireless Wi-Fi networks operate at speeds from several to hundreds of megabits per second. The size of LAN networks ranges from 10metres to 1 Km

#### **MAN**

Metropolitan area network(MAN) unite computers within a city. As an example, we can consider a cable television system in which it became possible to transmit digital data and, over time, the system turned into a computer network.

#### **WAN**

The Wide Area Network(WAN) covers significant territories, connects local networks that can be located ingeographically remote areas. A global network is similar to a large wired local area network, but there are important differences:

- management of local networks and provision of access to the inter-network data transmission environment is carried out by various organizations;
- networks using different types of network technologies can be connected;
- with the help of communication channels, individual computers can communicate with local networks, or entire networks.

The Internet can be considered as a WAN. A WAN ranges from 100km to 10000km.

#### Networkdevices

We cannot always make sure that there is a dedicated connection from one computer to another one in a computer network. Further the data travels over the telephone network. Hence there arises the need for different types of devices in computer networks. **Network devices provide transportation of data that needs to be transferred between end-user devices.** They extend and combine cable connections, convert data from one format to another, and control data transmission. Examples of devices that perform these functions are repeaters, hubs, switches and routers.

#### Networkcard(NIC/NIU/TAP)

The devices that connect the end user to the network are also called terminal nodes. An example of such devices is an ordinary personal computer. To work on the network, each host is equipped with a **network Interface card** (NIC), also called a network adapter. As a rule, such devices can function without acomputer network.

A network adapter is a printed circuit board that is inserted into a slot on the motherboard of a computer, or an external device. Each NIC adapter has a unique code called a MAC address. This address is used to organize the operation of these devices on the network.

#### Repeater

The purpose of using a repeater is to regenerate and resynchronize network signals, which allows them to be transmitted over a longer distance through the medium.

#### Hub

Hub is a network device used to combine devices. The hub can have from 8 to 32 ports for connecting computers. All the information that comes to the connector of one port will be copied automatically and sent to ALL other ports. The simplest hub is a multiport repeater..

#### Router

A router is a device that connects two or more packet-switched networks or subnetworks.

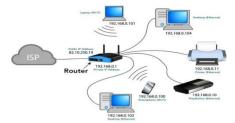

#### Gateway

A gateway is considered as a network device that acts as an entry point from one network to another. Themain task of a network gateway is to convert protocol (rules for communication over the data network) between networks.

A gateway is a network node used in telecommunications that connects two networks with different transmission protocols together

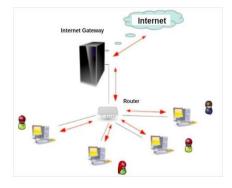

#### **Switch**

A switch is used to connect computers, laptops and other devices to a shared local network.

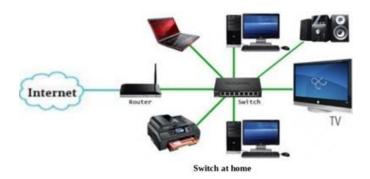

Switch is also a network device used to connect multiple devices together like Hub. But the difference between the hub and switch is that hub forward the received messages to all the connecting devices and switch forward the message to the intended device only. So switch is known as the intelligent device.

#### Modem - modulator/demodulator

A modem is a device that converts a digital signal into an analog signal and vice versa. The modem connects the user's computer or laptop to the Internet. It works in two directions at once:

- Receives a digital signal from a PC, converts it to analog (in the form of a wave)and transmits the request to the servers storing the necessary information;
- Receives the response to the sent request in analog form, converts it to digital and transmits it to the PC

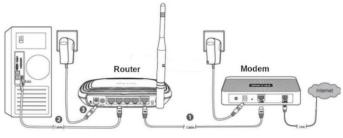

Connection of a Modem with Router

#### **NetworkingTopologies:**

**Topologies**: The arrangement of computers and other peripherals in a network is called its topology. Common network topologies are **bus**, **star mesh**, **and tree**.

#### **Bus Topology**

In bus topology all the nodes are connected to a main cable called backbone. If any node has to send some information to any other node, it sends the signal to the backbone. The signal travels through the entire length of the backbone and is received by the node for

which it is intended. A small device called terminator is attached at each end of the backbone. When the signal reaches the end of backbone, it is absorbed by the terminator and the backbone gets free to carry another signal.

# **Characteristics of Bus topology:**

- ✓ It is easy to install.
- ✓ It requires less cable length
- ✓ It is cost effective.
- ✓ Failure of a node does not affect the network.
- ✓ Fault diagnosis is difficult.
- ✓ At a time only one node can transmit data.

# **Star Topology:**

| In star topology each node is directly connect generally requires morecable than bus topolog                         | 1 0.                                         |
|----------------------------------------------------------------------------------------------------|----------------------------------------------|
| Characteristics of Star topology:                                                                                    |                                              |
| ☐ It is more efficient topology                                                                                      |                                              |
| ☐ It is easy to install                                                                                              |                                              |
| ☐ It is easy to diagnose the fault                                                                                   |                                              |
| ☐ It is easy to expand                                                                                               |                                              |
| ☐ Failure of hub/switch leads to failure of                                                                          | of entire network                            |
| ☐ It requires more cable length                                                                                      |                                              |
| Tree Topology:                                                                                                    |                                              |
| Tree topology is a combination of bus and star                                                                       | r topologies. It is used to combine          |
| multiple star topologynetworks. All the stars                                                                        | are connected together like a bus.           |
|                                                                                                    | on.<br>etworks remain connected and working. |
| Mesh Topology:                                                                                                    |                                              |
| In this networking topology, each communica other device in the network. To build a fully corequires n(n-1)/2 wires. | •                                            |
| Characteristics of Mesh topology:                                                                                    |                                              |
| ☐ Failure during a single device won't b                                                                             | oreak the network.                           |
| ☐ There is no traffic problem.                                                                                       |                                              |
| ☐ It provides high privacy and security.                                                                             |                                              |
| ☐ A mesh doesn't have a centralized aut                                                                              | thority.                                     |
| ☐ It's costly.                                                                                                    | •                                            |
| ☐ Installation is difficult                                                                                          |                                              |
| DUG                                                                                                    | GT L D                                       |
| BUS                                                                                                    | STAR                                         |

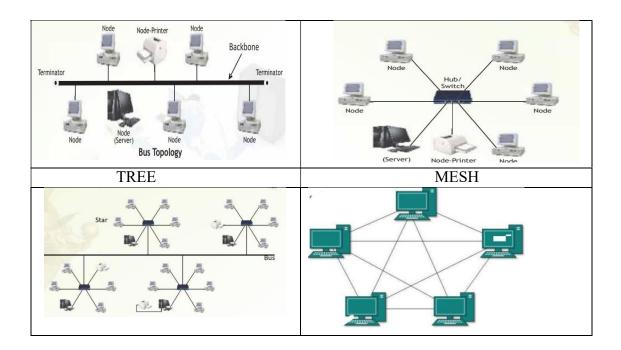

#### **Introduction to Internet:**

The Internet is the global network of computing devices including desktop, laptop, servers, tablets, mobile phones, other handheld devices as well as peripheral devices such as printers, scanners, etc. In addition, it consists of networking devices such as routers, switches, gateways, etc. Today, smart electronic appliances like TV, AC, refrigerator, fan, light, etc., can also communicate through the Internet.

## **Applications of Internet**

- The World Wide Web (WWW)
- Electronic mail (Email)
- Chat
- Voice Over Internet Protocol (VoIP)

The World Wide Web (WWW): The World Wide Web (WWW) or web is information stored in interlinked web pages and web resources. The resources on the web can be shared or accessed through the Internet. Three fundamental technologies HTML, URL and HTTP leads to creation of web.

**URL**: A Uniform Resource Locator (URL) is a standard naming convention used for accessing resources over the Internet. URL is sometimes also called a web address. In below URL, http is the protocol name, it can be https, http,FTP, Telnet, etc. www is a sub domain. ncert.nic.in is the domain name

http://www.ncert.nic.in/textbook/textbook.htm

**Electronic mail (Email):** Electronic mail is a means of sending and receiving message(s) through the Internet. The message can be either text entered directly onto the email application or an attached file (text, image audio, video, etc.) stored on a secondary storage. To use email service, one needs to register with an email service provider by creating a mail account.

**Chat**: Chatting or Instant Messaging (IM) is communicating in real time using text message(s).

Voice Over Internet Protocol (VoIP): Voice over Internet Protocol (VoIP) allows you to have voicecalls over digital networks.

#### **Points To Remember:**

- ★ In Bus topology Nodes connected using single wire, cost effective, easy to install and fault diagnoseis difficult.
- ★ In star topology each Nodes is directly connected to hub/switch easy to install, expensive and easyto diagnose faults.
- ★ Tree is combination of star and bus.
- ★ Mesh topology each device is connected to every other device. No centralized device, and expensive
- ★ WWW (World Wide Web )where documents and other web resources are identified by UniformResource Locator.
- ★ URL is a reference to a web resource that specifies its location on a computer network and a mechanism for retrieving it.
- ★ Chat is real time texting.
- ★ VoIP allows voice calls.

#### **REVISION QUESTIONS**

| 1. | Television cable network is an example of:                             |
|----|------------------------------------------------------------------------|
|    | i. LAN                                                                 |
|    | ii. WAN                                                                |
|    | iii. MAN                                                               |
|    | iv. Internet                                                           |
| 2. | Which device is used to regenerate the signals over long distance data |
|    | transmission:                                                          |
|    | i. Switch                                                              |
|    | ii. Modem                                                              |
|    | iii. Repeater                                                          |
|    | iv. None of the above                                                  |
| 3. | Which protocol allow us to have voice calls over the internet?         |
|    | i. HTTP                                                                |
|    | ii. VoIP                                                               |
|    | iii. Video Chat                                                        |
|    | iv. SMTP                                                               |

4. 1. A computer network created by connecting the computers of your school's computer lab is an example of i. LAN MAN ii. WAN iii. **PAN** iv. Mention any four networking goals. 5. Compare and contrast – STAR and BUS topologies 6. 7. What do you mean by URL? Explain in short with its elements. 8. ASSERTION AND REASONING based questions. Mark the correct choice (A) Both A and R are true and R is the correct explanation for A (B) Both A and R are true and R is not the correct explanation for A (C) A is True but R is False (D) A is false but R is True Assertion (A): Each website has a unique address called URL. **Reasoning (R)**: It is Unified Resource Locator and a correct example is www.ncert.nic.in

#### **ANSWERS**

| 1. | iiiMAN                                                                                                    |
|----|----------------------------------------------------------------------------------------------------|
| 2. | iii. Repeater                                                                                                    |
| 3. | .ii. VoIP                                                                                                    |
| 4  | i. LAN                                                                                                    |
| 5. | Resource Sharing                                                                                                    |
|    | The main goal of the computer network is Resource Sharing. It is to create all the programs, data and hardware accessible to anyone on the network without considering the resource's physical area and the client.                                                |
|    | • Cost Effective  The second goal of a computer network is saving money. Small computers have a much excellent value proportion than higher ones.                                                                                                    |
|    | • <b>High Reliability</b> The third goal is to support high reliability by acquiring a different authority of supply. For example, all files can be recreated on a few machines, and thus if one of them is nonexistent, the additional copies could be available. |
|    | • Improve Performance  The fourth goal of a computer network is to improve accessibility and the performance of the system. A system's performance can be improved by inserting one or more processors into it as its workload grows.                              |
|    | For example, if the system is full, replacing it with a larger one at a large expense, it is better to add more processors to it at less cost and less disruption to the user. This improves both accessibility as well as the performance of a                    |

|    | system.                                                                                                    |
|----|----------------------------------------------------------------------------------------------------|
|    | • Communication Medium  The fifth goal of the computer network offers a powerful communication medium. The different user on the network can immediately identify a document that has been refreshed on a network                                                                                                 |
| 6. | Star topology  Star topology is a topology in which all devices are connected to a central hub  In star topology, if the central hub fails then  Bus topology is a topology where each device is connected to a single cable which is known as the backbone.  In a Bus topology, the failure of the network cable |
|    | the whole network fails.  will cause the whole network to fail.  2 mark for any 2 correct differences or other relevant difference                                                                                                    |
| 7. | A URL (Uniform Resource Locator) is a unique identifier used to locate a resource on the Internet. It is also referred to as a web address. URLs consist of multiple parts including a protocol and domain name that tell a web browser how and where to retrieve a resource.                                     |

# NETWORK CASE STUDY QUESTIONS

(C) A is True but R is False

8.

| 1. | Agra Shoes Pvt. Limited is an international shoe maker organization. It is                    |
|----|-----------------------------------------------------------------------------------------------|
|    | planning to set up its                                                                        |
|    | India Office at Agra with its head office in Delhi. The Agra office campus has                |
|    | four main buildings                                                                           |
|    | - ADMIN, PRODUCTION, WAREHOUSE and SHIPPING.                                                  |
|    | You as a network expert have to suggest the best network related solutions for their problems |
|    | raised in (i) to (v), keeping in mind the distances between the buildings and                 |
|    | other given parameters.                                                                       |
|    |                                                                                               |

DELHI head
Office
PRODUCTION
WAREHOUSE
ADMIN
SHIPPING

Shortest distances between various buildings:

| ADMIN to WAREHOUSE               | 50 Mtr |
|----------------------------------|--------|
| ADMIN to PRODUCTION              | 85 Mtr |
| ADMIN to SHIPPING                | 45 Mtr |
| WAREHOUSE to PRODUCTION          | 50 Mtr |
| WAREHOUSE to SHIPPING            | 45 Mtr |
| PRODUCTION to SHIPPING           | 40 Mtr |
| DELHI head office to AGRA Office | 240 Km |

Number of computers installed at various buildings are as follows:

| ADMIN             | 120 |
|-------------------|-----|
| WAREHOUSE         | 60  |
| PRODUCTION        | 35  |
| SHIPPING          | 18  |
| Delhi Head Office | 12  |

i) Suggest the most appropriate location of the server inside the AGRA Office (out of the

four buildings) to get the best connectivity for maximum number of computers. Justify

your answer.

ii) Suggest and draw cable layout to efficiently connect various buildings within the

AGRA Office for a wired connectivity.

iii) Which networking device will you suggest to be procured by the company to

interconnect all the computers of various buildings of AGRA Office?

iv) Company is planning to get its website designed which will allow shopkeepers to see

their products, shipping details themselves on its server. Out of the static or dynamic,

which type of website will you suggest?

v) Which of the following will you suggest to establish the online face to face communication between the people in the ADMIN office of AGRA and Delhi head

office?

- A) Cable TV B) Email (C) Video conferencing (D) Text chat
- 2. SHARMA Medicos Center has set up its new center in Delhi . It has four buildings as shown in the diagram given below

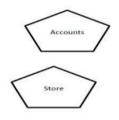

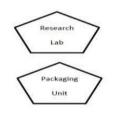

Distance between various building are as follows:

| Accounts to research Lab       | 55m  |
|--------------------------------|------|
| Accounts to store              | 150m |
| Store to packaging unit        | 160m |
| Packaging unit to research lab | 60m  |
| Accounts to packaging unit     | 125m |
| Store to research lab          | 180m |

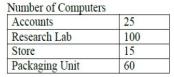

As a network expert, provide the best possible answer for the following queries:

- i. Suggest a cable layout of connections between the buildings.
- ii. Suggest the most suitable place (i.e. buildings) to house the server of this organization.
- iii. Suggest the placement of the following device with justification:
- a) Repeater b) Hub/Switch
- iv. Suggest a system (hardware/software) to prevent unauthorized access to or from the network.
- v. The company is planning to link its head office situated in Delhi with the offices in hilly areas. Suggest a way to connect it economically

#### NETWORK CASE STUDY QUESTION- ANSWER

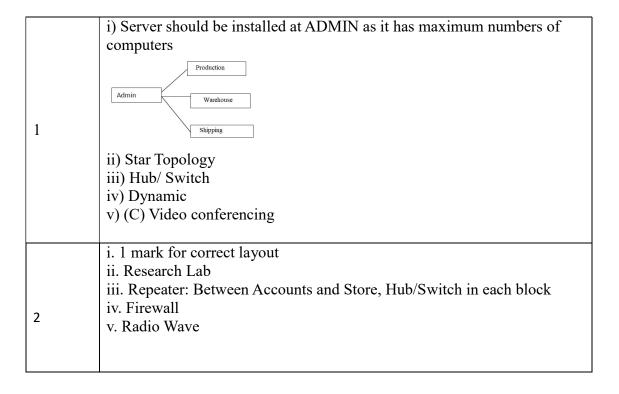

# WEB BASED QUESTIONS

| 1.  | is a collection of related web pages.                                              |
|-----|------------------------------------------------------------------------------------|
| 2.  | Differentiate Website and web page                                                 |
| 3.  | Differentiate Static and Dynamic web pages                                         |
| 4.  | Differentiate web server and web hosting                                           |
| 5.  | Give any three applications on the Internet.                                       |
| 6.  | Name any two mail service providers.                                               |
| 7.  | What are plugins ?                                                                 |
| 8.  | What are addons?                                                                   |
| 9.  | What are cookies?                                                                  |
| 10. | Ruhani wants to edit some privacy settings of her browser. How can she             |
|     | accomplish her task?                                                               |
| 11. | Shubham wants to play a video in his browser but he is not able to do so. A        |
|     | message on the screen instructs him to install the Adobe Flash Player plugin. Help |
|     | him to add it in his browser.                                                      |

|    | ANSWERS                                                                                                    |                                                                                                    |  |  |
|----|----------------------------------------------------------------------------------------------------|----------------------------------------------------------------------------------------------------|--|--|
| 1. | Website                                                                                                    |                                                                                                    |  |  |
| 2. | Website: A website is a collection of related web pages.  The website contains various elements                                                                                                    | Web page: A web page is a document that is viewed in a web browser such as Google Chrome, Mozilla Firefox, Opera, Internet Explorer, etc. It can be static or dynamic.                                                                                                    |  |  |
| 3  | and links to other web pages static web page:                                                                                                    | Web Page is a part of any website.  dynamic web page:                                                                                                    |  |  |
|    | A static web page is one whose content does not change for requests made by different people.  In static web pages, the content and layout of the web page are fixed.  It can be created using HTML | A dynamic web page is one in which the content of the web page displayed is different for different users.  In dynamic web pages, the content and layout of the web page may vary according to the time the web page loaded.  Dynamic web pages can be created using PHP, ASP, JSP etc. |  |  |
| 4. | web server: A web server is a program or a computer that provides services to other programs or computers called clients.                                                                           | Web hosting: Web hosting is a service that allows you to post the website created locally so that it is available for all internet users across the globe.                                                                                                    |  |  |
| 5. | Email<br>VoIP                                                                                                    |                                                                                                    |  |  |
| 6. | Google – gmail<br>Yahoo – yahoo mail<br>Rediff – rediff mail                                                                                                    |                                                                                                    |  |  |

#### 7. Plug-ins

Plug-ins are the tools that help to extend and modify the functionality of the browser. A plug-in is a complete program or may be a third-party software. For example, Flash and Java are plug-ins. A Flash player is required to play a video in the browser. A plug-in is a software that is installed on the host computer and can be used by the browser for multiple functionalities and can even be used by other applications as well.

#### 8. Add-ons

Add-ons are the tools that help to extend and modify the functionality of the browser. On the other hand, an add-on is not a complete program and so is used to add only a particular functionality to the browser. An add-on is also referred to as an extension in some browsers. Adding the functionality of a sound and graphics card is an example of an add-on.

9. A **cookies** is a text file containing a string of information which stores browsing information on the hard disk of your computer. It helps in customizing the information that will be displayed, for example the choice of language for browsing, allowing the user to auto login, remembering the shopping preference, displaying advertisements of one's interest, etc.

## 10 Open browser

- From the right corner choose the settings option from a dropdown.
- From there choose the "Privacy and security" tab from the left panel.
- Once you click, it will show all the options concerned to it.
- To add plug-ins, click Plug-ins options on the left side of the browser window. Make the desired selections to enable or disable the required plug-ins

# **Societal Impacts**

Digital footprint are the records and traces of individuals' activities as they use the internet. Digital footprints are permanently stored. Digital footprints are get created actively and passively. An active digital footprint includes data that you intentionally submit online. A passive foot print created through your data trail that you unintentionally leave online.

Example for Active footprint are sending an email, sending messages online, posting a social media post, replying to posts etc.

Example for passive digital footprint are, when you visit a website, the web server may log your IP address, which identifies your internet service provider and your approximate location.

# **Managing Digital Footprint**

- 1. Know what your digital footprint is. Look at all the social networking sites and forums that you belong to, and search your name to know what information about you is available.
- 2. E-behave responsibly.
- 3. Keep your digital footprint clean.
  - (a) Remove any photos, content and links that may be inappropriate.
  - (b) Remove any details about you that reveal too much information like your phone number, address, school or college name
- 4. Control the visibility of your information.
- 5. Think before you post

# **Netiquettes- Net and communication Etiquettes**

It refers to online manners while using internet or working online. While online you should be courteous, truthful and respectful of others. Basic rules of netiquettes are,

- 1. Refrain from personal abuse.
- 2. Never spam- Don't repeatedly post the same advertisement for products or services.
- 3. Always post correct contents in respectful language.
- 4. Do not post copyrighted material to which you do not own the right.
- 5. In discussion forum, stick to the topic.

# **Email Etiquettes.**

- 1. Be concise and to the point.
- 2. Use proper spelling, grammar and punctuations.
- 3. Use proper structure and layouts.
- 4. Do not write in CAPITALS. It seems as if you are SHOUTING.
- 5. Handle abbreviations and emotions with care.
- 6. Gender sensitivity.

#### **Ethical Issues**

The following are the ethical issues involved with the usage and availability of information.

# 1.Intellectual property rights: -

Intellectual property refers to the creation of mind such as innovations, Literary works, artistic works, design, symbols name and images in commerce.

Intellectual property rights are the rights of owner of information to decide how much information to be exchanged, shared or distributed. Also it gives the owner a right to decide price for doing (exchanging / sharing / distributing)

The creator/ producer of the information are the real owner of the information. And has every right to protect his/ her intellectual property. To protect one's intellectual property rights one can get information copyrighted, patented or use trademarks.

# Copyright

A copyright is a collection of rights automatically vested to someone who has created an original work. He has the authority to keep or to transfer the rights to use or distribute, individually to one or more people.

Copyright infringement is the use or production of copyright protected materials without the permission of the copyright holder.

**Patent:** - It is the grant of exclusive right to the inventor by the government. Patent give the holder a right to exclude others from making, selling, using or importing a particular product or services.

**Trademark:-**A trademark is the word, phrase, symbol, sound, colour or design that identifies and distinguishes the products and goods of one party from others.

**Digital property:** - It refers to any information about you or created by you that exists in digital form, either online or in an electronic storage device.

II. Digital Property Rights: - Digital Property Rights refers to rights that grant access and control of digital information. • Legally a person who has created it or the owner who has got it developed by paying legally is the legal owner of a digital property. Only owner can use and decide who all and in what form can his/her asset may be used by others.

# Threats to digital property

- 1. Digital Software penetration rule: There are many software penetration tools such as cracks, keygens, tools created by hackers to penetrate your software's registration system and enable unauthorized users to freely access your software.
- 2. Stealing and plagiarizing code of your digital properties: Sometime other developers somehow get hold of your software's source code and then create plagiarized version of your code and use it in their own software.

# Digital property right protection

- 1. Anti-Temper solutions: The anti-temper solutions use a host of advanced technologies to prevent hackers from hacking, reverse engineering or manipulating your digital properties
- 2. Legal clauses: You must include a transparent clause in your software's Terms of Service that prohibits the scraping of your software's source code for reuse.
- 3. Limit the sharing of the software codes.

# **Plagiarism**

Plagiarism is the stealing someone else's intellectual work and representing it as your work without citing the source of information.

#### Examples:-

- ✓ Using some other author's work without giving credit to the author.
- ✓ Using someone else's work in incorrect form that intended originally by the author.
- ✓ Modifying / Lifting someone's production such as music composition without attributing to the creator of the work.
- ✓ Giving incorrect source of information ie wrongful citation

# **Open source Philosophy**

Open source software refers to those categories of software whose licenses do not impose much conditions. Such software generally gives users freedom to run/use the software for any purpose.

## **Terminology**

- 1. Free software
- 2. Open source software.

Free software means the software, freely accessible and can be freely used, changed, improved, copied and distributed by all who wish to do so. And no payments need to be made for free software.

Open source Software

Open Source Software can be freely used but it does not have to be free of charge.

A software which is free as well as open belongs to the category FOSS – Free and Open Source Software

#### **Terminology pertaining to open source software.**

OSS- Open Source software

FLOSS- Free Libre and open source software

FSF- Free Software Foundation

GNU-GNU's Not Unix

OSI- Open Source Initiative

W3C- World Wide Web Consortium.

**Proprietary Software**: - It is the software that is neither open nor freely available.

**Freeware:-** The term freeware is generally used for software which is available free of cost and which allows copying and further distribution, but not modification and whose source code is not available.

**Shareware:**- It is the software, which is made available with the right to redistribute copies, but it is stipulated that if one intends to use the software after certain period of time, then license fee should be paid. Source code is not available with Shareware and modification of the software is not allowed.

# Copyright and other Licenses

License are the permissions given to use a product or someone's creation by the copyright holder.

Copyright: Copyright is a legal term to describe the rights of the creator of an original creative work such as a literary work, an artistic work, a design, song, movie or software etc,

As per open source initiative, Open source licences are the licenses that comply with the Open Source Definition.

Broadly used open source licenses are given below.

1. GNU General Public License (GPL)

No limit to Copying the code of the software. You can copy it on your server, on client's server, local workstation as many times as you want.

Can be distributed in whatever form we want.

Charge a fee. You can charge someone for the software.

2. Apache License.

Rights are Never—ending: Once the rights have been granted, you can continue to use them forever. No need to renew.

Worldwide Authority of Rights: Rights granted to one country will be considered as granted to all countries.

Rights for No Fee or Royalty: No charges are applicable in any form

3. GNUs Lesser General public License (LGPL)
It offers lesser rights to a work than the standard GPL license. The LGPL is used to license free software so that it can be incorporate into both free software and proprietary

# Cyber crime

Any criminal offense that facilitated, or involves the electronic communication or information systems, including any electronic device, computer or the internet is referred as Cyber Crime

### Hacking

Hacking refers to gaining unauthorized access to a network or computer or digital files, with an intension to steal or manipulate data or information or to install malwares.

#### **Phishing**

Phishing is the practice of attempting to acquire sensitive information from individuals over the internet, by means of deception.

#### **Cyber Bullying**

Harassing, defaming or intimidating someone using modern technology like Internet, cell phones, instant messengers, social networks etc is called Cyber Bullying.

#### Cyber Law and IT act.

Cyber law is the term which refers to all legal and regulatory aspects of Internet and World Wide Web.

India's IT Act and IT(Amendment) Act, 2008

In India the cyber laws are enforced through Information Technology Act 2000(IT Act 2000) which was notified on 17<sup>th</sup> October 2000. The Act was later amended in December 2008.

# **E-waste Management**

Electronics waste, e-Waste or Waste Electrical and Electronic Equipment describes discarded electrical or electronic devices like computer, mobile phones, television sets, refrigerator etc.

#### E-waste has the characteristics

- (a) The fastest growing segment of waste.
- (b) Most valuable due to its basic composition.
- (c) Very hazardous if not handled properly.

#### E-Waste disposal Process

- 1. Dismantling: Removal of parts containing dangerous substances, removal of easily accessible parts containing valuable substances.
- 2. Segregation of ferrous metal, non-ferrous metal and plastic
- 3. Refurbishment and reuse.
- 4. Recycling/recovery of valuable materials
- 5. Treatment/ disposal of dangerous materials and waste

## Benefits of e-waste recycling

- 1. Allows for recovery of valuable precious metals.
- 2. Protects public health and water quality
- 3. Creates jobs

- 4. Toxic waste
- 5. Save landfill space.

#### Health concerns with Technology usage.

- 1. Impact on hearing
- 2. Impact on Bones and Joints
- 3. Eye problem
- 4. Sleep Issues
- 5. Mental health issues. (Internet addiction disorder)

A Repetitive Strain Injury(RSI) is an injury or disorder of the muscles, nerves, tendons, ligaments and joints.

Computer Vision Syndrome(CVS) is a technology related health condition affecting eyesight.

When a person can't find a balance between their time online and their time offline, it considerably affect the mental health. This condition is called Internet Addiction Disorder (IAD).

## **REVISION QUESTIONS**

| 1. | Data which has no restriction of usage and is freely available to everyone under        |  |  |  |
|----|-----------------------------------------------------------------------------------------|--|--|--|
|    | Intellectual Property Rights is categorized as                                          |  |  |  |
|    | (a) Open Source (b) Open data (c) Open Content (d) Open Education.                      |  |  |  |
| 2. | Technology not protected by copyright and available to everyone, is categorized         |  |  |  |
|    | as                                                                                      |  |  |  |
|    | (a) Proprietary (b) Open Source (c) Experimental (d) Shareware                          |  |  |  |
| 3. | Which of the following is not a cyber crime?                                            |  |  |  |
|    | (a) Data theft (b) Forgery (c) Damage to data and system                                |  |  |  |
|    | (1) I 4. 11'                                                                            |  |  |  |
| 4  | (d) Installing anti-virus software                                                      |  |  |  |
| 4. | Out of the following which crime will come under Cyber Crime category                   |  |  |  |
|    | (a) Identity Theft                                                                      |  |  |  |
|    | (b) Invasion of privacy                                                                 |  |  |  |
|    | (c) Online Harassment                                                                   |  |  |  |
|    | (d) All of the above.                                                                   |  |  |  |
| 5. | Gaining unauthorized access to a network or computer or digital files with              |  |  |  |
|    | malicious intension is                                                                  |  |  |  |
|    | (a) Cracking (b) Hacking (c) Banging (d) Phishing                                       |  |  |  |
|    |                                                                                         |  |  |  |
| 6. | Legal term to describe the rights of a creator of original creative or artistic work is |  |  |  |
|    |                                                                                         |  |  |  |
|    | (a)Copyright (b)Copyleft (c) GPL (d) None of the above.                                 |  |  |  |
| 7. | The following is automatically granted to the creator or owner of any invention.        |  |  |  |
|    | (a) Patents (b) Copyright (c) Trademark (d) License                                     |  |  |  |

| 8. | Companies get their Trademark registered to the projects:                     |  |  |
|----|-------------------------------------------------------------------------------|--|--|
|    | (a) Logos, names and brands (b) word, phrase or symbols                       |  |  |
|    | (c) Slogan, Stylized fonts and colours (d)Company furniture, workers, brands  |  |  |
| 9  | GPL stands for                                                                |  |  |
|    | (a) Guided Public License (b) General Public License                          |  |  |
|    | (c) Global Public License (d) General Public Letter                           |  |  |
| 10 | The primary law in India dealing with cyber crime and electronic commerce is: |  |  |
|    | (a) India's Technology(IT) Act 2008                                           |  |  |
|    | (b) India's Digital Information Technology (DIT) Act 2000                     |  |  |
|    | (c) India's Information Technology Act, 2000                                  |  |  |
|    | (d) The Technology Act 2000                                                   |  |  |
|    |                                                                               |  |  |

|    | ASSERTIONS AND REASONS                                                                                                    |
|----|----------------------------------------------------------------------------------------------------|
| 11 | In the following questions, a statement of Assertion (A) is followed by a statement of Reason (R). Mark the correct choice as:  (a) Both A and R are True and R is the correct explanation of A.  (b) Both A and R are true but R is not correct explanation of A.  (c) A is True but R is False.  (d) A is false but R is True |
| 12 | Assertion: The trail of online activity is called Digital footprint Reason: Digital footprint are the records of online activity of an individual.                                                                                                    |
| 13 | Assertion: The patents are available online.  Reason: Patents are the grant of exclusive right(s) of an invention                                                                                                    |
| 14 | Assertion: Anything available online does not mean it is free and freely available to use Reason: IPRs do not apply on the online content.                                                                                                    |
| 15 | Assertion: Freeware and Free software are same. Reason: Free software may be chargeable.                                                                                                    |
| 16 | Assertion: Plagiarism is an offence.  Reason: Stealing someone's work and showing it as own work is the violation of Intellectual Property Rights                                                                                                    |

# **SAMPLE PAPER**

# KENDRIYA VIDYALAYA SANGATHAN- ERNAKULAM REGION INFORMATICS PRACTICES (065)

TIME: 03 HOURS ...... Total Marks-70

#### General Instructions:

- 1. This question paper contains five sections, Section A to E.
- 2. All questions are compulsory.
- 3. Section A has 18 questions carrying 01 mark each.
- 4. Section B has 07 Very Short Answer type questions carrying 02 marks each.
- 5. Section C has 05 Short Answer type questions carrying 03 marks each.
- 6. Section D has 02 questions carrying 04 marks each.
- 7. Section E has 03 questions carrying 05 marks each.
- 8. All programming questions are to be answered using Python Language only.

|   |                                                                                                    | SECT                    | ION-A                                       |    |
|---|----------------------------------------------------------------------------------------------------|-------------------------|---------------------------------------------|----|
| 1 | Identify the device that receives data from telephone lines and converting it to make it compatible for PCs. |                         |                                             | 1  |
|   | i. Hub ii. Modem                                                                                             | iii. Gateway            | iv. Repeater                                |    |
| 2 | Electronic equipments contain many hazardous metallic contaminants. Identify the                             |                         |                                             |    |
|   | chemical that damages                                                                                        | central and periph      | eral nervous systems, blood systems, ar     | ıd |
|   | kidney damage. Also pro                                                                                      | duces adverse effective | ets on brain development of children; cause | ès |
|   | damage to the circulatory                                                                                    | system and kidney       | <b>7.</b>                                   |    |
|   | a) Cadmium                                                                                                   |                         |                                             |    |
|   | b) Beryllium                                                                                                 |                         |                                             |    |
|   | c) Lead                                                                                                    |                         |                                             |    |
| 3 | d) Nickel Legal term to describe th                                                                          | e right of creator of   | Coriginal creative or artistic work is      | 1  |
|   | Legal term to describe the right of creator of original creative or artistic work is called .                |                         |                                             | 1  |
|   | a. Copyright                                                                                                 | b. Copyleft             |                                             |    |
|   | c. GPL                                                                                                    | d. Trademark            |                                             |    |
| 4 | Consider the table:                                                                                          |                         |                                             | 1  |
|   | Table: Company                                                                                               |                         |                                             |    |
|   |                                                                                                    | SID                     | SALES                                       |    |
|   |                                                                                                    | S101                    | 20000                                       |    |
|   |                                                                                                    | S103                    | NULL                                        |    |
|   |                                                                                                    | S104                    | 10000                                       |    |
|   |                                                                                                    | S105                    | 15000                                       |    |
|   |                                                                                                    | L                       |                                             |    |
|   | What output will be disp                                                                                     | layed by the follow:    | ing SQL statement?                          |    |
|   | SELECT AVG(SALES)                                                                                            | FROM Company;           |                                             |    |

| 5  | Which of the following is not a scalar function in SQL. i. POWER() ii. COUNT() iii. LENGTH() iv. MOD()                                                                                                    | 1 |
|----|----------------------------------------------------------------------------------------------------|---|
| 6  | is not a FOSS tool.  i. Libre Office ii. Mozilla Firefox iii. Google Chrome iv. Python                                                                                                    | 1 |
| 7  | The main advantage of CSV file is that  a) A file that contains data, separated by commas, is saved in a tabular format b) Helps smooth data export and import into other programs c) Data can be edited using commonly used softwares like wordpad, excel etc. d) All of the above               | 1 |
| 8  | Charvi is inserting "Sharma" in the "LastName" column of the "Emp" table but an error is being displayed. Write the correct SQL statement.  INSERT INTO Emp('Sharma') VALUES (Lastname);                                                                                                    | 1 |
| 9  | Consider the following SQL query.  select day('2023-07-21');  The above query produced 21 as output. What is the meaning of output 21.  a). Shows the importance of the date 21  b) Total number of days of a month c)Represents the day (day of the month) of the specified date d) Wrong output | 1 |
| 10 | Balu has written following code to get the last five records from Series object S, but he is not getting the correct output.  print(s.bottom(5))  Help him by selecting an appropriate option from the following to get his desired result?  a) s.last()  b) s.trail()  c) s.tail()  d) s.end()   | 1 |
| 11 | Identify the clause that checks condition on a group of rows in SQL. They are used along with aggregate functions.  a) Group by b) Having c) Order by d) Where                                                                                                    | 1 |
| 12 | Consider the following statement  LoD = [{'a':10, 'b':20}, {'a':5, 'b':10, 'c':20}, {'a':7, 'd':10, 'c':20}]  d=pd.DataFrame(LoD)                                                                                                    | 1 |

|    | print(df.shape)                                                                                                    |   |  |
|----|----------------------------------------------------------------------------------------------------|---|--|
|    | What will be the output of above print statement.                                                                                                    |   |  |
|    | a) (3,4)                                                                                                    |   |  |
|    | b) (4,3)                                                                                                    |   |  |
|    | c) [3,4]                                                                                                    |   |  |
| 10 | d) [4,3]                                                                                                    |   |  |
| 13 | A fraudulent SMS, social media message, voice mail, or other in-app message asks the recipient to update their account details, change their password, or tell them their account has been violated. |   |  |
|    | The message includes a link used to steal the victim's personal information or install malware on the mobile device. This kind of attack is known as:                                                |   |  |
|    | i. Mobile Phishing                                                                                                    |   |  |
|    | ii. Identity Theft                                                                                                    |   |  |
|    | iii. Plagiarism iv. Ransomware                                                                                                    |   |  |
|    | IV. Kansoniwate                                                                                                    |   |  |
| 14 | Which function In SQL, we can use similarly as substr() or substring()?                                                                                                    | 1 |  |
|    | a) instr() b) mid()                                                                                                    |   |  |
|    | c) middle() d) between()                                                                                                    |   |  |
| 15 |                                                                                                    | 1 |  |
| 13 | Name the piece of text that a website remembers about the websites we had visited, also makes it easier to visit the site again and make the site more useful to us.                                 | 1 |  |
|    | i. Plug-ins                                                                                                    |   |  |
|    | ii. add-ons                                                                                                    |   |  |
|    |                                                                                                    |   |  |
|    | iii. Server                                                                                                    |   |  |
|    | iv. Cookies                                                                                                    |   |  |
| 16 | The are legal tools that provide a simple, standardized way to give the public permission to share and use creative work—on conditions of the owner's choice.                                        | 1 |  |
|    | i. Creative Commons licenses                                                                                                    |   |  |
|    | ii. Charge couple Device                                                                                                    |   |  |
|    | iii. Open Source                                                                                                    |   |  |
|    | iv. Free Libre                                                                                                    |   |  |
| 17 | Assertion (A): Each website has a unique address called URL.                                                                                                    | 1 |  |
|    | Reasoning (R): It is Unified Resource Locator and a correct example is                                                                                                    |   |  |
|    | http://mypage.htm/google.com                                                                                                    |   |  |
|    |                                                                                                    |   |  |
|    | i. Both A and R are true and R is the correct explanation for A                                                                                                    |   |  |
|    | ii. Both A and R are true and R is not the correct explanation for A                                                                                                    |   |  |
|    | iii. A is True but R is False                                                                                                    |   |  |
|    | iv. A is false but R is True                                                                                                    |   |  |
|    |                                                                                                    |   |  |

| 18 | Assertion (A): DataFrame has both a row and column index.                                                          | 1 |
|----|----------------------------------------------------------------------------------------------------|---|
|    | Reasoning (R): .loc() is a label based data selecting method to select a specific row(s) or                        |   |
|    | column(s) which we want to select.                                                                                 |   |
|    |                                                                                                    |   |
|    | i. Both A and R are true and R is the correct explanation for A                                                    |   |
|    | ii. Both A and R are true and R is not the correct explanation for A                                               |   |
|    | iii. A is True but R is False                                                                                      |   |
|    | iv. A is false but R is True                                                                                       |   |
|    | SECTION-B                                                                                                    |   |
| 19 | Briefly explain the basic concepts of a web browser and web server.                                                | 2 |
| 19 | briefly explain the basic concepts of a web browser and web server.                                                | 2 |
| 20 | The grather and remitted below her countration among Descrite the councit and and and and and align                | 2 |
| 20 | The python code written below has syntactical errors. Rewrite the correct code and underline the corrections made. | 2 |
|    |                                                                                                    |   |
|    | import panda as pd                                                                                                 |   |
|    | devices={'Product': pd.series(['Keyboard','Mouse','Printer','Speaker'],index=[11,22,33,44]),                       |   |
|    | 'Prices': pd.series([400,300,8000,450],index=[11,22,33,44])}                                                       |   |
|    | rdf = pd.Data Frame(devices)                                                                                       |   |
|    | Print(rdf)                                                                                                    |   |
|    |                                                                                                    |   |
| 21 | Consider the given SQL string:                                                                                     | 2 |
|    | "Plant a tree , and save the Earth"                                                                                |   |
|    |                                                                                                    |   |
|    | Write suitable SQL queries for the following:                                                                      |   |
|    | i. Returns the position of the first occurrence of the substring "tree" in the given string.                       |   |
|    | ii. To extract last five characters from the string.                                                               |   |
| 22 | What will be the output of the following:                                                                          | 2 |
|    | import pandas as pd                                                                                                |   |
|    | s1=pd.Series(data=2*(3,10))                                                                                        |   |
|    | print(s1)                                                                                                    |   |
| 22 | Differentiate between the Assidental placinism and Daliberate placinism                                            | 2 |
| 23 | Differentiate between the Accidental plagiarism and Deliberate plagiarism.                                         | 2 |
| 24 | Complete the given Python code to get the required output as:                                                      | 2 |
|    | International Yoga Day                                                                                             |   |
|    |                                                                                                    |   |
|    | import as sp                                                                                                    |   |
|    | cel={'Jan 12' : 'National Youth Day', 'Feb 28':'National Science Day', 'Apr 22':'World Earth                       |   |
|    | Day', 'Jun 5':'World Environment Day', 'Jun 21':'International Yoga Day'}                                          |   |
|    | celebrations=Series( )                                                                                             |   |
|    | print(celebrations[ ])                                                                                             |   |
|    |                                                                                                    |   |
| L  |                                                                                                    |   |

|    |                                                                     |                                                                                                    |                                                                                         | SECTIO                                                                                                    | N-C                                                                      |                                                                  |                       |          |
|----|---------------------------------------------------------------------|----------------------------------------------------------------------------------------------------|-----------------------------------------------------------------------------------------|----------------------------------------------------------------------------------------------------|--------------------------------------------------------------------------|------------------------------------------------------------------|-----------------------|----------|
| 26 | Based on ta                                                         | ble STUDENT                                                                                                    | given her                                                                               | e, write suita                                                                                                    | ıble SQL qu                                                              | eries for th                                                     | ne following:         | 3        |
|    | Rollno                                                              |                                                                                                    | _                                                                                       |                                                                                                    | 11/11/1                                                                  | 100                                                              |                       |          |
|    | Konno                                                               | Name<br>Abhishek                                                                                                    | Class                                                                                   | Gender<br>M                                                                                                    | City                                                                     | Marks<br>430                                                     | -                     |          |
|    | 2                                                                   | Prateek                                                                                                    | XII                                                                                     | M                                                                                                    | Agra<br>Mumbai                                                           | 440                                                              |                       |          |
|    | 3                                                                   | Sneha                                                                                                    | XI                                                                                      | F                                                                                                    | Agra                                                                     | 470                                                              |                       |          |
|    | 4                                                                   | Nancy                                                                                                    | XII                                                                                     | F                                                                                                    | Mumbai                                                                   | 492                                                              |                       |          |
|    | 5                                                                   | Himnashu                                                                                                    | XII                                                                                     | M                                                                                                    | Delhi                                                                    | 360                                                              |                       |          |
|    | 6                                                                   | Anchal                                                                                                    | XI                                                                                      | F                                                                                                    | Dubai                                                                    | 256                                                              |                       |          |
|    | 7                                                                   | Mehar                                                                                                    | X                                                                                       | F                                                                                                    | Moscow                                                                   | 324                                                              |                       |          |
|    | 8                                                                   | Nishant                                                                                                    | X                                                                                       | M                                                                                                    | Moscow                                                                   | 429                                                              | 67                    |          |
|    |                                                                     |                                                                                                    | -                                                                                       | 100                                                                                                    |                                                                          |                                                                  |                       |          |
|    | i.                                                                  | Display gender                                                                                                    | wise high                                                                               | iest marks.                                                                                                    |                                                                          |                                                                  |                       |          |
|    | ii.                                                                 | Display city wi                                                                                                    | ise lowest                                                                              | marks.                                                                                                    |                                                                          |                                                                  |                       |          |
|    |                                                                     |                                                                                                    |                                                                                         |                                                                                                    |                                                                          |                                                                  |                       |          |
|    | iii.                                                                | Display total n                                                                                                    | umber of 1                                                                              | nale and fem                                                                                                    | ale students                                                             | s.                                                               |                       |          |
|    | iii.                                                                | Display total n                                                                                                    | umber of r                                                                              |                                                                                                    | ale students                                                             | ·.                                                               |                       |          |
|    | Predict the                                                         | Display total notal nota | OR<br>ollowing q                                                                        | ueries based                                                                                                    | on the table                                                             | STUDEN                                                           | _                     | /e:      |
|    | Predict the i. SELECT                                               | output of the fo                                                                                                    | OR<br>ollowing q<br>(Name,3) l                                                          | ueries based<br>FROM STUI                                                                                               | on the table<br>DENT WHE                                                 | : STUDEN<br>ERE City=                                            | "Agra";               | /e:      |
|    | Predict the i. SELECT ii.SELECT                                     | output of the fo<br>Rollno, LEFT(                                                                                                    | OR ollowing q (Name,3) l "No of row                                                     | ueries based<br>FROM STUI<br>vs" FROM S                                                                                 | on the table<br>DENT WHE<br>TUDENT V                                     | STUDEN<br>ERE City=<br>VHERE cl                                  | "Agra";<br>ass= "XI"; | /e:      |
| 7  | Predict the i. SELECT iii.SELECT iii. SELEC                         | output of the for<br>Rollno, LEFT(<br>count(Marks)                                                                                                    | OR collowing q (Name,3) l "No of row d ",Marks                                          | ueries based<br>FROM STUI<br>vs" FROM S<br>FROM STU                                                                     | on the table<br>DENT WHE<br>TUDENT V<br>DENT WH                          | STUDEN<br>ERE City=<br>VHERE cl                                  | "Agra";<br>ass= "XI"; | /e:<br>3 |
| 7  | Predict the i. SELECT ii.SELECT iii. SELEC                          | output of the for Rollno, LEFT( count(Marks) Γ Name,"score                                                                                                    | OR collowing q (Name,3) l "No of row d ",Marks thon from                                | ueries based<br>FROM STUI<br>vs" FROM S<br>FROM STU                                                                     | on the table DENT WHE TUDENT V DENT WH                                   | STUDEN<br>ERE City=<br>VHERE cl<br>ERE class=                    | "Agra";<br>ass= "XI"; |          |
| 7  | Predict the i. SELECT ii.SELECT iii. SELEC                          | output of the fo<br>Rollno, LEFT(<br>count(Marks)<br>I Name,"score                                                                                                    | OR collowing q (Name,3) l "No of row d ",Marks thon from                                | ueries based<br>FROM STUI<br>vs" FROM S<br>FROM STU                                                                     | on the table DENT WHE TUDENT V DENT WH                                   | STUDEN<br>ERE City=<br>VHERE cl<br>ERE class=                    | "Agra";<br>ass= "XI"; |          |
| 7  | Predict the i. SELECT ii.SELECT iii. SELEC Create a Da [['Delhi',41 | output of the for Rollno, LEFT( count(Marks) Γ Name,"score                                                                                                    | OR collowing q (Name,3) I "No of row d ",Marks thon from 38,26],['C                     | ueries based<br>FROM STUI<br>vs" FROM S<br>FROM STU<br>the given list<br>hennai',35,28                                  | on the table DENT WHE TUDENT V DENT WHE ::                               | STUDEN<br>ERE City=<br>VHERE cl<br>ERE class=                    | "Agra";<br>ass= "XI"; |          |
| 7  | Predict the i. SELECT ii.SELECT iii. SELEC Create a Da [['Delhi',41 | output of the for Rollno, LEFT(count(Marks)) Γ Name, "score taFrame in Pyto, 32], ['Kolkata', ppropriate columns."                                                                                                    | OR collowing q (Name,3) l "No of row d ",Marks thon from 38,26],['Cl umn headin         | ueries based FROM STUI vs" FROM S FROM STU the given list hennai',35,28                                                 | on the table DENT WHE TUDENT V DENT WH :  [3],['Bengalu below:           | STUDEN<br>ERE City=<br>VHERE class=<br>ERE class=<br>ru',34,29]] | "Agra";<br>ass= "XI"; |          |
| 7  | Predict the i. SELECT ii.SELECT iii. SELEC Create a Da [['Delhi',41 | output of the for Rollno, LEFT(count(Marks)) Γ Name, "score taFrame in Pyto, 32], ['Kolkata', ppropriate columnia Ci                                                                                                    | OR collowing q (Name,3) I "No of row d ",Marks thon from 38,26],['Cl                    | ueries based FROM STUI vs" FROM S FROM STU the given list hennai',35,28 ngs as shown MaxTemp                            | on the table DENT WHE TUDENT WH  DENT WH  :  i],['Bengalu below: MinTem  | STUDEN<br>ERE City=<br>VHERE class=<br>ERE class=<br>ru',34,29]] | "Agra";<br>ass= "XI"; |          |
| 7  | Predict the i. SELECT ii.SELECT iii. SELEC Create a Da [['Delhi',41 | output of the for Rollno, LEFT(count(Marks))  Γ Name, "score taFrame in Pyto, 32], ['Kolkata', ppropriate colution Cincolute Cincolute   | OR collowing q (Name,3) l "No of row d ",Marks thon from 38,26],['Cl umn headin ty elhi | ueries based<br>FROM STUI<br>vs" FROM S<br>FROM STU<br>the given list<br>hennai',35,28<br>ngs as shown<br>MaxTemp<br>41 | on the table DENT WHE TUDENT V DENT WH  :: 8],['Bengalu below: MinTem 32 | STUDEN<br>ERE City=<br>VHERE class=<br>ERE class=<br>ru',34,29]] | "Agra";<br>ass= "XI"; |          |
| 7  | Predict the i. SELECT ii.SELECT iii. SELEC Create a Da [['Delhi',41 | output of the for Rollno, LEFT(count(Marks))  Γ Name, "score taFrame in Pyto, 32], ['Kolkata', ppropriate column Ci 0 De 1 Ko                                                                                                    | OR collowing q (Name,3) I "No of row d ",Marks thon from 38,26],['Cl                    | ueries based FROM STUI vs" FROM S FROM STU the given list hennai',35,28 ngs as shown MaxTemp                            | on the table DENT WHE TUDENT WH  DENT WH  :  i],['Bengalu below: MinTem  | STUDEN<br>ERE City=<br>VHERE class=<br>ERE class=<br>ru',34,29]] | "Agra";<br>ass= "XI"; |          |

| 28 | Write MySQL staten                | nents for the following                                                                              | <b>;</b> ;                                |                            | 3 |
|----|-----------------------------------|----------------------------------------------------------------------------------------------------|-------------------------------------------|----------------------------|---|
|    | i. To create a databas            | e named MOBILES.                                                                                     |                                           |                            |   |
|    | ii. To create a table n           | amed COMPANY bas                                                                                     | sed on the following spec                 | cification:                |   |
|    | Column Name                       | Data Type                                                                                            | Constraints                               |                            |   |
|    | cname                             | Varchar(20)                                                                                          | Primary Key                               |                            |   |
|    | country_code                      | Int(3)                                                                                               |                                           |                            |   |
| 29 | of crime for each situ            | ousiness man by profenation/incident happen                                                          | ned to him?                               | uations. Identify the type | 3 |
|    |                                   | unknown link receive                                                                                 | d as a result his personal                | sensitive information      |   |
|    | (iii) His laptop was c            | ontrolled by somebod                                                                                 | y in an unauthorised way                  | y                          |   |
|    |                                   |                                                                                                    | OR                                        |                            |   |
|    | Mention any three ha              | azards associated with                                                                               | inappropriate and excess                  | sive use of gadgets.       |   |
| 30 | Consider the given D              | OataFrame'Games':                                                                                    |                                           |                            | 3 |
|    |                                   | Name<br>0 CHE<br>1 CAR<br>2 LUD                                                                      | SS 150<br>ROMS 900                        |                            |   |
|    | i. Add a nev<br>ii. Add a co      | n statements for the fow Game Scrabbles with lumn called Players with [2,4,4,2]. he column 'Name' to | th price as 1200 rith the following data: |                            |   |
|    |                                   | SE                                                                                                   | CTION-D                                   |                            |   |
| 31 | Consider the following Table: emp | ng table:                                                                                            |                                           |                            | 4 |

| E_ID  | EName    | Dept     | DOB        | DOJ        |
|-------|----------|----------|------------|------------|
| Star1 | Ishaan   | Sales    | 1994-08-28 | 2020-02-14 |
| Star2 | Malvika  | IT       | 1997-10-15 | 2021-11-19 |
| Star3 | Rajendra | Accounts | 1998-10-02 | 2019-04-02 |
| Star4 | Monali   | Sales    | 2000-02-17 | 2020-05-01 |
| Star5 | Sajal    | IT       | 2001-12-05 | 2018-06-14 |
| Star6 | Jishu    | Accounts | 1995-01-03 | 2019-07-15 |
| Star7 | Julee    | Sales    | 1985-11-14 | 2020-05-19 |

- i. To display the name of eldest employee and his/her year of birth.
- ii. To display the names of those employees whose joining month is May.
- iii. Display the name of the weekday for the date of join of employee.
- iv. Display eid and name of employees whose date of join is before 2020.

# 32 Consider the following dataframemdf.

|   | Rollno | Name    | English | Hindi | Maths |
|---|--------|---------|---------|-------|-------|
| 0 | 1      | Aditya  | 23      | 20    | 28    |
| 1 | 2      | Balwant | 18      | 1     | 25    |
| 2 | 3      | Chirag  | 27      | 23    | 30    |
| 3 | 4      | Deepak  | 11      | 3     | 7     |
| 4 | 5      | Eva     | 17      | 21    | 24    |

Write python statements for

- i. Predict the output of:
  - a. print(mdf.size)
  - b. print(mdf[2:4])
- ii. Delete the last row from the DataFrame.
- iii. Write Python statement to add a new column Total\_Sales which is the total of marks of 3 subjects.

## OR

(Option for part iii only)

Write Python statement to export the DataFrame to a CSV file named records.csv stored at F: drive.

### **SECTION-E**

69: KVS EKM, PART - A STUDENT SUPPORT MATERIAL, XII IP

- 33 Write suitable SQL queries for the following:
  - i. To calculate the exponent for 5 raised to the power of 3.
  - ii. To display current date and time.
  - iii. To round off the value -67.8745 to 2 decimal place.
  - iv. To remove all the probable leading and trailing spaces from the column empid of the table employee.
  - v. To display the length of the string ' G20 New Delhi summit'

OR

Kathir has created following table named Workshop:

| WorkshopId | Title                  | NumSpeakers | NumberInvites |
|------------|------------------------|-------------|---------------|
| 551        | Time Management        | 3           | 50            |
| 552        | App Creation           | 1           | 40            |
| 553        | Development & Planning | 2           | 20            |
| 554        | Marketing Strategies   | 2           | 25            |

Help him in writing SQL queries to the perform the following task:

i. Insert a new record in the table having following values:

[555, 'Budgeting', 2, 40]

- ii. To change the value "App Creation" to "App Development" in Title column.
- iii. To remove the records with NumberInvites less than 25.
- iv. To add a new column Dateofevent of suitable datatype.
- v. To display records with NumSpeakers is 2

34 XYZ international school in one of the main cities is setting up the network between its different wings. There are 4 wings named as SENIOR(S), JUNIOR(J), ADMIN(A), and HOSTEL(H).

Distance between various wings are given below:

| Wing A to Wing S | 100 m |
|------------------|-------|
| Wing A to Wing J | 200 m |
| Wing A to Wing H | 400 m |
| Wing S to Wing J | 300 m |
| Wing S to Wing H | 100 m |
| Wing J to Wing H | 450 m |

# Number of Computers

| WingA  | 10  |
|--------|-----|
| Wing S | 200 |
| Wing J | 100 |
| WingH  | 50  |

The owner is planning to form a network by joining these blocks.

- i. Out of the four blocks on campus, suggest the location of the server that will provide the best connectivity. Explain your response.
- ii. For very fast and efficient connections between various blocks within the campus, suggest a suitable topology and draw the same.
- iii. Suggest the placement of the following devices with justification
- (a) Repeater (b) Hub/Switch
- iv. VoIP technology is to be used which allows one to make voice calls using a broadband internet connection. Expand the term VoIP.
- v. If all wings are connected together, then out of LAN, MAN, or WAN, what kind of network it will become? Justify your answer.
- 35 Consider the readings made during an event:

x = [21,22,23,4,5,6,77,32,33,34,35,36,37,18,49,50,100]

5

Write suitable Python code to generate a histogram based on the given data, along with an appropriate chart title and both axis labels.

Also write suitable python statement to save this chart.

OR

Write suitable Python code to create following Bar Chart:

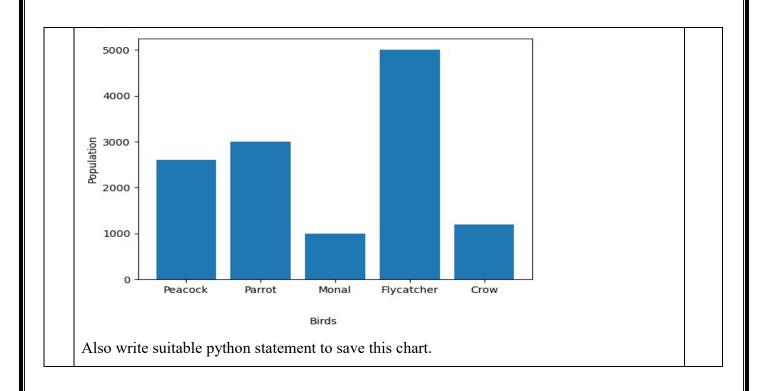

| 2 0         | SECTION-A ii. Modem                                                                                           |   |
|-------------|----------------------------------------------------------------------------------------------------|---|
| 2 0         | ii. Modem                                                                                                    |   |
|             |                                                                                                    | 1 |
| 3 a         | c) Lead                                                                                                    | 1 |
|             | a. Copyright                                                                                                  | 1 |
| 4           | 15000                                                                                                    | 1 |
| 5 i         | ii. COUNT()                                                                                                   | 1 |
| l l         | iii. Google Chrome                                                                                            | 1 |
|             | a)All of the above                                                                                            | 1 |
| 8 I         | INSERT INTO Emp(Lastname) VALUES ('Sharma');                                                                  | 1 |
| 9 0         | c)Represents the day (day of the month) of the specified date                                                 | 1 |
| 10 c        | c) s.tail()                                                                                                   | 1 |
| 11 a        | a)Having                                                                                                    | 1 |
| 12          | e) (3,4)                                                                                                    | 1 |
| 13 i        | i. Mobile Phishing                                                                                            | 1 |
| 14 ł        | b) mid()                                                                                                    | 1 |
| 15 (        | Cookies                                                                                                    | 1 |
| 16 (        | Creative Commons licenses                                                                                     | 1 |
| 17 i        | i. Both A and R are true and R is the correct explanation for A                                               | 1 |
| 18 i        | i. Both A and R are true and R is the correct explanation for A                                               | 1 |
|             | SECTION-B                                                                                                    |   |
| <b>19</b> A | A web browser is a program or software used for viewing a web page                                            | 2 |
|             | A web server is a program or a computer that provides services to other programs or computers called clients. |   |
| 20          | import pandas as pd                                                                                           | 2 |
|             | devices={'Product':                                                                                           |   |
|             | pd. <u>Series(['Keyboard','Mouse','Printer','Speaker'],index=[11,22,33,44]),</u>                              |   |
| 1           | 'Prices': pd.Series([400,300,8000,450],index=[11,22,33,44])}                                                  |   |
| r           | rdf = pd. <u>DataFrame</u> (devices)                                                                          |   |
|             | print(rdf)                                                                                                    |   |
|             | i. SELECT INSTR("Plant a tree, and save the Earth ","tree");                                                  | 2 |
|             | ii. SELECT RIGHT("Plant a tree, and save the Earth ",5);                                                      | - |
| 7.3         | KVS EKM, PART — A STUDENT SUPPORT MATERIAL, XII IP                                                            |   |

| - 22 |                                                                                                    |                              |                                  | _        |
|------|----------------------------------------------------------------------------------------------------|------------------------------|----------------------------------|----------|
| 22   | 0 3                                                                                                    |                              |                                  | 2        |
|      | 1 10                                                                                                    |                              |                                  |          |
|      | 2 3                                                                                                    |                              |                                  |          |
|      | 3 10                                                                                                    |                              |                                  |          |
|      | dtype: int64                                                                                                    |                              |                                  |          |
| 23   | Accidental/Unintentional Plagiari or sentence construction of a c documentation.                                       | -                            |                                  | 2        |
|      | Deliberate/Intentional Plagiarism pasting blocks of text or any kindocumenting and at the same tindevelopers/creators. | nd of media (audio, video    | o files or movie clips) without  |          |
| 24   | import pandas as sp                                                                                                    |                              |                                  | 2        |
|      | cel={'Jan 12' : 'National Youth Da                                                                                     | v'.'Feb 28':'National Scie   | nce Day', 'Apr 22': 'World Earth |          |
|      | Day',                                                                                                    | · <b>,</b> ,                 | , ,                              |          |
|      | 'Jun 5':'World Environment Da                                                                                          | v' 'Iun 21':'International ' | Yoga Day'}                       |          |
|      | celebrations=sp.Series(cel)                                                                                            | y, san 21. International     | Togu Duy j                       |          |
|      | print(celebrations)                                                                                                    |                              |                                  |          |
|      | print(celebrations['Jun 21'])                                                                                          |                              |                                  |          |
| 25   |                                                                                                    | mayor five ations which you  | dr on a number of values of a    | 2        |
| 25   | MySQL provides Aggregate or G                                                                                          | •                            |                                  | <i>Z</i> |
|      | column/expression and return a si                                                                                      | •                            |                                  |          |
|      | used. Aggregate functions in MyS                                                                                       |                              | AVG(), SUM(), COUNT().           |          |
|      |                                                                                                    | SECTION-C                    |                                  |          |
| 26   | i. select max(marks) from                                                                                              | n student group by gende     | r;                               | 3        |
|      |                                                                                                    | n student group by city;     |                                  |          |
|      | · · · · · · · · · · · · · · · · · · ·                                                                                  | nder) from student group     | by gender:                       |          |
|      |                                                                                                    | OR                           | -, 8,                            |          |
|      | i. 1 Abhi 2.                                                                                                    | No of rows                   | iii. Prateek scored 440          |          |
|      | 3 Sne                                                                                                    | 3                            | Nancy scored 492                 |          |
|      | J She                                                                                                    | 3                            | Himanshu Scored 360              |          |
|      |                                                                                                    |                              | Tilliansila Scorea 500           |          |
|      |                                                                                                    |                              |                                  |          |
| 27   | import pandas                                                                                                    |                              |                                  | 3        |
|      | x=[['Delhi',41,32],['Kolkata',38,26                                                                                    | 6],['Chennai',35,28],['Ben   | galuru',34,29]]                  |          |
|      | df=pandas.DataFrame(x,columns                                                                                          |                              |                                  |          |
|      | print(df)                                                                                                    | [ 0.05 , 1.1                 |                                  |          |
|      |                                                                                                    |                              |                                  |          |
| 28   | Create database mobiles;                                                                                               |                              |                                  | 3        |
|      | Create table company (cname var                                                                                        | rchar(20) primary key, co    | ountry_code int(3));             |          |
| 29   | (i) Cyber Bullying                                                                                                    |                              |                                  | 3        |
|      | (ii) Phishing                                                                                                    |                              |                                  |          |
|      | · ` `                                                                                                    |                              |                                  | 1        |

|    | (iii) Hac                                                                               | king        |                              |                                     |                |             |       |   |  |
|----|-----------------------------------------------------------------------------------------|-------------|------------------------------|-------------------------------------|----------------|-------------|-------|---|--|
|    |                                                                                         |             |                              | O                                   | D              |             |       |   |  |
|    | Be awar                                                                                 | e of the fo | llowing cons                 |                                     | X.             |             |       |   |  |
|    | i) Eye strain ii) Painful muscles and joints iii) Poor memory iv) Lack of sleep v) Back |             |                              |                                     |                |             |       |   |  |
|    | pain and                                                                                | l neck pair | 1                            |                                     |                |             |       |   |  |
| 30 | iv.                                                                                     | df.loc[3    | 3]=['Scrabble                | es',1200]                           |                |             |       | 3 |  |
|    | v.                                                                                      |             | yers']=[2,4,4                |                                     | <b>N</b>       | 1 7 )       |       |   |  |
|    | vi.                                                                                     | df.rena     | me(columns                   | ={'Name':'Gam<br>SECTI              |                | place=True) |       |   |  |
|    |                                                                                         |             |                              |                                     |                |             |       |   |  |
| 31 | v.<br>vi.                                                                               |             |                              | (year(DOB)) from the emp where more | -              |             |       | 4 |  |
|    | vi.<br>Vii.                                                                             |             |                              | OJ) from emp;                       | 511th(DO3)-3,  |             |       |   |  |
|    | viii.                                                                                   |             | = :                          | om emp where                        | doj<'2020-01   | -01';       |       |   |  |
|    |                                                                                         |             |                              |                                     |                |             |       |   |  |
| 32 | i.                                                                                      | a. 25       | b.                           |                                     |                |             |       | 4 |  |
|    | ı                                                                                       |             | T                            |                                     | T              |             |       |   |  |
|    |                                                                                         |             | Rollno                       | Name                                | English        | Hindi       | Maths |   |  |
|    |                                                                                         | 2           | 3                            | Chirag                              | 27             | 23          | 30    |   |  |
|    |                                                                                         | 3           | 4                            | Deepak                              | 11             | 3           | 7     |   |  |
|    | _                                                                                       |             |                              |                                     |                |             |       |   |  |
|    | ii.                                                                                     | mdf=m       | ndf.drop(4)                  |                                     |                |             |       |   |  |
|    |                                                                                         | OR          | (4i0)                        |                                     |                |             |       |   |  |
|    | iii.                                                                                    |             | op(4,axis=0)<br>otal"]=mdf[" | <br> <br> English"]+mdf             | T"Hindi"]+md   | lf["Maths"] |       |   |  |
|    |                                                                                         | L           | , .                          | 8 1                                 | . ,            | . ,         |       |   |  |
|    |                                                                                         |             |                              |                                     |                |             |       |   |  |
|    |                                                                                         |             |                              | O]                                  |                |             |       |   |  |
|    | df to cs                                                                                | v("F:\reco  | rds csy")                    | (Option for p                       | oart iii only) |             |       |   |  |
|    | u1.to_cs                                                                                | V( 1.4000   | ius.esv j                    |                                     |                |             |       |   |  |
|    |                                                                                         |             |                              | SECTI                               | ON-E           |             |       |   |  |
| 33 | i. SELE                                                                                 | CT POWE     | ER(5,3);                     |                                     |                |             |       | 5 |  |
|    |                                                                                         | ECT NOW     | =                            |                                     |                |             |       |   |  |
|    |                                                                                         |             | ND(-67.8745<br>(EMDID) E     |                                     | VEE.           |             |       |   |  |
|    |                                                                                         |             |                              | ROM EMPLO'<br>ew Delhi sumn         |                |             |       |   |  |
|    | <b>_</b>                                                                                |             | ( == = = .                   | ~                                   | <i>?</i>       |             |       |   |  |

OR i. **Insert into workshop values (555, 'Budgeting', 2, 40)**; Update workshop set title="App Development" where title="App ii. Creation" iii. DELETE FROM workshop WHERE NumberInvites<25; ALTER TABLE workshop ADD COLUMN Dateofevent date; iv. Select \* from exam where NumSpeakers =2; v. 34 i. Wing S as it has the maximum number of computers ii. Star topology Wing S 300m Wing J 100 m 100 m Wing A Wing H iii. Repeater -As per above diagram, in between all the connections Hub/switch is to be kept in every building to interconnect all computers in each Wing Voice Over Internet Protocol iv. LAN -Given distances are less than 1 kilometer v. import matplotlib.pyplot as plt 35 x = [21,22,23,4,5,6,77,32,33,34,35,36,37,18,49,50,100]plt.hist(x,bins=5, histtype='bar', color='Green') plt.xlabel("X axis") plt.ylabel("Y axis") plt.show() plt.savefig("graph1.png") **OR** Also write suitable python statement to save this chart.

import matplotlib.pyplot as plt

Birds = ['Peacock','Parrot','Monal','Flycatcher','Crow']

Population =[2600,3000,1000,5000,1200]

plt.bar(Birds,Population)

plt.xlabel("Birds")

plt.ylabel("Population")

plt.show()

plt.savefig("graph2.png")

# SAMPLE QUESTION PAPER CLASS XII

# **INFORMATICS PRACTICES (065)**

TIME: 03 HOURS M.M.: 70

#### General Instructions:

- 1. This question paper contains five sections, Section A to E.
- 2. All questions are compulsory.
- 3. Section A has 18 questions carrying 01 marks each.
- 4. Section B has 07 Very Short Answer type questions carrying 02 marks each.
- 5. Section C has 05 Short Answer type questions carrying 03 marks each.
- 6. Section D has 02 questions carrying 04 marks each.
- 7. Section E has 03 questions carrying 05 marks each.
- 8. All programming questions are to be answered using Python Language only.

|    | SECTION A                                                                                                    |   |
|----|----------------------------------------------------------------------------------------------------|---|
| 1  | Among the following, which device connects only similar types of networks together?  a) Modem b) Gateway c) Bridge d) Router             | 1 |
| 2  | Bridge uses address a) IP address b)MAC Address c) Dynamic Address d) None These                                                         | 1 |
| 3  | is called an intelligent HUB a) Router b) Modem c) Switch d) Repeater                                                                    | 1 |
| 4  | CSV stands for:  a) Column Separated Values b) Class Separated Values c) Comma Separated Values d) Comma Segregated Values               | 1 |
| 5  | When a mobile phone cannot be repaired economically or is unserviceable, it is called  a) E-waste b) M-waste c) PDA-waste d) Smart waste | 1 |
| 6  | is used to identify a connection in a network  a) MAC address b) URL c) IP address d)Physical address                                    | 1 |
| 7  | The device which can convert analog signals to digital signals and vice versa is a) Router b) Bridge c) Gateway d) Modem                 | 1 |
| 8  | Which among the following supports vectorised operations a)List b)String c)Series d) Dictionary                                          | 1 |
| 9  | Give the output of the following query select mod(day('2023-12-12'), 5); a)2.0 b)2 c)1012 d)1011                                         | 1 |
| 10 | Which among the following sql functions is not a date and time function?  a) now() b) sysdate() c) mod() d) year()                       | 1 |

| 11 | What will be the output of: SELECT LEFT('2023-12-12', 4); a)Error b)12-12 c)3021 d)2023                                            | 1 |
|----|----------------------------------------------------------------------------------------------------|---|
| 12 | Any information about you or created by you in digital form is a)Digital Property b) Intellectual Property c) E Content d) Website | 1 |

| 13 | Raj, a Database administrator wants to display the average mark of students from each 'department', in the increasing order of average mark. Table used to store the data is: student(Roll, Name, Deptno, Mark, DoB) Which of the following SQL statements can be used for this purpose?  a)Select Deptno, AVG(Mark) from student group by Deptno order by avg(Mark); b)Select Deptno, AVERAGE(Mark) from student group by Deptno order by avg(Mark); c)Select Deptno, AVG(Mark) from student group by Roll order by avg(Mark); d)Select Deptno, AVERAGE(Mark) from student Group By average(Mark); | 1 |
|----|----------------------------------------------------------------------------------------------------|---|
| 14 | Which among the following SQL statements will produce the same result as that of: SELECT UPPER(Name) FROM STUDENT;  a)SELECT UPPERCASE(Name)FROM STUDENT; b)SELECT UCASE(Name)FROM STUDENT; c)SELECT CAPITALISE(Name)FROM STUDENT; d)SELECT CAPITALS(Name)FROM STUDENT;                                                                                                    | 1 |
| 15 | By default how many rows of data will be displayed when the head() function is used without any parameter? a)First 5 rows b) Last 5 rows c) First 3 rows d) Last 3 rows                                                                                                    | 1 |
| 16 | In order to denote the missing values with NaN, which module is required? a)pandas b)Series c) DataFrame d) numpy                                                                                                    | 1 |
| 17 | Assertion(A): Apache HTTP Server is an Open Source Web Server Software. The source code of Apache is available to all.  Reasoning(R): An open source software is the one which publishes the source code also with the freedom to download and study it.  i) Both A and R are true and R is the correct explanation for A  ii) Both A and R are true and R is not the correct explanation for A  iii) A is True but R is False  iv) A is false but R is True                                                                                                    | 1 |

| 18 | Assertion(A): We can add or delete rows and columns with a Dataframe. Also we can modify the data.  Reasoning(R):Dataframe is size mutable, value mutable                                                                                      | 1 |  |
|----|----------------------------------------------------------------------------------------------------|---|--|
|    | <ul> <li>i) Both A and R are true and R is the correct explanation for A</li> <li>ii) Both A and R are true and R is not the correct explanation for A</li> <li>iii) A is True but R is False</li> <li>iv) A is false but R is True</li> </ul> |   |  |
|    | SECTION B                                                                                                    |   |  |
| 19 | With the help of a proper example, explain different components of a URL                                                                                                    | 2 |  |
|    | OR                                                                                                    |   |  |
|    | Sinan wants to launch a website for his business. Suggest a webserver and any server side scripting language for creating and launching the website. Also explain him the concept of Dynamic web pages                                         |   |  |

| 20 | Rewrite the following program after correcting the errors(if any). Underline the corrections made by you.  import Numpy import Pandas as pd  L1 = ['Ramu', 'Roja', 'Sayeed', 'Simran']  M1 = [10, np.NaN, 11, 10]  Df = pd.dataframe( [L1, M1], index= [1,2,3,4) print(Df) | 2 |
|----|----------------------------------------------------------------------------------------------------|---|
| 21 | Consider the string "Hello World".                                                                                                    | 2 |
|    | a) Write a SQL statement to find the number of characters in it.                                                                                                    |   |
|    | b) Write a SQL statement to remove the spaces(if any) from either end                                                                                                    |   |
| 22 | Predict the output of the following code                                                                                                    | 2 |
|    | <pre>import numpy as np import pandas as pd  L1 = ['Ramu', 'Roja', 'Sayeed', 'Simran'] M1 = [10, np.NaN, 11, 10] d = {'Name': L1, 'Mark': M1} roll=[1,2,3,4] Df = pd.DataFrame(d, index = roll) print(Df)</pre>                                                            |   |
| 23 | Explain plagiarism. Suggest some preventive measures to avoid plagiarism.                                                                                                    | 2 |
|    |                                                                                                    |   |

```
Fill the missing lines to get the given output
   import _____ as pd
   da = \{'Roll': [1,2,3,4,5], \qquad 'Eng': [10.0,12.0,11.0,10.3,9.8], \label{eq:da}
       'Maths':[10.5,12.1,9.8,10.8,10.3]}
   Output Required:
       Roll
             Eng Maths
   1
         2 12.0
                  12.1
    2
          3 11.0 9.8
        4 10.3 10.8
    3
25 Distinguish between WHERE and HAVING clauses in SQL
```

| onsider                            | the following                   | Databas   | e table : S | Student                                                          |  |
|------------------------------------|---------------------------------|-----------|-------------|------------------------------------------------------------------|--|
| roll                               | name                            | dno       | mark        | dob                                                              |  |
| 1                                  | Tom                             | 10        | 97          | 2002-12-10                                                       |  |
| 2                                  | Raju                            | 10        | 96          | 2003-10-10                                                       |  |
| 3                                  | Smitha                          | 10        | 98          | 2003-03-31                                                       |  |
| 4                                  | Athira                          | 11        | 95          | 2003-09-15                                                       |  |
| 5                                  | Manok                           | 11        | 96          | 2003-09-23                                                       |  |
| 6                                  | Anwar                           | 11        | 95          | 2003-12-23                                                       |  |
| 7                                  | Sameera                         | 12        | 98          | 2003-11-03                                                       |  |
| 8                                  | Maneesh                         | 12        | 99          | 2003-10-16                                                       |  |
| aik - III                          | •                               | eries for | the follov  | - date of birth) wing tts in the increasing order of their marks |  |
| <ol> <li>Di</li> <li>Di</li> </ol> | splay the deta<br>splay the dep | artment w | ise highe   | st mark of their name is 'A'                                     |  |

| 27 | Write code to create the following dataframe, 'student' |   |       |       |      |  |  |
|----|---------------------------------------------------------|---|-------|-------|------|--|--|
|    | Roll                                                    | l | Eng N | Maths | IP   |  |  |
|    | Tom                                                     | 1 | 10.0  | 10.5  | 12.0 |  |  |
|    | Sam                                                     | 2 | NaN   | 12.1  | 11.2 |  |  |
|    | Jam :                                                   | 3 | 11.0  | 9.8   | 12.3 |  |  |
|    | Lam                                                     | 4 | 10.3  | 10.8  | 14.4 |  |  |
|    | Mam                                                     | 5 | 9.8   | 10.3  | 13.2 |  |  |

## 28 Write SQL statement for the following

3

- a) Display the names of all the tables in the database, 'test'
- b) Create the table 'Student' with the following description

| Column | <b>Data Type and Size</b> | Constraints |
|--------|---------------------------|-------------|
| Roll   | Integer, 3                | Primary key |
| Name   | Varchar, 9                | Not null    |
| Dno    | Integer, 3                | Not null    |
| mark   | Decimal                   |             |
| DoB    | date                      |             |

- Sooraj used a computer in an internet cafe to transfer some amount from his bank account to his friends account through internet banking. After the transaction he informed his friend regarding the transaction through email. Some time later he received messages from his bank and found that some more amount was transferred to some other unknown account which he did not do. Later he came to know that the password of his email account was also changed by somebody else. Based on the above information, answer the following
  - a)Identify the type of cyber crime he is a victim of.
  - b)What immediate steps should he take?
  - c)Name the Indian law to handle such crimes.

OR

Explain the benefits of E waste recycling

| 30 | Consider the data                                                                                                    | aframe, 'Com                            | npany', given                                                      | n below                    | 3     |  |  |  |  |
|----|----------------------------------------------------------------------------------------------------|-----------------------------------------|--------------------------------------------------------------------|----------------------------|-------|--|--|--|--|
|    | ABC HC<br>2019 100                                                                                                    | CL TCS<br>170                           | INFOS<br>134                                                       | SYS<br>142                 |       |  |  |  |  |
|    | 2020 120                                                                                                    | 234                                     | 256                                                                | 290                        |       |  |  |  |  |
|    | 2021 145                                                                                                    | 200                                     | 278                                                                | 280                        |       |  |  |  |  |
|    | 2022 123                                                                                                    | 230                                     | 290                                                                | 279                        |       |  |  |  |  |
|    | Write Python code for the following  a) Add a column, 'Total', by add b) Add a row with index 2023 an c) Display the sum of all the value                                                                                                    | d value for e                           | ach column                                                         | as 140, 170,NaN, NaN       |       |  |  |  |  |
|    |                                                                                                    | SECTION                                 | D                                                                  |                            |       |  |  |  |  |
| 31 | Consider the Database table, 'Custon information regarding                                                                                                    |                                         |                                                                    |                            | ome 4 |  |  |  |  |
|    | C_id   c_name   ]                                                                                                    | location                                | phone                                                              | dob                        |       |  |  |  |  |
|    | 2   Chunchun   E<br>  3   Kimchun   E<br>  4   Jimchun   C<br>  5   Rimchun   C                                                                                                    | BLR  <br>BLR  <br>BLR  <br>CHN  <br>CHN | 145678  <br>245678  <br>335678  <br>225678  <br>775678  <br>875678 | 2002-12-20                 |       |  |  |  |  |
|    | Assist him to do the following by writing SQL queries. a)Display different locations of customers. b)Display the date of birth of the oldest customer c)Display the details of all those who were born in the year 2000 d)Display the location where more than 2 customers are there. |                                         |                                                                    |                            |       |  |  |  |  |
| 32 | Ramu is working as a Data Analyst a result of some students. The datafram                                                                                                    |                                         |                                                                    | e, 'Student' to analyse th | ie 4  |  |  |  |  |
|    | Rol                                                                                                    | l Eng Math                              |                                                                    |                            |       |  |  |  |  |
|    | Tom<br>Sam                                                                                                    |                                         | 10.5 12.0<br>12.1 11.2                                             |                            |       |  |  |  |  |
|    | Jam                                                                                                    | 3 11.0                                  | 9.8 12.3                                                           |                            |       |  |  |  |  |
|    | Lam<br>Mam                                                                                                    |                                         | 10.8 14.4<br>10.3 13.2                                             |                            |       |  |  |  |  |
|    | lviam                                                                                                    | 5 7.0                                   | 10.0 10.2                                                          |                            |       |  |  |  |  |

Answer the following questions based on the above dataframe

i)Predict the output of the following python statements

a)print(Student.index)

b)Student.loc['Tom':'Jam', ['Eng','IP']]

- ii)Delete the column, 'Roll' from the dataframe
- iii)Display the datatypes of each column

OR (Only for question iii)

Save the dataframe as a csv file. Named student.csv, in a folder named 'Data' of 'D' drive

#### **SECTION E**

- 33 Write SQL Queries for the following
  - i) To find the remainder when 5 is divided by 2
  - ii) T find position the string 'he' in the string 'hello'
  - iii)To display the name of the month with the date, 12-12-2023.
  - iv) To remove the decimal places without rounding the number, 214.65
  - v) To display the date stored in your computer

Sudha has created the following table, Student, to store the details of students.

| roll | name    | dno | mark | dob        |
|------|---------|-----|------|------------|
| 1    | Tom     | 10  | 97   | 2002-12-16 |
| 2    | Raju    | 10  | 96   | 2003-10-16 |
| 3    | Smitha  | 10  | 98   | 2003-03-31 |
| 4    | Athira  | 11  | 95   | 2003-09-19 |
| 5    | Manok   | 11  | 96   | 2003-09-23 |
| 6    | Anwar   | 11  | 95   | 2003-12-23 |
| 7    | Sameera | 12  | 98   | 2003-11-03 |
| 8    | Maneesh | 12  | 99   | 2003-10-16 |

Help her to write SQL queries for the following

- i)To add one more row with the following values [9, Mahesh, 12, 98, 2003-02-21]
- ii)To change the mark of the student whose roll is 1. New mark is 99.
- iii)to increase the mark of all the students whose mark is 28 by 2.
- iv)Add a new column, 'Grade' with char as data type and size 2.
- v) To remove the details of the students whose roll is 1

84: KVS EKM, PART - A STUDENT SUPPORT MATERIAL, XII IP

5

ABC university has a campus in Mysore with 4 different blocks, named A, B, C, D. Distance between the blocks are as given in the table.

| Block A to Block B | 90 Metres  |
|--------------------|------------|
| Block A to Block C | 120 Metres |
| Block A to Block D | 85 Metres  |
| Block B to Block C | 65 Metres  |
| Block B to Block D | 160 Metres |
| Block D to Block C | 80 metres  |

Number of computers in each block is as given in the table given below

| Block A | 150 Computers |
|---------|---------------|
| Block B | 120 Computers |
| Block C | 90 Computers  |
| Block d | 75 Computers  |

University is planning to interconnect all the computers.

Answer the following based on the above data.

- i) Suggest the block in which the server can be installed. Justify your answer.
- ii) Where will you place HUB or Switch?
- iii)Between which all blocks, if connected directly, repeaters are required?
- iv)The University has a campus in Chennai. Suggest a suitable method to connect both the campuses together.
- v)Suggest a mechanism to block the students of Mysore campus from using email while browsing.

The score of a team in a cricket match after every 5 overs in a 50 over match is as given below.

[ 35, 56, 80, 102, 146, 178, 200, 234, 256, 278]

Generate a line graph based on the above data. Line colour is to be red. The label along the X axis is 'Overs' and along the Y axis is 'RUNS'. Title must be 'Cricket'.

OR

Write Python code to generate the following Bar Graph to represent the profit made by a company in the last 5 years.

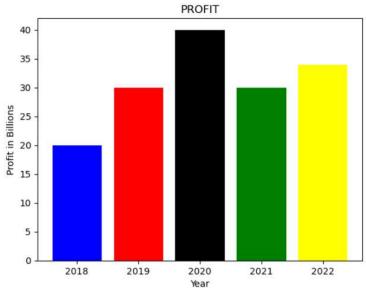

# ANSWER KEY FOR SAMPLE QUESTION PAPER CLASS XII INFORMATICS PRACTICES (065)

# TIME: 03 HOURS M.M.: 70

| 1  | c)Bridge. Bridge connects similar types of networks and uses MAC addresses.                                                                                                    | 1 |
|----|----------------------------------------------------------------------------------------------------|---|
| 2  | b) MAC Address                                                                                                    | 1 |
| 3  | c)Switch                                                                                                    | 1 |
| 4  | c) Comma Separated Values                                                                                                    | 1 |
| 5  | a) E-waste                                                                                                    | 1 |
| 6  | c)IP Address                                                                                                    | 1 |
| 7  | d)Modem                                                                                                    | 1 |
| 8  | c)Series                                                                                                    | 1 |
| 9  | b)2                                                                                                    | 1 |
| 10 | c)mod()                                                                                                    | 1 |
| 11 | d)2023                                                                                                    | 1 |
| 12 | a)Digital Property                                                                                                    | 1 |
| 13 | a) Select Deptno, AVG(Mark) from student group by Deptno order by avg(Mark)                                                                                                    | 1 |
| 14 | b)SELECT UCASE(Name)FROM STUDENT;                                                                                                    | 1 |
| 15 | a)First 5 rows                                                                                                    | 1 |
| 16 | d)numpy                                                                                                    | 1 |
| 17 | a) Both A and R are true and R is the correct explanation for A                                                                                                    | 1 |
| 18 | a) Both A and R are true and R is the correct explanation for A                                                                                                    | 1 |
| 19 | URL: It stands for Uniform Resource Locator. It provides the location and mechanism (protocol) to access the resources over the internet. URL is sometimes also called a web address. It not only contains the domain name, but other information as well that completes a web address. Examples: https://www.cbse.nic.in, https://www.mhrd.gov.in, http://www.ncert.nic.in, http://www.airindia.in, etc. | 1 |

| OR<br>Web Server: Apache                                                                                                    | 1 |
|----------------------------------------------------------------------------------------------------|---|
| Server Side Scripting Language: PHP, ASP, JSP  Dynamic Web Page: Provides content which will be specific to a particular user/visitor | 1 |

| 20 | import numpy as np<br>import pandas as pd                                                                                                    |     |
|----|----------------------------------------------------------------------------------------------------|-----|
|    | L1 = ['Ramu', 'Roja', 'Sayeed', 'Simran'] M1 = [10, np.NaN, 11, 10] Df = pd.DataFrame( [L1, M1], index=[1,2]) print(Df)                                                                                           |     |
| 21 | a)SELECT LENGTH("Hello world");<br>b)SELECT TRIM("HELLO WORLD:);                                                                                                    | 1 1 |
| 22 | Name Mark 1 Ramu 10.0 2 Roja NaN 3 Sayeed 11.0 4 Simran 10.0                                                                                                    | 2   |
| 23 | Plagiarism: copying others creativity and presenting it as your own original work. To avoid this: do not copy others' work deliberately. Use online tools available to check if plagiarism happened accidentally. | 1   |
| 24 | import pandas as pd  da = {'Roll':[1,2,3,4,5],\                                                                                                    | 2   |
| 25 | WHERE - applies the condition on individual row HAVING is used when condition with aggregate function is applied on a group of rows                                                                               | 1   |

1.select \* from student order by mark; 2.select dno, max(mark) from student group by mark; 1 3.select \* from student where name LIKE('A%'); Empty set (0.01 sec) dno 100-mark 10 Tom 1 Smitha 2 Sameera 12 5 Maneesh 4 5 2 3 27 3 import numpy as np import pandas as pd  $da = \{ 'Roll' : [1,2,3,4,5], \$ 'Eng':[10.0,np.NaN,11.0,10.3,9.8],\ 'Maths':[10.5,12.1,9.8,10.8,10.3],\ 'IP':[12.0,11.2,12.3,14.4,13.2]} df=pd.DataFrame(da, index=['Tom', 'Sam', 'Jam', 'Lam', 'Mam']) print(df) 28 a)use test; Show tables; b) CREATE TABLE Student(Roll int(3) Primary Key, Name varchar(9) NOT NULL, Dno int(3) Not Null, Mark decimal(5,2) DoB date ); 29 a)Hacking b)Inform the cyber cell of the police department. Contact the bank to Block all the transactions. c)IT Act 2000 OR E waste recycling increases employment, saves space, saves the environment, can save resources, prevents toxic substances from entering the human body and from polluting water resources etc

| 30 | a) Company['Total']=Company.sum(axis=1) b) Company.loc["2023"] = [140,170,NaN,NaN] c) Company['ABC'].sum()                                                                                                    | 1<br>1<br>1      |
|----|----------------------------------------------------------------------------------------------------|------------------|
| 31 | a)select distinct location from customer; b)select min(dob) from customer; c)select * from customer where year(dob)=2000; d)select location from customer group by location having count(*) > 2;                                                                                                    | 1<br>1<br>1<br>1 |
| 32 | 1 a) Index(['Tom', 'Sam', 'Jam', 'Lam', 'Mam'], dtype='object') 1 b)  Eng IP  Tom 10.0 12.0  Sam 12.0 11.2  Jam 11.0 12.3  2 Student.drop(['Roll'], axis=1, inplace=True) 3)Student.dtypes  OR  Student.to_csv(r"D:\Data\Student.csv")                                                                                                    | 1<br>1<br>1      |
| 33 | i)select mod(5,2); ii)select instr('hello', 'he'); iii)select monthname('2023-12-12'); iv)select truncate(214.65, 0); v)select sysdate(); OR i)INSERT INTO student Values(9, 'Mahesh', 12,98, '2003-02-21'); ii)Update student set mark = 99 where roll=1; iii)Update student set mark = mark+2 where mark = 28; iv)Alter table student add column grade char(2); v)Delete from student where roll = 1; | 5                |
| 34 | i)Block A. According to the 80-20 Rule. ii)HUB or SWITCH is required in every block iii)Between Block A to Block C and between Block B to Block D                                                                                                    | 1<br>1<br>1      |
|    | iv)Establish VPN or use satellite mode of communication v)Use a Firewall and configure it to block email communication.                                                                                                    | 1 1              |
|    |                                                                                                    |                  |

```
35
      import matplotlib.pyplot as plt
      overs=[5,10,15,20,25,30,35,40,45,50]
      runs=[ 35, 56, 80, 102, 146, 178, 200, 234, 256, 278]
      plt.plot(overs, runs, color='red')
      plt.xlabel('OVERS')
      plt.ylabel('RUNS')
      plt.title('CRICKET')
      plt.show()
      OR
      import matplotlib.pyplot as plt
      profit=[20,30,40,30,35]
      yr=[2018,2019,2020,2021,2022]
      plt.bar(yr,profit, color=['red', 'blue', 'green', 'cyan', 'pink'])
      plt.xlabel('YEAR')
      plt.ylabel('Profit in Billions')
      plt.title('PROFIT')
      plt.show()
```

## **CBSE SAMPLE QUESTION PAPER CLASS XII**

### **INFORMATICS PRACTICES (065)**

TIME: 03 HOURS M.M.: 70

## General Instructions:

- 1. This question paper contains five sections, Section A to E.
- 2. All questions are compulsory.
- 3. Section A has 18 questions carrying 01 mark each.
- 4. Section B has 07 Very Short Answer type questions carrying 02 marks each.
- 5. Section C has 05 Short Answer type questions carrying 03 marks each.
- 6. Section D has 02 questions carrying 04 marks each.
- 7. Section E has 03 questions carrying 05 marks each.
- 8. All programming questions are to be answered using Python Language only

|    | SECTION A                                                                                                    |   |
|----|----------------------------------------------------------------------------------------------------|---|
| 1. | Ais a device that connects the organisation's network with theoutside world of the Internet.  i. Hub  ii. Modem  iii. Gateway  iv. Repeater                                                                                                    | 1 |
| 2. | When e-waste such as electronic circuit boards are burnt for disposal, the elements contained in them create a harmful chemical calledwhich causes skin diseases, allergies and an increased risk of lung cancer.  i. Hydrogen  ii. Beryllium  iii. Chlorine  iv. Oxygen | 1 |
| 3. | Copyright, Patent and Trademark comes under:  i. Intellectual Property Right  ii. Individual Property Right  iii. Industrial Property Right  iv. International Property Right                                                                                            | 1 |
| 4. | Predict the output of the following query:  SELECT MOD (9,0);  i. 0  ii. NULL  iii. NaN  iv. 9                                                                                                    | 1 |

| 5. | Which of the following SQL functions does not belong to the Math functions category?  i. POWER()  ii. ROUND()  iii. LENGTH()  iv. MOD()                                                                                                    | 1 |
|----|----------------------------------------------------------------------------------------------------|---|
| 6. | is not a FOSS tool.  i. Libre Office  ii. Mozilla Firefox  iii. Google Chrome  iv. Python                                                                                                    | 1 |
| 7. | CSV stands for:  i. Column Separated Value  ii. Class Separated Value  iii. Comma Separated Value  iv. Comma Segregated Value                                                                                                    | 1 |
| 8. | Raj, a Database Administrator, needs to display the average pay of workers from those departments which have more than five employees. He is experiencing a problem while running the following query:  SELECT DEPT, AVG(SAL) FROM EMP WHERE COUNT(*) > 5 GROUP BY DEPT;  Which of the following is a correct query to perform the given task?  i. SELECT DEPT, AVG(SAL) FROM EMP WHERE COUNT(*) > 5 GROUP BY DEPT;  ii. SELECT DEPT, AVG(SAL) FROM EMP HAVING COUNT(*) > 5 GROUP BY DEPT;  iii. SELECT DEPT, AVG(SAL) FROM EMP GROUP BY DEPT WHERE COUNT(*) > 5;  iv. SELECT DEPT, AVG(SAL) FROM EMP GROUP BY DEPT HAVING COUNT(*) > 5; |   |

| 9.  | Predict the output of the following                                                                                                    | 1 |
|-----|----------------------------------------------------------------------------------------------------|---|
|     | query:                                                                                                    |   |
|     | SELECT LCASE (MONTHNAME ('2023-03-05')); i. May                                                                                                    |   |
|     | ii. March                                                                                                    |   |
|     | iii. may                                                                                                    |   |
|     | iv. march                                                                                                    |   |
| 10. | Which of the following command will show the last 3 rows from a Pandas Series named NP?  i. NP.Tail()  ii. NP.tail(3)                                                                                                    | 1 |
|     | iii. NP.TAIL(3) iv. All of the above                                                                                                    |   |
| 11. | With reference to SQL, identify the invalid data type.  i. Date  ii. Integer  iii. Varchar  iv. Month                                                                                                    | 1 |
| 12. | In Python Pandas, while performing mathematical operations on series, index matching is implemented and all missing values are filled in with _by default.  i. Null  ii. Blank  iii. NaN  iv. Zero                                                                                                    | 1 |
| 13. | By restricting the server and encrypting the data, a software company's server is unethically accessed in order to obtain sensitive information. The attacker blackmails the company to pay money for getting access to the data, and threatens to publish sensitive information unless price is paid. This kind of attack is known as:  i. Phishing  ii. Identity Theft  iii. Plagiarism  iv. Ransomware |   |

| 14. | In SQL, the equivalent of UCASE() is:  i. UPPERCASE ()  ii. CAPITALCASE()  iii. UPPER()  iv. TITLE ()                                                                                                    | 1 |
|-----|----------------------------------------------------------------------------------------------------|---|
| 15. | Collection of hyper linked documents available on the internet is known as .  i. Website ii. Webpage iii. Web Server iv. Web Hosting                                                                                                    | 1 |
| 16. | is a non-profit organization that aims to build a publicly accessible global platform where a range of creative and academic work is shared freely.  i. Creative Cost  ii. Critical Commons  iii. Creative Commons  iv. Creative Common                                                                                                    | 1 |
| 17. | Assertion (A):- MODEM stands for modulator-demodulator.  Reasoning (R): - It is a computer hardware device that converts data from a digital format to analog and vice versa.  i. Both A and R are true and R is the correct explanation for A  ii. Both A and R are true and R is not the correct explanation for A  iii. A is True but R is False  iv. A is false but R is True | 1 |
| 18. | Assertion (A):- To use the Pandas library in a Python program, one must import it.  Reasoning (R): - The only alias name that can be used with the Pandas library is pd.  i. Both A and R are true and R is the correct explanation for A  ii. Both A and R are true and R is not the correct explanation for A  iii. A is True but R is False  iv. A is false but R is True      | 1 |
|     | SECTION B                                                                                                    |   |

| 19. | Briefly explain the basic concepts of a web server and web hosting. OR                                                                                                    | 2 |
|-----|----------------------------------------------------------------------------------------------------|---|
|     | Rati is doing a course in networking. She is unable to understand the concept of URL. Help her by explaining it with the help of suitable example.                                                                                                    |   |
| 20. | The python code written below has syntactical errors. Rewrite the correct code and underline the corrections made.  Import pandas as pd  df ={"Technology":["Programming","Robotics","3D Printing"],"Time(in months)":[4,4,3]}  df= Pd.dataframe(df)  Print(df) | 2 |
| 21. | Consider the given SQL string:  "12#All the Best!"  Write suitable SQL queries for the following:  i. Returns the position of the first occurrence of the substring "the" in the given string.  ii. To extract last five characters from the string.            | 2 |
| 22. | Predict the output of the given Python code: import pandas as pd list1=[-10,-20,-30] ser = pd.Series(list1*2) print(ser)                                                                                                    | 2 |
| 23. | Differentiate between the active digital footprint and passive digital footprints.                                                                                                    | 2 |
| 24. | Complete the given Python code to get the required output as: Rajasthan import as pd di = {'Corbett': 'Uttarakhand', 'Sariska': 'Rajasthan', 'Kanha': 'Madhya Pradesh', 'Gir':'Gujarat'}  NP = . Series( )  print(NP[ ])                                        | 2 |
| 25. | What are aggregate functions in SQL? Name any two.                                                                                                    | 2 |
|     | SECTION C                                                                                                    |   |

| 26. | Paged on the COI table CAD CALES write quitable quaries for the                                                            | 3 |
|-----|----------------------------------------------------------------------------------------------------|---|
| 20. | Based on the SQL table CAR_SALES, write suitable queries for the following:                                                | J |
|     | + + + + + +                                                                                                    |   |
|     | NUMBER   SEGMENT   FUEL   QT1   QT2                                                                                        |   |
|     | + + + + +                                                                                                    |   |
|     | 1   Compact HatchBack   Petrol   56000   70000                                                                             |   |
|     | 2   Compact HatchBack   Diesel   34000   40000                                                                             |   |
|     | 3   MUV   Petrol   33000   35000                                                                                           |   |
|     | 4   MUV   Diesel   14000   15000                                                                                           |   |
|     | 5   SUV   Petrol   27000   54000                                                                                           |   |
|     | 6   SUV   Diesel   18000   30000                                                                                           |   |
|     | 7   Sedan   Petrol   8000   10000                                                                                          |   |
|     | 8   Sedan   Diesel   1000   5000                                                                                           |   |
|     | + + + + +                                                                                                    |   |
|     | i. Display fuel wise average sales in the first quarter.                                                                   |   |
|     | ii. Display segment wise highest sales in the second quarter.                                                              |   |
|     | iii. Display the records in the descending order of sales in the second                                                    |   |
|     | quarter.                                                                                                    |   |
|     | OR                                                                                                    |   |
|     | Predict the output of the following queries based on the table CAR_SALES                                                   |   |
|     | given above:                                                                                                    |   |
|     | i. SELECT LEFT(SEGMENT,2) FROM CAR_SALES WHERE FUEL= "PETROL";                                                             |   |
|     | ii.SELECT (QT2-QT1)/2 "AVG SALE" FROM CAR_SALES WHERE                                                                      |   |
|     | SEGMENT= "SUV";<br>iii. SELECT SUM(QT1) "TOT SALE" FROM CAR_SALES WHERE FUEL=                                              |   |
|     | "DIESEL";                                                                                                    |   |
| 27. | Create a DataFrame in Python from the given list: [['Divya','HR',95000],['Mamta','Marketing',97000],['Payal','IT',980000], | 3 |
|     | ['Deepak','Sales',79000]]                                                                                                  |   |
|     | Also give appropriate column headings as shown below:                                                                      |   |
|     | Name Department Callery                                                                                                    |   |
|     | Name Department Salary 0 Divya HR 95000                                                                                    |   |
|     | 1 Mamta Marketing 97000                                                                                                    |   |
|     | 2 Payal IT 980000                                                                                                    |   |
|     | 3 Deepak Sales 79000                                                                                                    |   |
| 28. | Write MySQL statements for the following:                                                                                  | 3 |
|     | i. To create a database named FOOD.                                                                                        |   |
|     | <ul><li>ii. To create a table named Nutrients based on the following specification:</li></ul>                              |   |

|     |                                                                                 | Column Name                                                                                                    | Data Type                                                                                                    | Constraints                                                                                                    |                                        |   |
|-----|---------------------------------------------------------------------------------|----------------------------------------------------------------------------------------------------|----------------------------------------------------------------------------------------------------|----------------------------------------------------------------------------------------------------|----------------------------------------|---|
|     |                                                                                 | Food_Item                                                                                                    | Varchar(20)                                                                                                    | Primary Key                                                                                                    |                                        |   |
|     |                                                                                 | Calorie                                                                                                    | Integer                                                                                                    |                                                                                                    |                                        |   |
|     |                                                                                 | L                                                                                                    | l                                                                                                    |                                                                                                    | 1                                      |   |
|     |                                                                                 |                                                                                                    |                                                                                                    |                                                                                                    |                                        |   |
| 29. | days, she<br>know. A<br>posts. Sh<br>her pern<br>Based or<br>i. I<br>ii. U<br>a | ecently started use befriends many parter some time, some also finds that buission.  In the given informated the type of Juder which act, shouthorities?  There any two precarbile being online to the second start of the second southors. | beople she knows he starts getting her pictures are button, answer the complete can lodge a computionary measure | and some that she negative commer being shared onlired uestions given be a victim of.  I plaint to the releves which she should be a should be a should be a should be a which she should be a should be a should | e does not ats on her are without low. | 3 |
|     |                                                                                 | o .                                                                                                    | OR                                                                                                    |                                                                                                    |                                        |   |
|     |                                                                                 | any three health<br>e use of gadgets.                                                                                                    | _                                                                                                    | ed with inapprop                                                                                                    | priate and                             |   |
| 30. | Conside                                                                         | r the given DataFra                                                                                                    | me 'Genre':                                                                                                    |                                                                                                    |                                        | 3 |
|     | Туре                                                                            | Code                                                                                                    |                                                                                                    |                                                                                                    |                                        |   |
|     | 0                                                                               | Fiction                                                                                                    | F                                                                                                    |                                                                                                    |                                        |   |
|     | 1                                                                               | Non Fiction                                                                                                    | NF                                                                                                    |                                                                                                    |                                        |   |
|     | 2                                                                               | Drama                                                                                                    | D                                                                                                    |                                                                                                    |                                        |   |
|     | 3                                                                               | Poetry                                                                                                    | P                                                                                                    |                                                                                                    |                                        |   |
|     | i. Ad<br>da<br>ii. Ad                                                           | itable Python stated a column called ata: [300,290,450,7dd a new genre of to number of copies and the column                                                                                                    | Num_Copies with<br>[60].<br>ype 'Folk Tale' haves.                                                               | the following<br>ving code as "FT" a                                                                                                    | and                                    |   |
|     |                                                                                 |                                                                                                    | SECTION D                                                                                                    |                                                                                                    |                                        |   |
| 31. | purpose<br>the follo                                                            | manages databases, she created a tab<br>wing queries:<br>BLOCKCHAIN                                                                                                    |                                                                                                    | _                                                                                                    |                                        | 4 |

| Г   |                                                                                                 |   |
|-----|-------------------------------------------------------------------------------------------------|---|
|     | id   user                                                                                       |   |
|     | 1   Steve   900   ERTYU   2020-09-19                                                            |   |
|     | 2   Meesha   145   @345r   2021-03-23                                                           |   |
|     | 3   Nimisha   567   #wert5   2020-05-06  <br>  4   Pihu   678   %rtyu   2022-07-13              |   |
|     | 5   Kopal   768   rrt4%   2021-05-15                                                            |   |
|     | 7   Palakshi   534   wer@3   2022-11-29                                                         |   |
|     | i. Write a query to display the year of oldest transaction.                                     |   |
|     | ii. Write a query to display the month of most recent transaction.                              |   |
|     | iii. Write a query to display all the transactions done in the month of May.                    |   |
|     | iv. Write a query to count total number of transactions in the year 2022.                       |   |
| 32. | Ekam, a Data Analyst with a multinational brand has designed the                                | 4 |
|     | DataFrame df that contains the four quarter's sales data of different                           | • |
|     | stores as shown below:                                                                          |   |
|     | Store Qtr1 Qtr2 Qtr3                                                                            |   |
|     | 1 Store2 350 340 403 210                                                                        |   |
|     | 2 Store3 250 180 145 160                                                                        |   |
|     | Answer the following questions:                                                                 |   |
|     | i. Predict the output of the following python statement:                                        |   |
|     | a. print(df.size)                                                                               |   |
|     | b. print(df[1:3])                                                                               |   |
|     | ii. Delete the last row from the DataFrame.                                                     |   |
|     | iii. Write Python statement to add a new column Total_Sales which is                            |   |
|     | the addition of all the 4 quarter sales.                                                        |   |
|     | OR                                                                                              |   |
|     | (Option for part iii only)                                                                      |   |
|     | Write Python statement to export the DataFrame to a CSV file named data.csv stored at D: drive. |   |
|     | SECTION E                                                                                       |   |
| 33. | Write suitable SQL queries for the following:                                                   | 5 |
|     | i. To calculate the exponent for 3 raised to the power of 4.                                    |   |
|     | ii. To display current date and time.                                                           |   |
|     | iii. To round off the value -34.4567 to 2 decimal place.                                        |   |
|     | iv. To remove all the probable leading and trailing spaces from                                 |   |
|     | the column userid of the table named user.                                                      |   |
|     | v. To display the length of the string 'FIFA World Cup'.                                        |   |
|     | OR                                                                                              |   |
|     | Kabir has created following table named exam:                                                   |   |
|     | + + + + +                                                                                       |   |
|     |                                                                                                 |   |

| RegNo | Name | Subject | Marks |
+ + + + + +
| 1 | Sanya | Computer Science | 98 |
| 2 | Sanchay | IP | 100 |
| 3 | Vinesh | CS | 90 |
| 4 | Sneha | IP | 99 |

5 | Akshita | IP

Help him in writing SQL queries to the perform the following task:

100 |

i. Insert a new record in the table having following values:

# [6,'Khushi','CS',85]

- ii. To change the value "IP" to "Informatics Practices" in subject column.
- iii. To remove the records of those students whose marks are less than 30 .
- iv. To add a new column Grade of suitable datatype.
- v. To display records of "Informatics Practices" subject.
- 34. XYZ Media house campus is in Delhi and has 4 blocks named Z1, Z2, Z3 and Z4. The tables given below show the distance between different blocks and the number of computers in each block.

Block Z1 to Block Z2 80 metres
Block Z1 to Block Z3 65 metres
Block Z1 to Block Z4 90 metres
Block Z2 to Block Z3 45 metres
Block Z2 to Block Z4 120 metres
Block Z3 to Block Z4 60 metres

| Block      | Number of computers |
|------------|---------------------|
| <b>Z</b> 1 | 135                 |
| Z2         | 290                 |
| Z3         | 180                 |
| Z4         | 195                 |

5

The company is planning to form a network by joining these blocks.

- i. Out of the four blocks on campus, suggest the location of the server that will provide the best connectivity. Explain your response.
- ii. For very fast and efficient connections between various blocks within the campus, suggest a suitable topology and draw the same.
- iii. Suggest the placement of the following devices with justification
  - (a) Repeater
  - (b) Hub/Switch
- iv. VoIP technology is to be used which allows one to make voice calls using a broadband internet connection. Expand the term VoIP.
- v. The XYZ Media House intends to link its Mumbai and Delhi centers. Out of LAN, MAN, or WAN, what kind of network will be created? Justify your answer.
- 35. The heights of 10 students of eighth grade are given below: Height\_cms=[145,141,142,142,143,144,141,140,143,144]

Write suitable Python code to generate a histogram based on the given data, along with an appropriate chart title and both axis labels.

5

Also give suitable python statement to save this chart.

OR

Write suitable Python code to create 'Favourite Hobby' Bar Chart as shown below:

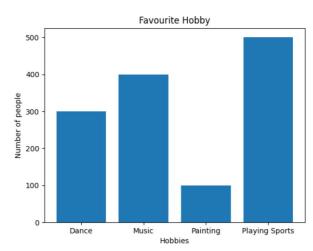

Also give suitable python statement to save this chart.

## MARKING SCHEME SAMPLE QUESTION PAPER CLASS XII INFORMATICS PRACTICES (065)

TIME: 03 HOURS M.M.: 70

#### General Instructions:

- 1. This question paper contains five sections, Section A to E.
- 2. All questions are compulsory.
- 3. Section A has 18 questions carrying 01 mark each.
- 4. Section B has 07 Very Short Answer type questions carrying 02 marks each.
- 5. Section C has 05 Short Answer type questions carrying 03 marks each.
- 6. Section D has 02 questions carrying 04 marks each.
- 7. Section E has 03 questions carrying 05 marks each.
- 8. All programming questions are to be answered using Python Language only.

|     | SECTION A                                                                                                    |   |
|-----|----------------------------------------------------------------------------------------------------|---|
| 1.  | iii. Gateway (1 mark for correct answer)                                                                        | 1 |
| 2.  | ii. Beryllium (1 mark for correct answer)                                                                       | 1 |
| 3.  | i. Intellectual Property Right (1 mark for correct answer)                                                      | 1 |
| 4.  | iv. NULL (1 mark for correct answer)                                                                            | 1 |
| 5.  | iii. LENGTH () (1 mark for correct answer)                                                                      | 1 |
| 6.  | iii. Google Chrome (1 mark for correct answer)                                                                  | 1 |
| 7.  | iii. Comma Separated Value (1 mark for correct answer)                                                          | 1 |
| 8.  | <pre>iv. SELECT DEPT, AVG(SAL) FROM EMP GROUP BY DEPT HAVING COUNT(*) &gt; 5; (1 mark for correct answer)</pre> | 1 |
| 9.  | iv. march (1 mark for correct answer)                                                                           | 1 |
| 10. | ii. NP.tail(3) (1 mark for correct answer)                                                                      | 1 |
| 11. | iv. Month<br>(1 mark for correct answer)                                                                        | 1 |

| 12  | *** NaN                                                                                                    | 1 |
|-----|----------------------------------------------------------------------------------------------------|---|
| 12. | iii. NaN                                                                                                    | 1 |
|     | (1 mark for correct answer)                                                                                                    |   |
| 13. | iv. Ransomware                                                                                                    | 1 |
|     | (1 mark for correct answer)                                                                                                    |   |
| 14. | iii. UPPER( )                                                                                                    | 1 |
| 14. | (1 mark for correct answer)                                                                                                    | 1 |
|     | (1 mark for correct answer)                                                                                                    |   |
| 15. | i. Website                                                                                                    | 1 |
|     | (1 mark for correct answer)                                                                                                    |   |
| 16. | iii. Creative Commons                                                                                                    | 1 |
|     | (1 mark for correct answer)                                                                                                    |   |
| 1-  |                                                                                                    |   |
| 17. | i. Both A and R are true and R is the correct explanation for A                                                                                                    | 1 |
|     | (1 mark for correct answer)                                                                                                    |   |
| 18. | iii. A is True but R is False                                                                                                    | 1 |
|     | (1 mark for correct answer)                                                                                                    |   |
|     | SECTION B                                                                                                    |   |
|     | SECTION B                                                                                                    |   |
| 19. | Web server: A web server is used to store and deliver the contents of a website to clients such as a browser that request it. A web server can be software or hardware. |   |
|     | Web hosting: It is a service that allows to put a website or a web page onto the Internet, and make it a part of the World Wide Web.                                    |   |
|     | (1 mark each for each correct explanation)                                                                                                    |   |
|     | OR                                                                                                    |   |
|     | URL: It stands for Uniform Resource Locator. It provides the location and mechanism (protocol) to access the resources over the internet.                               |   |
|     | URL is sometimes also called a web address. It not only contains the                                                                                                    |   |
|     | domain name, but other information as well that completes a web address.                                                                                                |   |
|     | Examples:                                                                                                    |   |
|     | https://www.cbse.nic.in, http://www.mhrd.gov.in, http://www.ncert.nic.in, http://www.airindia.in, etc.                                                                  |   |
|     | (1 mark for correct explanation) (1 mark for correct example)                                                                                                    |   |
| 20. | import pandas as pd                                                                                                    | 2 |
|     | df ={"Technology":["Programming","Robotics","3D                                                                                                    |   |
|     | Printing"],"Time(in months)":[4,4,3]} df= pd.DataFrame(df)                                                                                                    |   |

|     | print(df)                                                                                                    |   |
|-----|----------------------------------------------------------------------------------------------------|---|
|     | (1/2 mark for each correction)                                                                                                    |   |
|     |                                                                                                    |   |
| 21. | i. SELECT INSTR("12#All the Best!","the");                                                                                                    | 2 |
|     | ii. SELECT RIGHT("12#All the Best!",5);                                                                                                    |   |
|     | (1 mark for each correct query)                                                                                                    |   |
| 22. | 0 -10                                                                                                    | 2 |
|     | 1 -20                                                                                                    |   |
|     | 2 -30                                                                                                    |   |
|     | 3 -10                                                                                                    |   |
|     | 4 -20                                                                                                    |   |
|     | 5 -30                                                                                                    |   |
|     | (2 marks for correct output)                                                                                                    |   |
| 23. | Active Digital Footprints: Active digital footprints include data that we intentionally submit online. This would include emails we write, or responses or posts we make on different websites or mobile Apps, etc.        | 2 |
|     | Passive Digital Footprints: The digital data trail we leave online unintentionally is called passive digital footprints. This includes the data generated when we visit a website, use a mobile App, browse Internet, etc. |   |
|     | (2 marks for correct differentiation)                                                                                                    |   |
| 24. | import pandas as pd                                                                                                    | 2 |
|     | di = {'Corbett': 'Uttarakhand', 'Sariska':'Rajasthan', 'Kanha': 'Madhya<br>Pradesh','Gir':'Gujarat'}                                                                                                    |   |
|     | NP = pd.Series( di) print(NP[ 'Sariska'])                                                                                                    |   |
|     | (1/2 mark for each correct fill-up)                                                                                                    |   |
| 25. | Aggregate functions: These are also called multiple row functions. These functions work on a set of records as a whole, and return a single value for each column of the records on which the function is applied.         | 2 |
|     | Max(), Min(), Avg(), Sum(), Count() and Count(*) are few examples of multiple                                                                                                    |   |
|     | row functions.                                                                                                    |   |
|     | (1 mark for correct explanation)                                                                                                    |   |
|     | (½ mark each for two correct names)                                                                                                    |   |
|     | SECTION C                                                                                                    |   |
| 26. | i. SELECT FUEL, AVG(QT1) FROM CAR_SALES GROUP BY FUEL;                                                                                                    | 3 |
|     | ii. SELECT SEGMENT, MAX(QT2) FROM CAR_SALES GROUP BY                                                                                                    |   |
|     | SEGMENT;                                                                                                    |   |
|     | iii. SELECT * FROM CAR_SALES ORDER BY QT2 DESC;                                                                                                    |   |
|     | (1 mark for each correct query)                                                                                                    |   |

```
OR
        i.
        + +
        | LEFT(SEGMENT,2) |
        | Co
        | MU
        | SU
        | Se
        + + jj.
        | AVG SALE
        | 13500.0000 |
        | 6000.0000 |
        + + iii.
        | TOT SALE |
        | 67000|
        (1 mark each correct output)
                                                                                  3
27.
     import pandas as pd #Statement 1
     df=[["Divya","HR",95000],["Mamta","Marketing",97000
     ],["Payal","IT",980000], ["Deepak","Sales",79000]] #Statement 2
     df=pd.DataFrame(df,columns=["Name","Department", "Salary"])
                                           #Statement 3
     print(df) #Statement 4
      (#Statement 1 & 4 – \frac{1}{2} mark each) (#Statement 2 & 3 – 1 mark each)
28.
      i. CREATE DATABASE FOOD;
                                                                                  3
     (1 mark for correct answer)
      ii. CREATE TABLE NUTRIENTS(NAME VARCHAR(20) PRIMARY
      KEY, CALORIES INTEGER);
     (1/2 mark for CREATE TABLE NUTRIENTS
     ½ mark each for correctly specifying each column
     ½ mark for correctly specifying primary key)
29.
          i. She is a victim of Cyber Bullying.
                                                                                 3
          ii. Information Technology Act, 2000 (also known as IT Act).
```

|     |                                                                                | , , |
|-----|--------------------------------------------------------------------------------|-----|
|     | iii. a. Need to be careful while befriending unknown people on the internet.   |     |
|     | b. Never share personal credentials like username and password with            |     |
|     | others.                                                                        |     |
|     | (1 mark for each correct answer)                                               |     |
|     | OR                                                                             |     |
|     | Simran needs to be made aware of the following consequences:                   |     |
|     | i) Eye strain ii) Painful muscles and joints iii) Poor memory                  |     |
|     | iv) Lack of sleep v) Back pain and neck pain                                   |     |
|     | (1 mark each for writing any 3 correct health hazards)                         |     |
| 30. | i. Genre["Num_Copies"]=[300,290,450,760]                                       | 3   |
|     | ii. Genre.loc[4]=["Folk Tale","FT",600]                                        |     |
|     | iii.Genre=Genre.rename({"Code":"Book_Code"}, axis=1)                           |     |
|     | OR                                                                             |     |
|     | Genre=Genre.rename({"Code":"Book_Code"}, axis="columns")                       |     |
|     | (1 mark for each correct statement)                                            |     |
|     | SECTION D                                                                      |     |
|     |                                                                                |     |
| 31. | i. SELECT YEAR(MIN(TRANSACTION_DATE)) FROM BLOCKCHAIN;                         | 4   |
|     | ii. SELECT MONTH(MAX(TRANSACTION_DATE)) FROM<br>BLOCKCHAIN;                    |     |
|     | iii. SELECT * FROM BLOCKCHAIN WHERE MONTHNAME (TRANSACTION_DATE)='MAY';        |     |
|     | iv. SELECT COUNT(ID) FROM BLOCKCHAIN WHERE YEAR(TRANSACTION_DATE)=2022;        |     |
|     | (1 mark for each correct query)                                                |     |
| 32. | i. a. 15                                                                       | 4   |
|     | b. Store Qtr1 Qtr2 Qtr3 Qtr4 1 Store2 350 340 403 210 2 Store3 250 180 145 160 |     |
|     | ( ½ mark for each correct output/statement)                                    |     |
|     | ii. df=df.drop(2)                                                              |     |
|     | OR                                                                             |     |
|     |                                                                                |     |
|     | df.drop(2,axis=0) (1 mark for correct statement) iii.                          |     |
|     | df["total"]=df["Qtr1"]+df["Qtr2"]+df["Qtr3"]+df["Qtr 4"]                       |     |
|     | OR                                                                             |     |

|     | df.to_csv("D:\data.csv")                                                                                                    |   |
|-----|----------------------------------------------------------------------------------------------------|---|
|     | (2 mark for correct statement)                                                                                                    |   |
|     | SECTION E                                                                                                    |   |
| 33. | <ul> <li>i. SELECT POWER(3,4);</li> <li>ii. SELECT NOW();</li> <li>iii. SELECT ROUND(-34.4567,2);</li> <li>iv. SELECT TRIM(USERID) FROM USER;</li> <li>v. SELECT LENGTH("FIFA World Cup");</li> <li>(1 mark for each correct query)</li> </ul> OR                                                                                                    | 5 |
|     | <ul> <li>i. INSERT INTO EXAM VALUES(6,'Khushi','CS',85);</li> <li>ii. UPDATE EXAM SET subject= "Informatics Practices" where subject = "IP";</li> <li>iii. DELETE FROM EXAM WHERE marks&lt;30;</li> <li>iv. ALTER TABLE EXAM ADD COLUMN grade varchar(2);</li> <li>v. Select * from exam where subject="Informatics Practices";</li> <li>(1 mark for each correct query)</li> </ul> |   |
| 34. | <ul> <li>i. Z2 as it has maximum number of computers.</li> <li>ii. For very fast and efficient connections between various blocks within the campus suitable topology: Star Topology</li> </ul>                                                                                                    | 5 |
|     | iii. Repeater: To be placed between Block Z2 to Z4 as distance between them is more than 100 metres.  Hub/Switch: To be placed in each block as each block has many computers that needs to be included to form a network.                                                                                                    |   |
|     | <ul><li>iv. Voice Over Internet Protocol</li><li>v. WAN as distance between Delhi and Mumbai is more than 40kms.</li><li>(1 mark for each correct answer)</li></ul>                                                                                                    |   |

```
35. import matplotlib.pyplot as plt #Statement
    Height_cms=[145,141,142,142,143,143,141,140,143,144]#Statement 2
    plt.hist(Height_cms) #Statement 3
    plt.title("Height Chart") #Statement 4
    plt.xlabel("Height in cms") #Statement 5
    plt.ylabel("Number of people") #Statement 6
    plt.show()
                 #Statement 7
     (½ mark each for each correct statement 1,2,4,5,6,7)
     (1 mark for correct statement 3)
     plt.savefig("heights.jpg")
     (1 mark for the correct statement)
                                         OR
     import matplotlib.pyplot as plt #Statement 1
     hobby = ('Dance', 'Music', 'Painting', 'Playing Sports') #Statement 2
     users = [300,400,100,500] #Statement 3
     plt.bar(hobby, users)
                               #Statement 4
     plt.title("Favourite Hobby") #Statement 5
     plt.ylabel("Number of people") #Statement 6
     plt.xlabel("Hobbies")
                               #Statement 7
     plt.show() #Statement 8
     (½ mark for each correct statement) plt.savefig("hobbies.jpg")
     (1 mark for the correct statement)
```

### SAMPLE QUESTION PAPER CLASS XII (2023-24) INFORMATICS PRACTICES (065)

TIME: 03 HOURS M.M.: 70

#### **General Instructions:**

- 1. This question paper contains five sections, Section A to E.
- 2. All questions are compulsory.
- 3. Section A has 18 questions carrying 01 mark each.
- 4. Section B has 07 Very Short Answer type questions carrying 02 marks each.
- 5. Section C has 05 Short Answer type questions carrying 03 marks each.
- 6. Section D has 02 questions carrying 04 marks each.
- 7. Section E has 03 questions carrying 05 marks each.
- 8. All programming questions are to be answered using Python Language only.

|   |              | SECTION A                                                                               |   |
|---|--------------|-----------------------------------------------------------------------------------------|---|
| 1 | A            | is used to broadcast incoming messages to all devices connected to it.                  | 1 |
|   | i.           | Hub                                                                                     |   |
|   | ii.          | Modem                                                                                   |   |
|   | iii.         | Gateway                                                                                 |   |
|   | iv.          | Repeater                                                                                |   |
| 2 | Which of the | e following is not recommended method for handling e-waste.                             | 1 |
|   | i.           | Reduce the use of electronic devices                                                    |   |
|   | ii.          | Donate the device to someone in need                                                    |   |
|   | iii.         | Burn the device                                                                         |   |
|   | iv.          | Refurbish the device and use it                                                         |   |
| 3 |              | nic device manufacturer uses a distinguishing mark to identify his products. This is an | 1 |
|   | example of   |                                                                                         |   |
|   | i.           | Trademark                                                                               |   |
|   | ii.          | Copyright                                                                               |   |
|   | iii.         | patent                                                                                  |   |
|   | iv.          | None of the above                                                                       |   |
| 4 | Predict the  | output of the following query:                                                          | 1 |
|   | SE           | ELECT ROUND (12.72399,2);                                                               |   |
|   | 1.           | 12                                                                                      |   |
|   | 2.           | 12.72                                                                                   |   |
|   |              | 12.73                                                                                   |   |
|   |              | 12.724                                                                                  |   |
| 5 | Which of the | he following SQL functions is not an aggregate function?                                | 1 |
|   | i.           | MIN()                                                                                   |   |
|   | ii.          | SUM()                                                                                   |   |
|   | iii.         | MOD()                                                                                   |   |
|   | iv.          | AVG()                                                                                   |   |
| 6 | Which of t   | he following is an open source web browser.                                             | 1 |
|   | i.           | Windwos                                                                                 |   |

|           | ii. Microsoft Office                                                                                                    |     |
|-----------|----------------------------------------------------------------------------------------------------|-----|
|           | iii. Mozilla Firefox                                                                                                    |     |
|           | iv. Edge                                                                                                    | ļ., |
| 7         | Which command is used to take contents from a comma separated values file and load it into a DataFrame?                                                                                                    | 1   |
|           | i. load csv                                                                                                    |     |
|           | ii. insert csv                                                                                                    |     |
|           | iii. read_csv                                                                                                    |     |
|           | iv. csvread                                                                                                    |     |
| 8         | Ranjana, a Database Administrator, needs to display the number of employees from of the                                                                                                    | 1   |
|           | departments in which the average salary is more than 20000. She is experiencing a problem while                                                                                                    |     |
|           | running the following query:                                                                                                    |     |
|           |                                                                                                    |     |
|           | SELECT DEPT, AVG(SAL) FROM EMP WHERE COUNT(*) > 20000                                                                                                    |     |
|           | GROUP BY DEPT;                                                                                                    |     |
|           |                                                                                                    |     |
|           | Which of the following is a correct query to perform the given task?                                                                                                    |     |
|           | '                                                                                                    |     |
|           | i. SELECT DEPT, AVG(20000) FROM EMP GROUP BY DEPT HAVING COUNT(*)>20000;                                                                                                    |     |
|           | ii. SELECT DEPT, COUNT(*) FROM EMP GROUP BY DEPT                                                                                                    |     |
|           | WHEREAVG(SAL)>20000;                                                                                                    |     |
|           | iii. SELECT DEPT, COUNT(*) FROM EMP GROUP BY DEPT HAVING                                                                                                    |     |
|           | AVG(SAL)>20000;                                                                                                    |     |
|           |                                                                                                    |     |
|           | iv. SELECT DEPT, AVG(*) FROM EMP GROUP BY DEPT HAVING                                                                                                    |     |
|           | iv. SELECT DEPT, AVG(*) FROM EMP GROUP BY DEPT HAVING COUNT(SAL)>20000;                                                                                                    |     |
|           | COUNT (SAL) >20000;                                                                                                    | 1   |
| 9         | COUNT (SAL) > 20000;  Predict the output of the following query:                                                                                                    | 1   |
| 9         | COUNT (SAL) > 20000;  Predict the output of the following query:  SELECT RIGHT (MONTHNAME ('2023-03-05'),3);                                                                                                    | 1   |
| 9         | COUNT (SAL) > 20000;  Predict the output of the following query:  SELECT RIGHT (MONTHNAME ('2023-03-05'),3);  i. mar                                                                                                    | 1   |
| )         | COUNT (SAL) > 20000;  Predict the output of the following query:  SELECT RIGHT (MONTHNAME ('2023-03-05'),3);                                                                                                    | 1   |
| )         | Predict the output of the following query:  SELECT RIGHT (MONTHNAME ('2023-03-05'),3);  i. mar ii. arch iii. rch iv. arc                                                                                                    | 1   |
|           | Predict the output of the following query:  SELECT RIGHT (MONTHNAME ('2023-03-05'),3);  i. mar ii. arch iii. rch                                                                                                    | 1   |
|           | Predict the output of the following query:  SELECT RIGHT (MONTHNAME ('2023-03-05'),3);  i. mar ii. arch iii. rch iv. arc  Which of the following command will show the last 10 rows from a Pandas Series named NP? i. NP.Tail(10)                                                                                                    |     |
|           | Predict the output of the following query:  SELECT RIGHT (MONTHNAME ('2023-03-05'),3);  i. mar ii. arch iii. rch iv. arc  Which of the following command will show the last 10 rows from a Pandas Series named NP?  i. NP.Tail(10) ii. NP.tail()                                                                                                    |     |
|           | Predict the output of the following query:  SELECT RIGHT (MONTHNAME ('2023-03-05'),3);  i. mar ii. arch iii. rch iii. rch iv. arc  Which of the following command will show the last 10 rows from a Pandas Series named NP?  i. NP.Tail(10) ii. NP.tail() iii. NP.TAIL(10)                                                                                                    |     |
| 10        | Predict the output of the following query:  SELECT RIGHT (MONTHNAME ('2023-03-05'),3);  i. mar ii. arch iii. rch iii. rch iv. arc  Which of the following command will show the last 10 rows from a Pandas Series named NP?  i. NP.Tail(10) ii. NP.tail(0) iii. NP.TAIL(10) iv. NP.tail(10)                                                                                                    |     |
| 10        | Predict the output of the following query:  SELECT RIGHT (MONTHNAME ('2023-03-05'),3);  i. mar ii. arch iii. rch iiv. arc  Which of the following command will show the last 10 rows from a Pandas Series named NP?  i. NP.Tail(10) ii. NP.tail() iii. NP.TAIL(10) iv. NP.Tail(10)  Which of the following is not a DML command in SQL.                                                                                                    | 1   |
| 10        | Predict the output of the following query:  SELECT RIGHT (MONTHNAME ('2023-03-05'),3);  i. mar ii. arch iii. rch iv. arc  Which of the following command will show the last 10 rows from a Pandas Series named NP?  i. NP.Tail(10) ii. NP.tail() iii. NP.TAIL(10) iv. NP.TAIL(10)  Which of the following is not a DML command in SQL.                                                                                                    | 1   |
| 10        | Predict the output of the following query:  SELECT RIGHT (MONTHNAME ('2023-03-05'),3);  i. mar ii. arch iii. rch iii. rch iv. arc  Which of the following command will show the last 10 rows from a Pandas Series named NP?  i. NP.Tail(10) ii. NP.tail() iii. NP.TAIL(10) iv. NP.tail(10)  Which of the following is not a DML command in SQL.  i. insert ii. update iii. append                                                                                      | 1   |
| 10        | Predict the output of the following query:  SELECT RIGHT (MONTHNAME ('2023-03-05'),3);  i. mar ii. arch iii. rch iii. rch iv. arc  Which of the following command will show the last 10 rows from a Pandas Series named NP?  i. NP.Tail(10) ii. NP.tail() iii. NP.TAIL(10) iv. NP.tail(10)  Which of the following is not a DML command in SQL.  i. insert ii. update iii. append iv. delete                                                                           | 1   |
| 9 110 111 | Predict the output of the following query:  SELECT RIGHT (MONTHNAME ('2023-03-05'),3);  i. mar ii. arch iii. rch iv. arc  Which of the following command will show the last 10 rows from a Pandas Series named NP?  i. NP.Tail(10) ii. NP.Tail(1) iii. NP.TAIL(10) iii. NP.TAIL(10) iv. NP.tail(10)  Which of the following is not a DML command in SQL.  i. insert ii. update iii. append iv. delete  In Python Pandas, which statement is true regarding DataFrames. | 1   |
| 110       | Predict the output of the following query:  SELECT RIGHT (MONTHNAME ('2023-03-05'),3);  i. mar ii. arch iii. rch iii. rch iv. arc  Which of the following command will show the last 10 rows from a Pandas Series named NP?  i. NP.Tail(10) ii. NP.tail() iii. NP.TAIL(10) iv. NP.tail(10)  Which of the following is not a DML command in SQL.  i. insert ii. update iii. append iv. delete                                                                           | 1   |

|     | iv. Rows and Columns must have homogeneous data types                                            |   |
|-----|--------------------------------------------------------------------------------------------------|---|
| 13  | Stealing a pen drive from a computer store is which type of crime:                               | 1 |
|     | i. Phishing                                                                                      |   |
|     | ii. Identity Theft                                                                               |   |
|     | iii. Plagiarism                                                                                  |   |
|     | iv. None of above                                                                                |   |
| 14  | In SQL, the equivalent of MID() function is:                                                     | 1 |
|     | i. Middle()                                                                                      |   |
|     | ii. Median()                                                                                     |   |
|     | iii. SUBSTR()                                                                                    |   |
|     | iv. Min()                                                                                        |   |
| 15  | A website is hosted on a                                                                         | 1 |
|     | i. Search Engine                                                                                 |   |
|     | ii. Webpage                                                                                      |   |
|     | iii. Web Server                                                                                  |   |
| 1.6 | iv. FTP Server                                                                                   | 1 |
| 16  | is known as the father of open source movement.                                                  | 1 |
|     | i. Steve Jobs                                                                                    |   |
|     | ii. Bill Gates<br>iii. Larry Paige                                                               |   |
|     | iv. Richard Stallman                                                                             |   |
| 17  | Assertion (A):-A histogram is used to know the distribution of data points for a one dimensional | 1 |
|     | data                                                                                             |   |
|     | Reasoning (R): -A histogram divides the data points into different ranges and identifies the     |   |
|     | number of data points lying within that range.                                                   |   |
|     | i. Both A and R are true and R is the correct explanation for A                                  |   |
|     | ii. Both A and R are true and R is not the correct explanation for A                             |   |
|     | iii. A is True but R is False                                                                    |   |
|     | iv. A is false but R is True                                                                     |   |
| 18  | Assertion (A):-Addition between two series objects containing numerical data is always possible  | 1 |
|     | Reasoning (R): -Whenever two series objects are added, the addition is done on matching index    |   |
|     | and any missing values are filled with NaN.                                                      |   |
|     | i. Both A and R are true and R is the correct explanation for A                                  |   |
|     | ii. Both A and R are true and R is not the correct explanation for A                             |   |
|     | iii. A is True but R is False                                                                    |   |
|     | iv. A is false but R is True                                                                     |   |
| 10  | SECTION B                                                                                        | 2 |
| 19  | Differentiate between static web page and dynamic web page.                                      | 2 |
|     | OR                                                                                               |   |
|     | Reema is a beginner student of networking and internet and is confused regarding the role of     |   |
| 20  | cookies. Explain the role of cookies to her.                                                     | 2 |
| 20  | The python code written below has syntactical errors. Rewrite the correct code and underline the | 2 |
| 1   |                                                                                                  |   |
|     | corrections made.                                                                                |   |
|     | import panda as pd                                                                               |   |
|     |                                                                                                  |   |

```
[20, spanner, 42.3]]
    df=pd.DataFrame(L, Index=['r1','r2','r3'],
       column=['icode','iname', 'price'])
    print(df)
21
      Consider the given SQL string:
      "KendriyaVidyalayaSangathan". Write suitable SQL queries for the following:
          i. Returns the position of the first occurrence of the substring "ya" in the given string.
          ii. To extract the word "Vidya" from the string.
22
      Predict the output of the given Python code:
     import pandas as pd
     L=[11, 22, 33]
     S = pd.Series(L)
     S=S*2
     print(S)
23
    Write any two methods to reduce e-waste.
                                                                                             2
24
      Complete the given Python code to get the required output as:
    Kanha
               Madhya Pradesh
    Gir
                       Gujarat
    dtype: object
       import
       d = {'Corbett': 'Uttarakhand', 'Sariska': 'Rajasthan', 'Kanha': 'Madhya Pradesh',
       'Gir':'Gujarat'}
       NP = pd.Series(d)
25
     Explain using code example any two ways of using the count() function.
                                                                                             2
                                          SECTION C
      Based on the SQL table TEACHER, write suitable queries for the following:
26
                                                                                             3
       Table: Teacher
             Name
                                Department
                                                        Gender
       TID
                                               Salary
                          Age
           1 Jugal
                          34
                                Computer Sc
                                               12000
                                                        M
           2 Sharmila
                          31
                                               20000
                                                        F
                                History
                          32
                                               30000
           3 Sandeep
                                Mathematics
                                                        M
           4 Sangeeta
                          35
                                               40000
                                                        F
                                History
                          42
           5 Rakesh
                                Mathematics
                                               25000
                                                        M
           6 Shyam
                          50
                                               30000
                                History
                                                        M
           7 Shiv Om
                          44
                                Computer Sc
                                               21000
                                                        M
           8 Shalakha
                          33
                                Mathematics
                                               20000
                                                        F
```

Display the number of teachers in each department. ii. Display the average salary of male and female teachers. iii. Display the details of teachers of 'Mathematics' department in descending order of salary. Predict the output of the following queries based on the table CAR SALES given above: i. SELECT MID (NAME, 2, 3) FROM TEACHER WHERE DEPARTMENT= 'HISTORY'; ii.SELECTSALARY\*0.1 "BONUS" TEACHER FROM "COMPUTER SC"; iii. SELECT COUNT(\*) "TOP SAL" FROM TEACHER WHERE SALARY>25000; 27 Write a python program to create the following DataFrame object, df. 3 df1= 2019 columnlabels 2017 2018 2016 qtr1 10 5 7.0 10 5 9 8.0 5 qtr2 qtr3 6 3 NaN 4 qtr4 6 9 8.0 7 rowlabels 28 A departmental store MyStore is considering to maintain their inventory using SQL to store the data. As a database administer, Abhay has decided that: • Name of the database - storeDB • Name of the table - STORE • The attributes of STORE are as follows: ItemNo - numeric ItemName – character of size 20 Scode - numeric Quantity - numeric Write SQL Commands to: a) Create the database named storeDB b) Create the table named STORE. 29 Rishabh received an SMS on his smartphone with a link to update his details on his banks website. He updated his details but the next day somebody withdrew a large amount from his bank account. Based on the given information, answer the questions given below.

Under which act, she can lodge a complaint to the relevant authorities?

Identify the type of cybercrime he is a victim of.

iii. Suggest her any two precautionary measures which she should take in future while being online to avoid any such situations. OR Mention any three ways in which the electronic wastes can be handled. Consider the following dataframedf sales 30 3 columns 2017 2018 2019 2020 7 car 5 8 5 bike 10 7 3 truck 10 2 3 1 row labels Write commands to-1. Find the sales in the years 2018, 2019, 2020 for all types of vehicles 2. Find the sales of bike for the years 2017 and 2019. 3. Add new row for 'bicycle' with data as 2017-123, 2018-345, 2019-322, 2020-431. SECTION D Preetamis developing a software for a furniture manufacturing unit. Assist him by writing the 31 following queries: Table: Furniture FCODE NAME PRICE MANUFDATE WCODE Coffee table 4000 19-DEC-2016 10023 W03 20500 12-JAN-2017 W01 10001 Dining table 10012 06-JUN-2016 Sofa 35000 W02 10024 07-APR-2017 W03 Chair 2500 10090 Cabinet 18000 31-MAR-2015 W02 Write a query to display the name of furniture manufactured in the year 2017. ii. Write a query to display the number of items having the word 'table' which are present in the shop. iii. Write a query to display the position of the word 'in' within the names of furnitures. iv. Write a query to display the last four characters of the names of the furnitures. 32 Consider the following DataFrame, df which shows the sales made by a vehicle showroom company with showrooms in different cities. Write python code(s) for the questions that follow. df= numofemp vehiclessold totsales totexp mumbai 80 10 1012 780 delhi 40 5 2275 1526 17 chennai 30 3145 748 20 21 2987 824 bangalore

- (a) Display the number of employees and the total sales for all the cities.
- (b) Display all information for Mumbai, Chennai and Bangalore.
- (c) Display the number of vehicles sold for delhi, Chennai and Bangalore.
- (d) Display the number of employees and the total expenses for Mumbai, delhi and Bangalore.

#### **SECTION E**

5

33 Consider the table SALES and answer the questions that follow:

Table: SALES

| SALESMANID | NAME              | SALES   | LOCATIONID |
|------------|-------------------|---------|------------|
| S1         | ANITA SINGH ARORA | 250000  | 102        |
| S2         | Y.P. SINGH        | 1300000 | 101        |
| S3         | TINA JAISWAL      | 1400000 | 103        |
| S4         | GURDEEP SINGH     | 1250000 | 102        |
| S5         | SIMI FAIZAL       | 1450000 | 103        |

Write SQL queries for the following

- (i) To display names of those salesmen who have 'SINGH' in their names.
- (ii) Identify Primary key in the table SALES. Give reason for your choice.
- (iii) Write SQL command to change the LocationID to 104 of the Salesman with ID as S3 in the table 'SALES'.
- (iv) Delete the rows from the table for salesmen who have two I's in their names
- (v) Add a column commission which can store decimal values to the table.
- 34 SAMAR Infotech Delhi and has 4 blocks named S1, S2, S3 and S4. The tables given below show the distance between different blocks and the number of computers in each block.

#### Distance between blocks

S1 to S2 - 20 m

S2 to S3 - 120 m

S3 to S4 - 90m

S4 to S1 - 70 m

S1 to S3 - 40 m

S4 to S2- 140m

#### Computers in each block

 $S1-93\ computers$ 

S2 – 15 computers

S3 – 45 computers

S4 - 25 computers

The company is planning to form a network by joining these blocks.

- i. Identify the best location to place the server and give reasons for your selection.
- ii. Suggest a suitable cable layout between the blocks.
- iii. The company wishes to provide internet connectivity to all computers. Identify the device and where should the device be placed.
- iv. Further the company wants to add a device/software that will permit only authorized and valid communication between the internal company s computers and the computers on the internet. Suggest a suitable device/software.
- v. The company wants to establish a data link between the Delhi office and its office in London. Out of LAN, MAN, or WAN, what kind of network will be created? Justify your answer.

5

For the graph shown below, write the code to display it using python matplotlib library. Also write suitable code to save this plot.

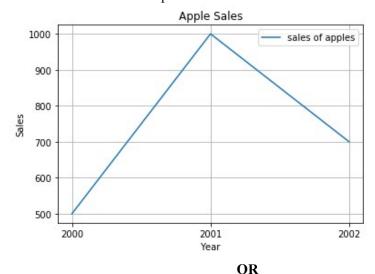

Write a program to display the following plot. Also write suitable code to save this plot.

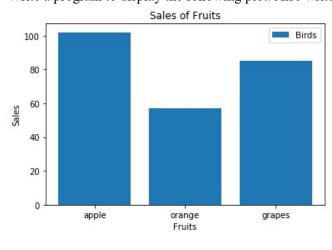

# MARKING SCHEME SAMPLE QUESTION PAPER CLASS XII (2023-24) INFORMATICS PRACTICES (065)

TIME: 03 HOURS M.M.: 70

#### **General Instructions:**

- 1. This question paper contains five sections, Section A to E.
- 2. All questions are compulsory.
- 3. Section A has 18 questions carrying 01 mark each.
- 4. Section B has 07 Very Short Answer type questions carrying 02 marks each.
- 5. Section C has 05 Short Answer type questions carrying 03 marks each.
- 6. Section D has 02 questions carrying 04 marks each.
- 7. Section E has 03 questions carrying 05 marks each.
- 8. All programming questions are to be answered using Python Language only.

|    | SECTION A                                                                                            |   |
|----|----------------------------------------------------------------------------------------------------|---|
| 1. | i. Hub (1 mark for correct answer)                                                                   | 1 |
| 2. | iii. Burn the old devices  (1 mark for correct answer)                                               | 1 |
| 3. | i Trademark (1 mark for correct answer)                                                              | 1 |
| 4. | ii. 12.72<br>(1 mark for correct answer)                                                             | 1 |
| 5. | iii. mod() (1 mark for correct answer)                                                               | 1 |
| 6. | ii. Mozilla Firefox (1 mark for correct answer)                                                      | 1 |
| 7. | iii. read_csv (1 mark for correct answer)                                                            | 1 |
| 8. | iii. SELECT DEPT, COUNT(*) FROM EMP GROUP BY DEPT HAVING AVG(SAL)>20000; (1 mark for correct answer) | 1 |
| 9. | iii. rch (1 mark for correct answer)                                                                 | 1 |

| 10. | iv. NP.tail(10) (1 mark for correct answer)                                                                                                    | 1 |
|-----|----------------------------------------------------------------------------------------------------|---|
| 11. | iii. append (1 mark for correct answer)                                                                                                    | 1 |
| 12. | i. A column must have homogenous data type (1 mark for correct answer)                                                                                                    | 1 |
| 13. | iv. None of above (1 mark for correct answer)                                                                                                    | 1 |
| 14. | iii. SUBSTR() (1 mark for correct answer)                                                                                                    | 1 |
| 15. | iii. Web Server (1 mark for correct answer)                                                                                                    | 1 |
| 16. | iv. Richard Stallman (1 mark for correct answer)                                                                                                    | 1 |
| 17. | i. Both A and R are true and R is the correct explanation for A  (1 mark for correct answer)                                                                                                    | 1 |
| 18. | i. Both A and R are true and R is the correct explanation for A (1 mark for correct answer)                                                                                                    | 1 |
|     | SECTION B                                                                                                    |   |
| 19. | In static web page the content remains the same whereas in dynamic web page the content can change. In static web page only html is used whereas in dynamic web page, in addition to html some scripting language is also used.  (1 mark each for each correct explanation)  OR  Cookies are small text files that websites can use to store information about the pages and selections you have made on a website. For example when using email (e.g. gmail) you can log in the website once and then you can browse a related website (youtube) which remembers you and your preferences.  (1 mark for correct explanation)  (1 mark for correct example) |   |

```
20.
     import pandas as pd
                                                                                       2
     L= [[10, 'nut', 35.7],
          [15, 'bolt', 49.2],
          [20, 'spanner', 42.3]]
     df=pd.DataFrame(L, index=['r1','r2','r3'],
     columns=['icode','iname', 'price'])
     print(df)
     (1/2 mark for each correction)
                                                                                       2
21.
       i. SELECT INSTR("KendriyaVidyalayaSangathan","ya");
       ii. SELECT SUBSTR("KendriyaVidyalayaSangathan",9,5);
       (1 mark for each correct query)
22.
             0
               22
                                                                                       2
                44
             1
             2
                66
      dtype: int64
      (2 marks for correct output)
23.
      • Sell/Donate your e-waste to someone in need.
                                                                                       2
      • Dispose e-waste to certified e-waste recycler
      (2 marks for two points)
                                                                                       2
24.
      import pandas as pd
      d = {'Corbett': 'Uttarakhand', 'Sariska': 'Rajasthan', 'Kanha': 'Madhya
      Pradesh', 'Gir': 'Gujarat'}
      NP = pd.Series(d)
      print(NP[2:])
      (1/2 mark for each correct fill-up)
                                                                                       2
25.
      Count(*) can be used to count the number of rows
      e.g. select count(*) from student;
      Count(distinct columnname) can be used to count the different/unique values present
      in a particular column
      count(distinct class) from student;
      (1 mark for correct explanation)
      (1 mark for example)
                                      SECTION C
```

```
26.
                                                                        3
     i. SELECT DEPARTMENT, COUNT(*) FROM TEACHER GROUP BY
     DEPARTMENT;
     ii. SELECT GENDER, AVG(SALARY) FROM TEACHER GROUP BY
     GENDER;
     iii.SELECT * FROM TEACHER WHERE DEPARTMENT =
      'MATHEMATICS' ORDER BY SALARY DESC;
     (1 mark for each correct query)
                                    OR
     MID(NAME,2,3)
          HAR
          ANG
          HYA
      ii.
      BONUS
       1200
       2100
      iii.
       TOP
       SAL
        3
      (1 mark each correct output)
27.
                                                                         3
      import pandas as pd
      import numpy as np
                           #stmt1
      d=\{2016:[10,5,6,6], 2017: [5,9,3,9],
      2018:[7,8,np.NaN, 8], 2019:[10,5,4,7]}#stmt2
      df=pd.DataFrame(d,index=["qtr1","qtr2","qtr3",
            "qtr4"])
                       #stmt3
      print(df) #stmt4
      (#Statement 1 & 4 - \frac{1}{2} mark each)
      (#Statement 2 & 3-1 mark each)
```

| 28. |                                                                           | 3        |
|-----|---------------------------------------------------------------------------|----------|
|     | i.CREATE DATABASE storeDB;                                                |          |
|     | (1 mark for correct answer) ii. CREATE TABLE STORE(ITEMNUMBER INT PRIMARY |          |
|     | KEY, ITEMNAME CHAR (20), SCODE INT, QUANTITY INTEGER);                    |          |
|     | , , , , , , , , , , , , , , , , , , , ,                                   |          |
|     | (½ mark for CREATE TABLE STORE                                            |          |
|     | 1 mark each for correctly specifying each column                          |          |
|     | ½ mark for correctly specifying primary key)                              |          |
|     |                                                                           |          |
| 29. | i. She is a victim of Phishing.                                           | 3        |
|     | ii. Information Technology Act, 2000 (also known as IT Act).              |          |
|     | iii. a. Do not click on any suspicious link.                              |          |
|     | b. Confirm personally with the bank if they have sent any such sms and    |          |
|     | report to the bank                                                        |          |
|     | (1 mark for each correct answer)                                          |          |
|     | OR                                                                        |          |
|     | • Sell/Donate your e-waste to someone in need.                            |          |
|     | <ul> <li>Dispose e-waste to certified e-waste recycler</li> </ul>         |          |
|     | • Refurbish/Reuse the e-waste                                             |          |
|     | (1 mark each for writing any 3 correct health hazards)                    |          |
|     |                                                                           |          |
| 30. |                                                                           | 3        |
|     | i.df sales[[2018,2019,2020]]                                              |          |
|     | ii. df sales.loc['bike', [2017,2019] ]                                    |          |
|     | iii.df sales.at['bicycle',:]=[123,345,322,431]                            |          |
|     | (1 mark for each correct statement)                                       |          |
|     | (1 mark for each correct statement)                                       |          |
|     | SECTION D                                                                 |          |
|     |                                                                           |          |
| 31. |                                                                           | 4        |
|     | i. SELECT NAME FROM FURNITURE WHERE                                       |          |
|     | YEAR (MANUFDATE) = 2017;                                                  |          |
|     | ii. SELECT COUNT(*) FROM FURNITURE WHERE NAME                             |          |
|     | LIKE '%TABLE%';                                                           |          |
|     | iii. SELECT INSTR(NAME,'IN') FROM FURNITURE;                              |          |
|     | iv. SELECT RIGHT(NAME, 4) FROM FURNITURE;                                 |          |
|     | (1 mark for each correct query)                                           |          |
|     |                                                                           | <u> </u> |
| 32. | i. df[['numofemp', 'totsales']]                                           | 4        |
| 22. | ii. df.loc[['mumbai','chennai','bangalore'], :]                           |          |
|     | iii. df.iloc[1:, 1]                                                       |          |
|     | iv. df.loc[['mumbai','delhi','bangalore'], ['numofemp', 'totexp']]        |          |
|     | (1 mark for each correct output/statement)                                |          |
|     | (2 mm 202 cuch correct output seutement)                                  |          |
|     |                                                                           |          |
|     | SECTION E                                                                 |          |
|     |                                                                           |          |

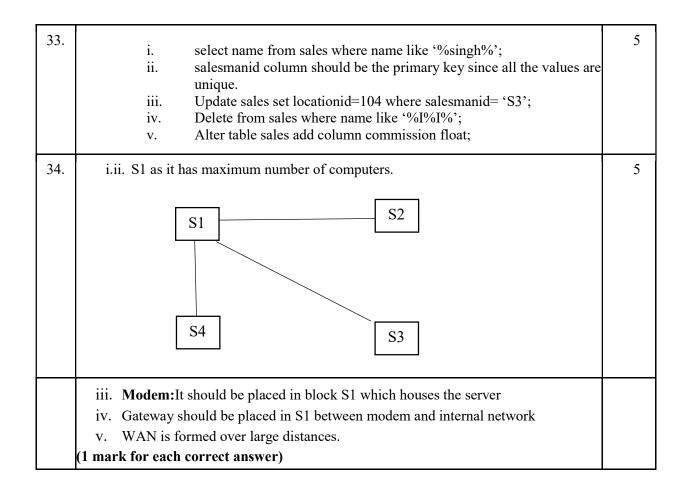

```
35.
     import matplotlib.pyplot as plt #Statement 1
                                                                          5
     x=[2000, 2001, 2002]
     y=[500,1000,700] #Statement 3
                                 #Statement 4 plt.title("Apple
     plt.plot(x,y)
     Sales")
                    #Statement 5 plt.xlabel("Year")
     #Statement 6 plt.ylabel("Sales") #Statement 7
     plt.show() #Statement 8
    (\frac{1}{2} mark each for each correct statement 1,2,4,5,6,7)
    plt.savefig("sales.jpg")
    (1 mark for the correct statement)
                                   OR
    import matplotlib.pyplot as plt #Statement 1
    x=['apple','orange','grapes']#Statement 2
    y = [100, 60, 80]
                          #Statement 3
    plt.bar(x,y)
                              #Statement 4 plt.title("Sale of
    Fruits") #Statement 5 plt.ylabel("Sales") #Statement 6
    plt.xlabel("Fruits")
                             #Statement 7
    plt.show() #Statement 8
    (½ mark for each correct statement)
    plt.savefig("sales.jpg")
    (1 mark for the correct statement)
```

'The more that you read, the more things you will know. The more that you learn, the more places you'll go. MILE - Dr. SEUSS